## GIOMAR OLIVER SEQUEIROS OLIVERA

# DESENVOLVIMENTO DE UM BANCO DE DADOS DE IMAGENS MÉDICAS ACESSÍVEIS VIA WEB COM RECUPERAÇÃO DE DADOS BASEADA NO **CONTEÚDO**

Dissertação de Mestrado apresentada ao Programa de Pós-Graduação em Computação da Universidade Federal Fluminense, como requisito parcial para obtenção do Grau de Mestre em Computação. Área de Concentração: Computação Visual.

Orientadores:

Profa. Dr. AURA CONCI e Prof. Dr. LEANDRO AUGUSTO FRATA FERNANDES

## UNIVERSIDADE FEDERAL FLUMINENSE

Niterói

2013

"Dedicatória(s): Elemento opcional onde o autor presta homenagem ou dedica seu trabalho" (ABNT, 2005).

# **AGRADECIMENTOS**

"Elemento opcional, colocado após a dedicatória" (ABNT, 2005).

## **RESUMO**

O presente trabalho propõe uma metodologia de recuperação de imagens médicas mastológicas baseada em conteúdo (CBIR - *Content-Based Image Retrieval*) e a implementação de um sistema para aplicação em um banco de dados de imagens térmicas e mamográficas, utilizado originalmente para apoiar o desenvolvimento e os testes de sistemas de auxílio ao diagnóstico (CAD – *Computer-Aided Diagnosis*). Os sistemas CBIR permitem o retorno de imagens utilizando outras imagens para a busca. O foco de tais sistemas é pesquisar no banco de dados uma determinada quantidade de imagens similares a uma imagem de consulta, de acordo com um ou mais critérios fornecidos. Os critérios de similaridade são obtidos a partir da extração de características da imagem como cor, textura e forma. Foi desenvolvido um banco de dados de imagens médicas mastológicas que armazena dados e imagens de diversos exames médicos tanto para a prevenção e detecção de patologias mamárias, (i.e. termografia, mamografia ultrassom ressonância magnética) obtidas mediante protocolos de aquisição de imagens desenvolvidos em nosso grupo de pesquisa. O banco de dados segue um modelo relacional e é acessível via web mediante um sistema cliente-servidor, que permite gerenciar e recuperar informações relacionadas aos exames dos pacientes, assim como recuperar imagens baseada no conteúdo. A busca textual permite filtrar dados de acordo a parâmetros fornecidos pelo usuário. A busca baseada no conteúdo segue a abordagem de *Bag of Words*, e permite recuperar imagens térmicas e mamografias similares a uma dada imagem de exemplo. Após uma etapa de préprocessamento, que inclui segmentação da imagem e realce da ROI (Região de Interesse) mediante contraste, foi criada uma base de treinamento. Pontos de interesse utilizando a técnica de ASIFT. Cada imagem possui um conjunto de pontos que forma uma "Bag" (bolsa de palavras visuais). Ao todo foi criado um dicionário visual mediante clusterizações. Com o conjunto total de imagens foram criados vetores de pesos TF-IDF associados a estas os quais são utilizados para comparação seguindo uma abordagem de KNN (K-nearest neighbors) utilizando o cosseno como medida de similaridade. Se obeve uma presição de 62.5% na recuperação de imagens térmicas e 85% no caso de mamogramas.

**Palavras-chaves:** CBIR, Banco de dados, Imagens médicas, Processamento de imagens, Bag of Words

# **LISTA DE FIGURAS**

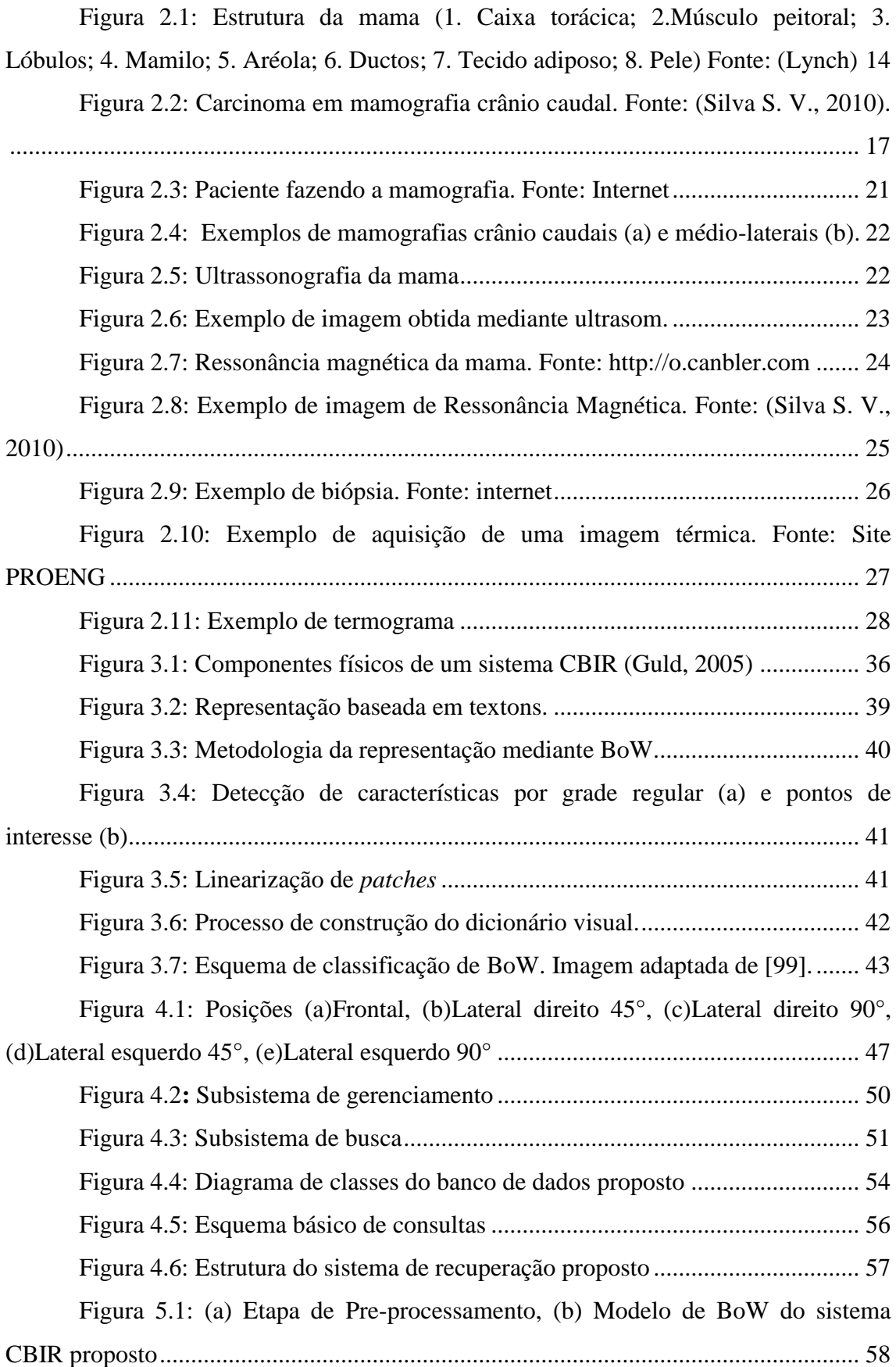

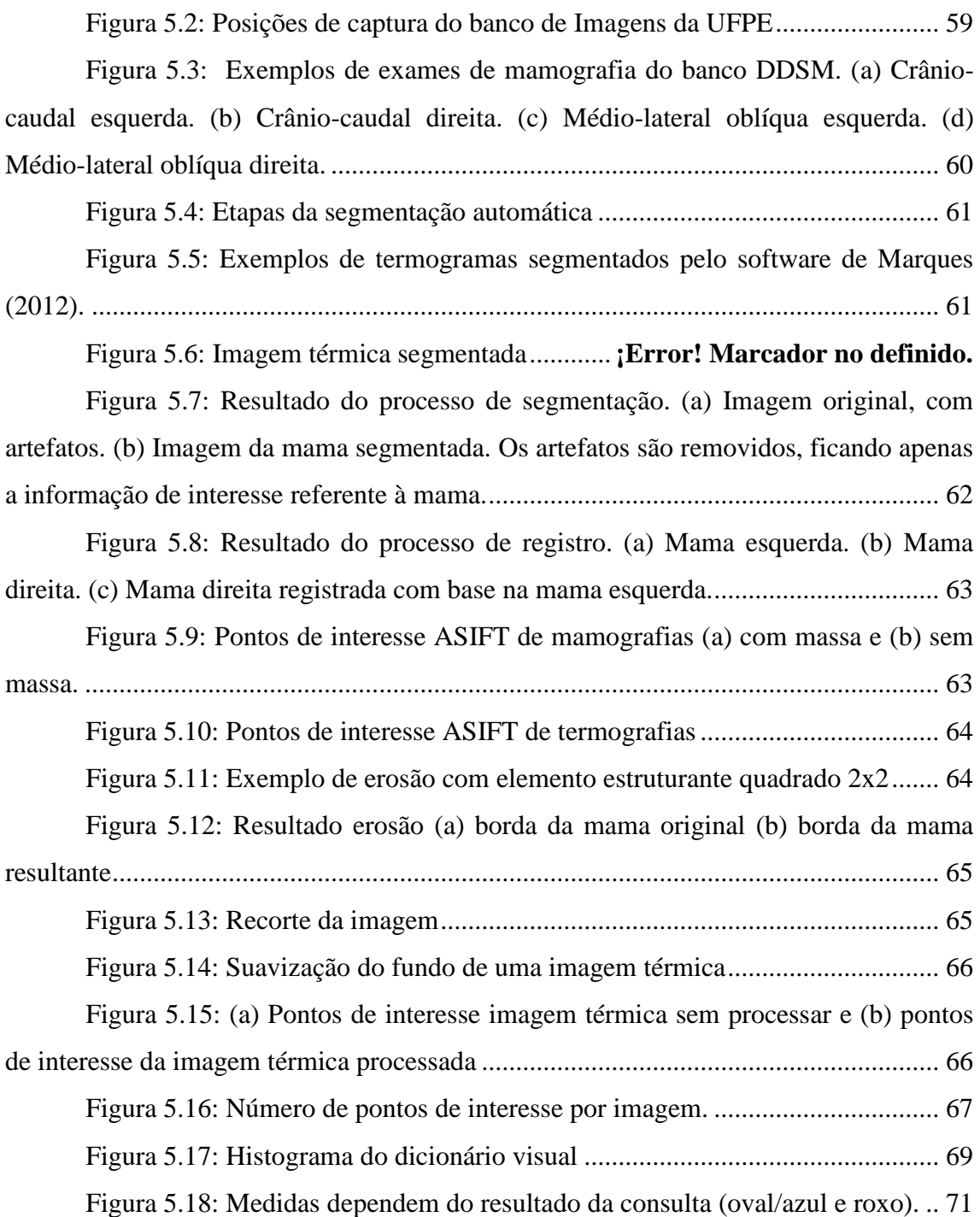

# **LISTA DE TABELAS**

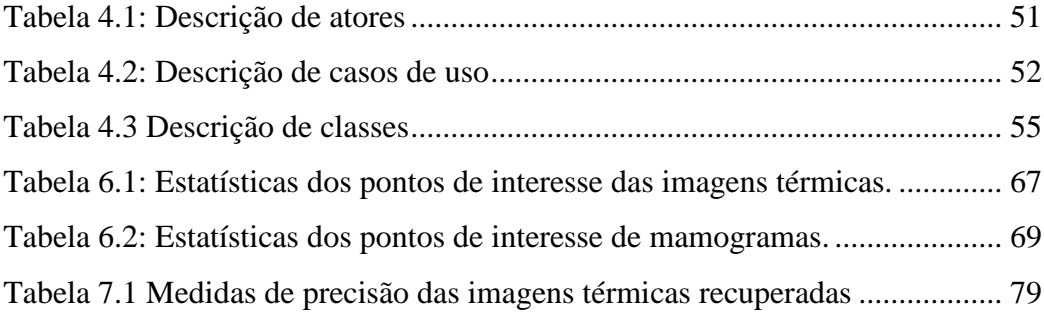

# **LISTA DE ABREVIATURAS E SIGLAS**

ASIFT: Affine-SIFT

BOW: Bag of Words

CADe: Computer Aided Detection - Detecção Auxiliado por Computador;

CADx: Computer Aided Diagnosis - Diagnóstico Auxiliado por Computador;

CBIR : Content Based Images Retrieval - Recuperação de Imagens por Conteúdo;

CC - Crânio-caudal

DDSM - Digital Database for Screening Mammography

HUAP - Hospital Universitário Antônio Pedro

INCA: Instituto Nacional do Câncer;

IRMA (Content-Based Image Retrieval in Medical Applications)

KNN - K-nearest neighbors

QBE – Query ByExample

ROI: Region of Interest – Região de Interesse;

SGBD - Sistema Gerenciador de Banco de Dados

SIFT: Scale-invariant\_feature\_transform

# **SUMARIO**

# **LISTA DE FIGURAS** LISTA DE TABELAS

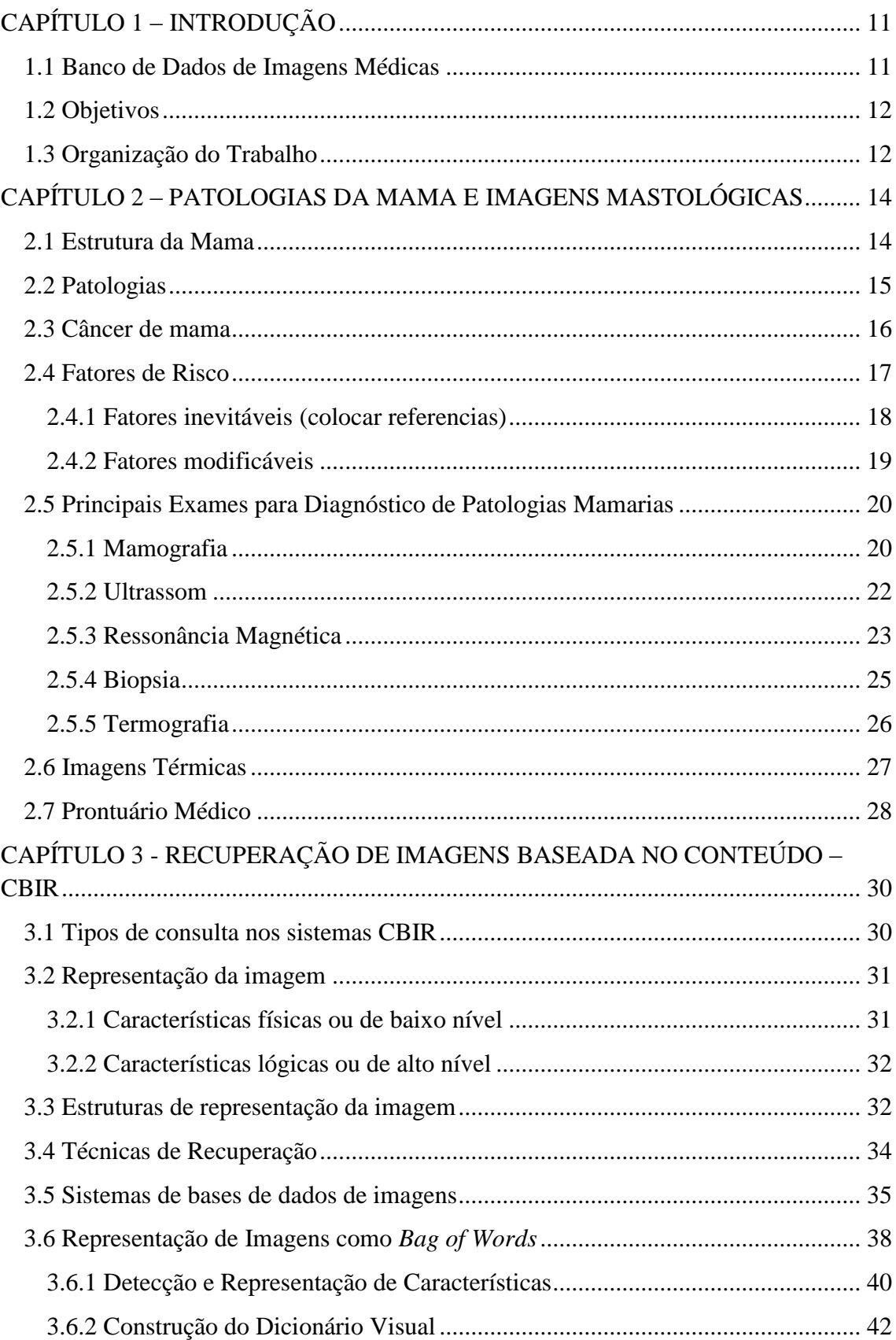

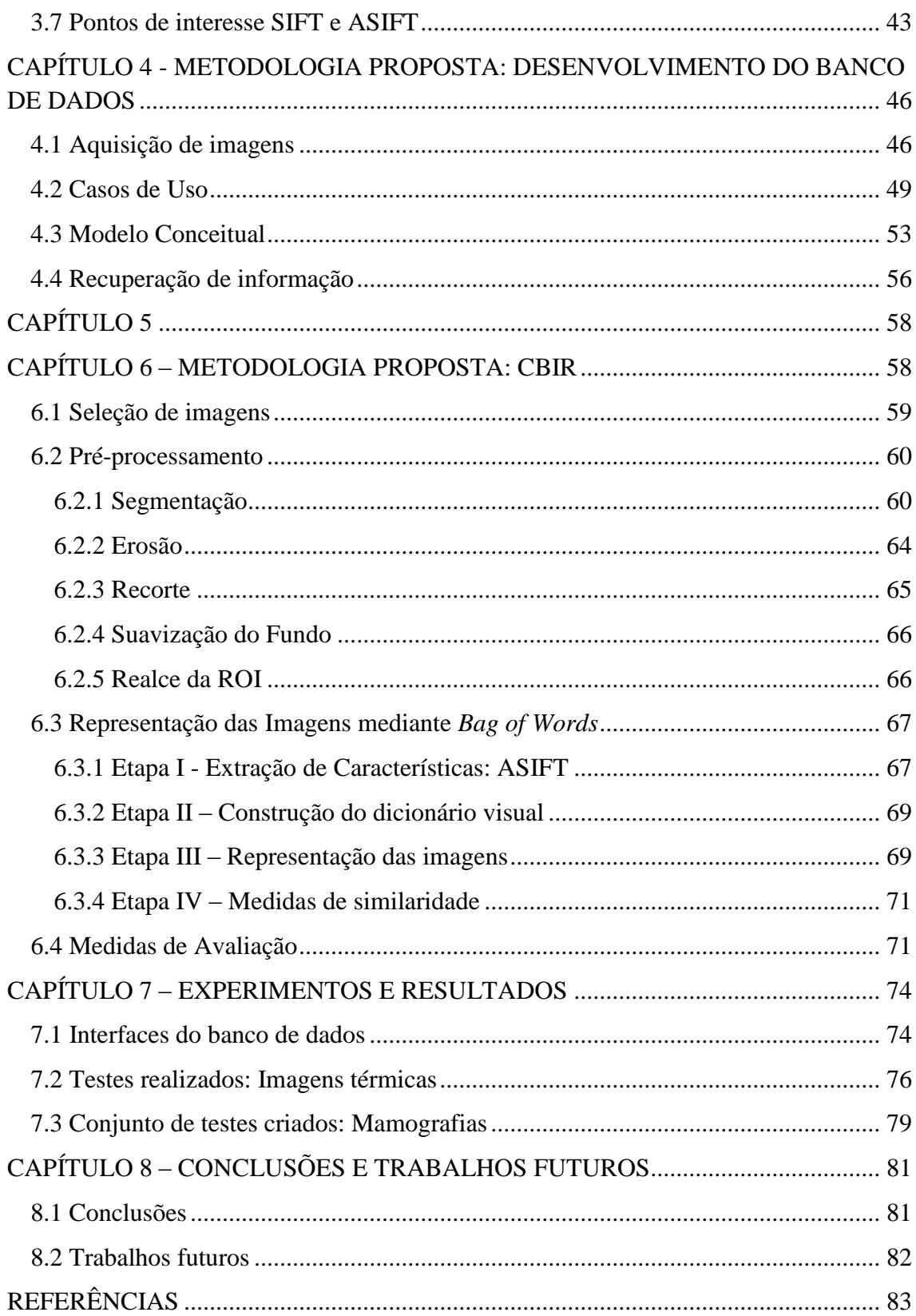

# **CAPÍTULO 1 – INTRODUÇÃO**

#### <span id="page-10-1"></span><span id="page-10-0"></span>**1.1 Banco de Dados de Imagens Médicas**

É bastante grande o volume diário de dados armazenados digitalmente, em Hospitais, clínicas e centros de saúde, envolvendo dentre outros, prontuários de pacientes, dados e imagens provenientes dos exames médicos (i.e. exames citológicos, raios x, ultra som, radiografia, etc). Estas informações precisam ser armazenadas e indexadas de uma forma estruturada, para depois ser recuperados e utilizados convenientemente pelos especialistas. Imagens médicas têm se tornado cada vez mais importantes para o diagnóstico e terapia de pacientes (Serrano, 2010). Porém, a sua manipulação tem se tornado cada vez mais difícil devido ao volume e às crescentes necessidades dos médicos no uso clínico das imagens, como é o caso do diagnóstico assistido por computador (CADx – Computer-Aided Diagnosis) (Borchartt T. B., 2013).

É muito importante o armazenamento de imagens de forma detalhada, com informações clínicas categorizadas, de modo a permitir a recuperação adequada destes dados. Nos hospitais que já se preocupam com o armazenamento adequado e gerenciável da informação, utilizam-se normalmente sistemas informáticos convencionais tais como os sistemas PACS (Picture, Archiving and Communication Systems) que permitem, somente, a pesquisa por palavras chave, como o número do prontuário do paciente, resultado e número do exame, data e outros parâmetros textuais, que são relevantes para o médico (Costa, 2009). Porém, há ainda a necessidade de recuperar informação baseada no conteúdo visual como as próprias imagens dos exames. Esta informação é muito importante para o especialista, auxiliando-o na tomada de decisões, no ensino e na pesquisa (Araujo, 2003).

É necessário o desenvolvimento de novas técnicas que permitam encontrar as imagens armazenadas (*retrieval*) em repositórios (*databases*) que não estejam limitadas a campos textuais (i.e. palavras chave ou dados do prontuário). Informações textuais muitas vezes insuficientes para descrever os objetos e variações visuais que se observam nas imagens. Os sistemas de recuperação de imagens baseado em conteúdo (CBIR – *Content Based Image Retrieval*) permitem a busca de imagens utilizando características como cor, textura e forma (Fernandes, 2010).

#### <span id="page-11-0"></span>**1.2 Objetivos**

O objetivo de este trabalho é desenvolver um sistema de recuperação de imagens mastológicas baseada no conteúdo e permitir o armazenamento e recuperação de prontuários de pacientes. Serão utilizadas técnicas de visão computacional para a extração de pontos de interesse que servirão como descritores da imagem, será implementado um modelo de *Bag of Words* para recuperação e um banco de dados relacional para o armazenando de informações referentes aos exames da mama.

Pode-se subdividir o objetivo geral, citado acima, nos seguintes objetivos específicos:

- Criação de um banco de dados que armazene fichas médicas de pacientes que se submeterão a exames clínicos na mastologia do HUAP e as imagens dos exames realizados.
- Desenvolvimento de uma interface web para permitir o acesso ao banco de dados que beneficiará à comunidade científica e profissionais da saúde.
- Desenvolvimento de um motor de busca que permita realizar consultas baseadas em atributos de fichas médicas.
- Utilização de pontos de interesse ASIFT como descritores de imagens médicas
- Consolidação do modelo de *Bag of Words* para a recuperação de imagens baseada no conteúdo visual.

#### <span id="page-11-1"></span>**1.3 Organização do Trabalho**

A organização da estrutura deste trabalho encontra-se dividida em seis capítulos, além das referências bibliográficas. Neste primeiro capítulo é feita uma introdução do trabalho apresentando-se os objetivos a cumprir. No segundo capítulo são apresentados conceitos básicos sobre a anatomia da mama e os principais exames utilizados para a detecção de patologias. O terceiro capítulo faz uma revisão dos conceitos relacionados a sistemas CBIR e à literatura existente na área, descrevendo as técnicas mais utilizadas considerando sua relação com a área médica. O quarto capítulo apresenta, de forma detalhada, a metodologia proposta para modelagem do banco de dados e no quinto capítulo é descrito a metodologia de CBIR proposto. O sexto capítulo trata da

apresentação de resultados da metodologia proposta, para tal fim são utilizadas imagens térmicas e mamografias. O último capítulo faz considerações finais e propõe idéias para trabalhos futuros

# **CAPÍTULO 2 – PATOLOGIAS DA MAMA E IMAGENS MASTOLÓGICAS**

### <span id="page-13-2"></span><span id="page-13-1"></span>**2.1 Estrutura da Mama**

As mamas são órgãos glandulares localizados em frente aos músculos peitorais cuja função principal é a produção de leite. Eles são constituídos por três tipos de tecidos (Conceição, 2006). Veja Figura 2.1:

- Tecido adiposo: variável conforme a idade, características físicas e alimentação,
- Tecidos conectivos: suporta as demais estruturas e ocorre em torno dos lóbulos, ductos, vasos linfáticos e sanguíneos,
- Glândulas mamárias: responsáveis pela produção do leite posteriormente conduzido através de ductos aos mamilos.

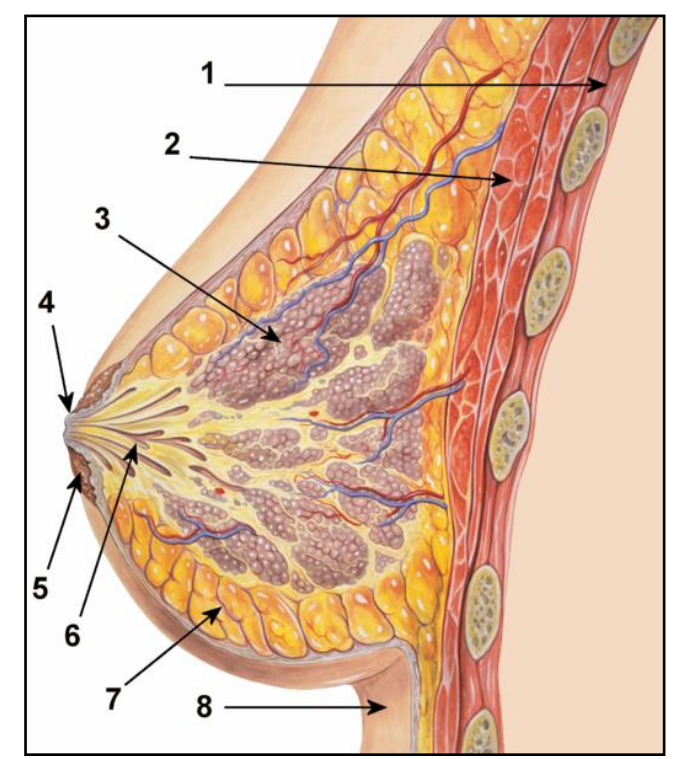

<span id="page-13-0"></span>Figura 2.1: Estrutura da mama (1. Caixa torácica; 2.Músculo peitoral; 3. Lóbulos; 4. Mamilo; 5. Aréola; 6. Ductos; 7. Tecido adiposo; 8. Pele) Fonte: (Lynch)

A mama da maior parte das mamas de jovens é constituída de tecido glandular, fazendo que estas sejam mais densas e firmes. Com o passar do tempo, a diminuição do nível de hormônios, as glândulas tendem a se atrofiar e passam a ser substituídas gradativamente por tecido gorduroso. Após a menopausa a mama é composta por tecido gorduroso e por sobras insignificantes de tecido glandular. (Bezerra, 2006).

### <span id="page-14-0"></span>**2.2 Patologias**

Dentre as patologias mais freqüentes das mamas pode-se citar: os cistos, os fibroadenomas e os carcinomas, que são descritos a seguir (Serrano, 2010):

- **Cisto:** Trata-se de uma modificação benigna da estrutura da mama. Apresenta-se como uma massa de tamanho variável desde 1 milímetro até vários centímetros de diâmetro, podendo ser redonda ou ovalada, múltipla ou solitária. Normalmente se constituem por um único compartimento, que se reveste pelo epitélio e é preenchido por líquido. Geralmente a substância líquida que o preenche é parda e opaca. O tratamento, se necessário, para esse tipo de patologia é a aspiração por agulha (punção). Mulheres entre 40 e 50 anos de idade apresentam com maior freqüência esse tipo de distúrbio mamário.
- **Fibroadenoma:** É um tumor benigno cujo contorno é bem definido, e em geral, é palpável. Na mamografia apresenta-se com formato de "pipoca" arredondado ou oval, com limites bem definidos, e se caracteriza por tons claros devido à sua maior densidade ao raio-X.
- **Carcicomas:** É um tumor maligno, se caracteriza pelo crescimento rápido e desordenado das células, que por sua vez podem se espalhar para outras partes do corpo. Estes diferentemente do cisto e do fibroadenoma, apresentam formato irregular e limites mal-definidos. Os carcicomas podem ser de 5 tipos descritos a seguir: (Serrano, 2010)
	- Carcinoma in situ: câncer em estágio inicial, que se limita ao local de sua aparição, ducto ou lóbulo, não afetando os tecidos gordurosos adjacentes nem outros órgãos.
	- Carcinoma ductal in situ: Trata-se de um tipo de câncer de mama nãoinvasivo bastante comum, no qual as chances de cura são elevadíssimas. Confina-se aos ductos, não chega a se espalhar através de suas paredes. Além disso, não alcança o tecido gorduroso.
	- Carcinoma lobular in situ: Este tipo de câncer tem início nas glândulas produtoras de leite (lóbulos) e se restringe a elas, não atravessando a parede dos lóbulos.
- Carcinoma ductal infiltrante ou invasivo: Este se inicia nos ductos atravessando sua parede e invadindo o tecido adiposo da mama, havendo a possibilidade de se espalhar para as demais partes do corpo.
- Carcinoma lobular infiltrante ou invasivo: Este tipo de câncer tem início nas glândulas produtoras de leite (lóbulos) podendo se espalhar para as demais partes do corpo.

## <span id="page-15-0"></span>**2.3 Câncer de mama**

O câncer de mama (carcinoma ductal in situ, carcinoma lobular in situ, carcinoma ductal invasivo e carcinoma lobular invasivo) é uma das doenças que lideram o número de mortes entre mulheres em grande parte do mundo, apresentando a maior taxa de mortalidade entre todos os tipos de câncer na Europa Ocidental e na América do Norte. (cancer.org). De acordo com dados do Instituto Nacional do Câncer (INCA), o número estimado de novos casos de câncer de mama no Brasil, em 2013, é de 52.680, existindo uma indicação estatística de aumento de sua freqüência, tanto nos países desenvolvidos quanto nos países em desenvolvimento.

Na maioria dos casos de tumores, o formato dos nódulos indica o grau de risco. Os nódulos de formato irregular apresentam maiores chances de representarem tumores malignos, embora contorno bem definido não garanta que o nódulo seja benigno. Portanto, nas mamografias é de grande importância a identificação do contorno do nódulo. A Figura 2.2 identifica um nódulo linfático e um câncer de mama em estágio inicial.

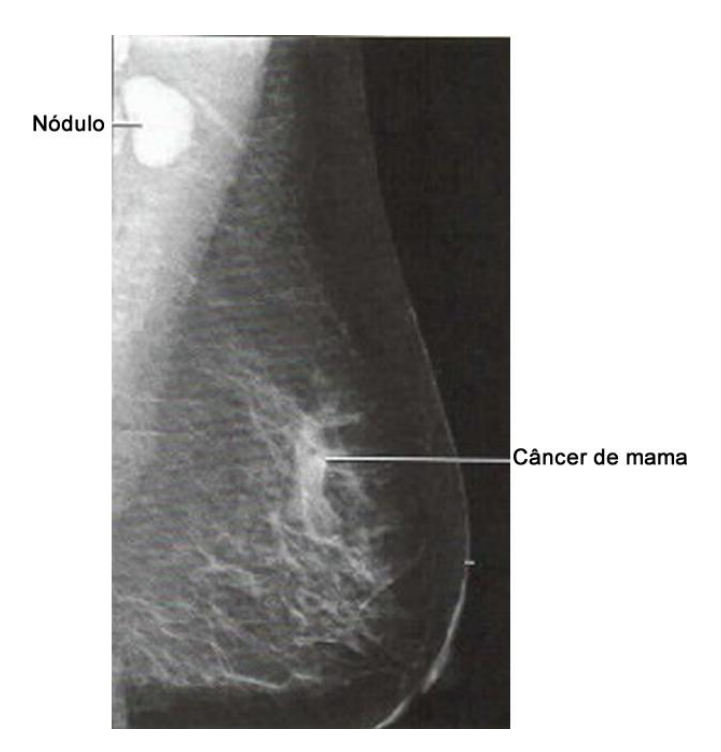

<span id="page-16-0"></span>Figura 2.2: Carcinoma em mamografia crânio caudal. Fonte: (Silva S. V., 2010).

Um câncer de mama em estágio inicial surge com calcificações (agrupamento de minúsculos depósitos de cálcio), as quais são encontradas em uma área onde há células se dividindo rapidamente. Esse brusco aumento da divisão celular caracteriza a presença de um câncer.

### <span id="page-16-1"></span>**2.4 Fatores de Risco**

Fator de risco é tudo aquele que afeta à probabilidade de sofrer uma doença. Por exemplo a exposição prolongada da pele à luz solar é um fator de risco para o câncer de pele, fumar é um fator de risco para o câncer de pulmão, etc. Porém estes fatores de risco não indicam a ocorrência da doença, isto é se uma pessoa tem um ou vários de estes fatores, não necessariamente ficará com a doença.

Atualmente a fase reprodutiva da mulher é mais longa: muitas mulheres começam a menstruar já aos dez ou onze anos e a menopausa ocorre depois dos cinqüenta. O impacto provocado pela ação continuada de estrógeno e de progesterona nos tecidos mamários é responsabilizado pelo aumento no risco do desenvolvimento de câncer de mama apresentado pela mulher moderna.

Durante a primeira metade do ciclo menstrual os níveis de estrógeno na circulação aumentam, para declinar na segunda metade, quando a produção de progesterona cresce.

Não havendo fecundação do óvulo liberado na metade do ciclo, quatorze dias depois acontece a menstruação. Nem todas as mulheres, no entanto, têm a mesma probabilidade de desenvolver tumores malignos nos seios; algumas tem mais risco. De acordo com a interferência do estilo de vida na incidência da doença, os fatores de risco costumam ser divididos em dois grupos: inevitáveis e modificáveis (cancer.org).

#### <span id="page-17-0"></span>**2.4.1 Fatores inevitáveis (colocar referencias)**

- Gênero: o desenvolvimento do câncer de mama ocorre principalmente em mulheres.
- **Raça:** há incidência do câncer de mama com maior freqüência nas mulheres brancas. Porém quando atingem mulheres negras, estas apresentam tumores mais agressivos, fazendo com que tenham maiores chances de morrerem função da doença. A incidência é ainda menor em mulheres indígenas e asiáticas.
- **Idade**: As chances de se desenvolver a doença aumentam com o passar dos anos. 75% a 80% dos casos ocorrem em mulheres com mais de 50 anos;
- **História familiar:** O fato de possuir filha, irmã ou mãe com câncer de mama aumenta a probabilidade da mulher vir a ter a doença. 90% dos casos são esporádicos, mas os 10% restantes estão ligados à predisposições genéticas. História de câncer de mama em familiares do lado materno ou paterno dobram ou triplicam o risco. Quanto maior a proximidade do parentesco, mais alto o risco. Deve-se suspeitar fortemente de predisposição genética quando há vários casos de câncer de mama ou de ovário diagnosticados em familiares com menos de 50 anos (especialmente em parentes de primeiro grau), casos com câncer nas duas mamas (apresentação bilateral), ou casos de câncer de mama em homens da família;
- **Menarca**: menstruar pela primeira vez antes dos 11 anos triplica o risco;
- Menopausa: parar de menstruar depois dos 54 anos duplica o risco;
- Primeiro filho: O risco de ter câncer de mama é maior para mulheres que tiveram filhos somente após os 30 anos de idade ou que não tiveram filhos. Mulheres que tiveram mais de um filho quando jovens têm menor risco de ter câncer de mama. Primeira gravidez depois dos 40 anos triplica o risco.
- **Biópsia** a possibilidade de câncer de mama é aumentada quando alguns tipos de anomalias foram encontradas em biópsias anteriores.
- **Histórico pessoal de câncer de mama**: a possibilidade de vir a ter câncer de mama é maior em mulheres que já apresentaram a doença anteriormente (cerca de 3 a 4 vezes maior), podendo vir a ter novamente na outra mama ou em alguma outra região da mesma.
- **Mutações genéticas**: certas mutações genéticas podem ocasionar o desenvolvimento cancerígeno nas mamas, sendo que a mais comum é a dos genes BRCA1 e BRCA2.
- **Radioterapia anterior do tórax**: mulheres que realizaram radioterapia na região do tórax (quando crianças ou jovens) aumentam de forma considerável as chances de desenvolvimento do câncer de mama.

## <span id="page-18-0"></span>**2.4.2 Fatores modificáveis**

- Peso corpóreo: A obesidade aumenta o risco de câncer de mama, principalmente se o excesso de peso for adquirido durante ou depois da menopausa. Se o índice de massa corpórea (peso dividido pela altura ao quadrado) ultrapassa o índice de 35 numa mulher depois da menopausa, seu risco duplica. Mas na pré-menopausada, no entanto, curiosamente o risco cai 30%.
- **Dieta**: Consumo exagerado de alimentos gordurosos aumenta o risco 1,5 vezes. Os especialistas recomendam uma alimentação equilibrada, com pouca gordura e rica em fibras, devendo-se evitar principalmente carnes vermelhas.
- **Consumo de álcool**: a ingestão de bebida alcoólica aumenta o risco de se ter câncer de mama. Mesmo a ingestão de uma pequena dose da bebida por dia acarreta aumento do risco em mulheres que ingerem de 2 a 5 doses por dia o risco aumenta de adquirir câncer aumenta 1,3 vezes;
- Ter recebido radioterapia no tecido mamário para tratamento de outro tipo de câncer, e se isso ocorre numa menina com menos de dez anos, o risco aumenta 10 vezes;
- **Reposição hormonal:** A utilização da reposição hormonal combinada(estrogênio mais progesterona) por diversos anos aumenta as chances de se ter câncer de mama, derrame, coágulos e doenças cardíacas.
- Sedentarismo: mulheres que praticam exercícios físicos regularmente reduzem a possibilidade de ter câncer de mama.
- **Pílula anticoncepcional**: até o momento não se sabe precisamente se há alguma relação entre o câncer de mama e o uso de pílulas anticoncepcionais.

O fato de a mulher pertencer a um ou mais grupos de fatores de risco não implica necessariamente no aparecimento da doença, mas aumenta a possibilidade de desenvolvê-la. Conforme foi exposto anteriormente, alguns fatores de risco podem ser controlados (consumo de álcool, alimentação),porém outros não (idade, histórico familiar, período menstrual, entre outros),sendo assim, é fundamental o acompanhamento médico para que seja possível a detecção precoce do câncer de mama. Essa detecção precoce é extremamente importante, pois alguns estudos têm revelado que se a doença for identificada em estágios iniciais (tumores de tamanho menor que 10mm) a possibilidade de cura é de 85%, enquanto que se for detectado mais tarde, as chances de cura chegam a 10% (Ng, 2009).

#### <span id="page-19-0"></span>**2.5 Principais Exames para Diagnóstico de Patologias Mamarias**

Existem diversos exames médicos tanto para a prevenção e detecção de patologias mamárias, por exemplo: (1) mamografia, que usa fontes de Raio-X para obtenção de imagens radiográficas do tecido mamário; (2) ultrassom, que emite som em uma faixa de freqüência mais alta do que o ouvido humano pode perceber para mostrar os tecidos ou moles mais densos da mama; (3) ressonância magnética, que utiliza o magnetismo e ondas de rádio para criar múltiplas imagens da mama de todos os ângulos possíveis; e (4) termografia, que é um exame fisiológico não-invasivo, que possibilita a detecção de tumores mamários muito antes que qualquer outro método.

#### <span id="page-19-1"></span>**2.5.1 Mamografia**

A mamografia é um exame que permite visualizar as estruturas internas da mama, destacando principalmente as microcalcificações. Atualmente a mamografia é a principal forma de diagnosticar distúrbios mamários. Este exame é uma espécie de radiografia onde a mama da paciente é comprimida por um aparelho chamado mamógrafo (Figura 2.3). Simultaneamente à compressão são incididos raios-X sobre a mama da paciente em duas direções: paralelamente à cintura da paciente (exposição crânio caudal - CC) ou em direção inclinada (exposição médio-lateral - ML), de modo a estar presente a região axilar (Silva S. V., 2010).

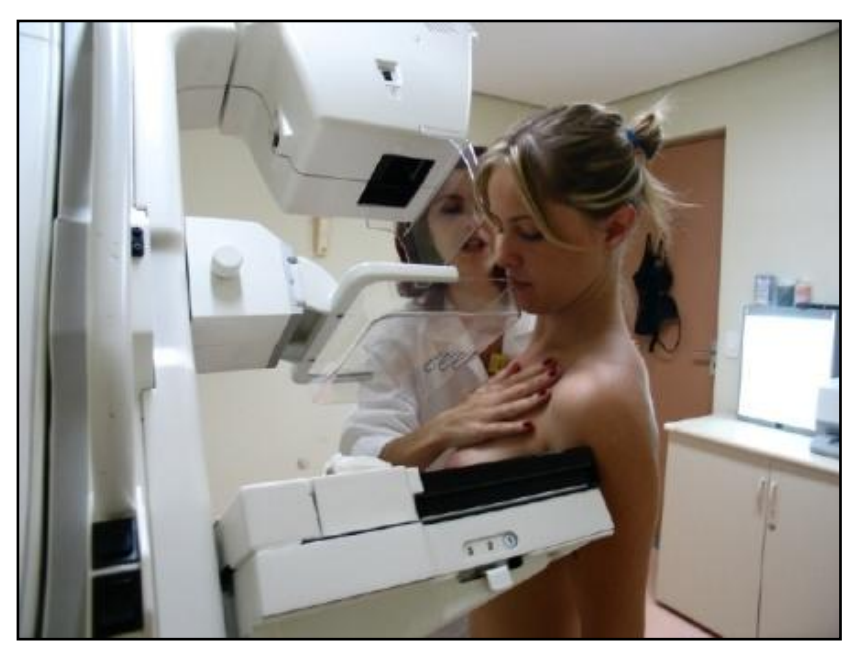

Figura 2.3: Paciente fazendo a mamografia. Fonte: Internet

<span id="page-20-0"></span>A Figura 2.4 mostra exemplos de mamografias crânio caudais e médio-laterais das mamas direita e esquerda respectivamente.

Neste exame uma taxa de radiação ionizante considerável (Raios-X), é emitida passando pelo tecido mamário que retém uma porcentagem dessa radiação, principalmente nas porções densas. Quando a mama for densa, a retenção da radiação é bem maior. A mamografia é o exame mais realizado hoje para detecção do câncer de mama por ter um custo relativamente baixo e permitir detectar muito bem as microcalcificações, além disso, não tem muita influência da experiência do operador, podendo ser realizado por técnicos (Resmini, 2011).

Depois concluída a mamografia, um especialista (radiologista) analisa as imagens obtidas com o objetivo de saber se existem regiões suspeitas. Quando é encontrado algum nódulo, seja por exame clínico ou auto-exame. Após a análise da mamografia, pode ser solicitado à paciente um ultrassom das mamas, visando identificar na região

suspeita a presença de cisto (líquido) ou de algum tumor (sólido). Também podem ser indicados outros exames como punção por agulha ou biópsia.

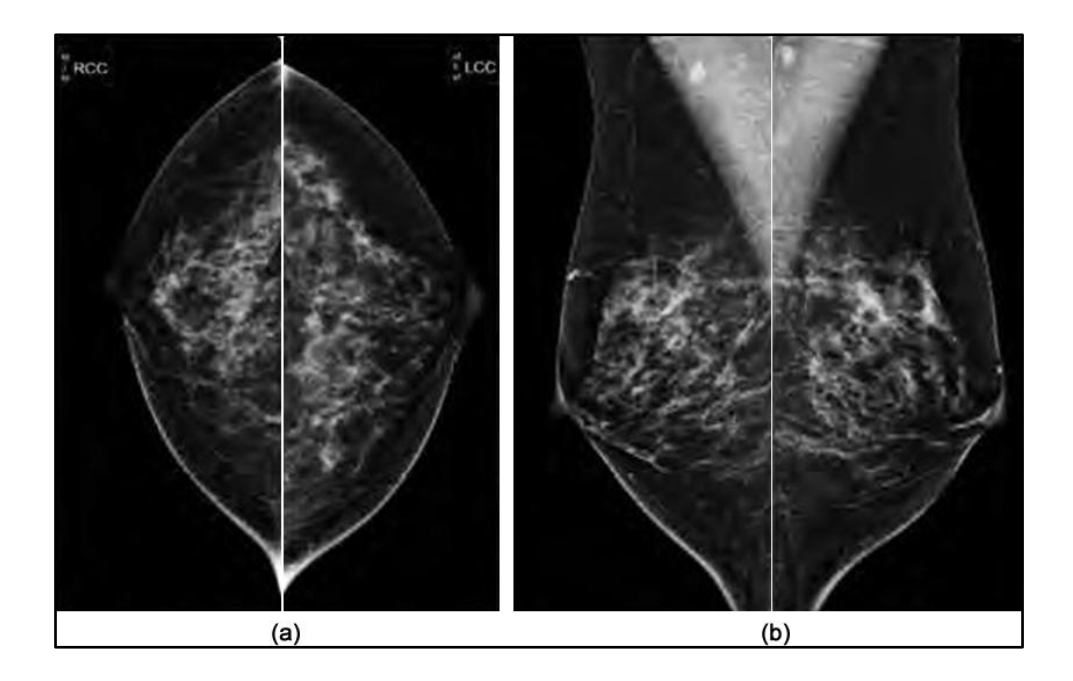

<span id="page-21-0"></span>Figura 2.4: Exemplos de mamografias crânio caudais (a) e médio-laterais (b). Fonte: (Serrano, 2010).

# <span id="page-21-2"></span>**2.5.2 Ultrassom**

A ultrassom ou ultrassonografia utiliza ondas sonoras de alta freqüência para examinar o tecido mamário e é utilizada para confirmar a presença ou ausência de nódulos, mas não consegue detectar o câncer de mama no estágio precoce. A Figura 2.5 ilustra um exemplo da realização desse tipo de exame.

<span id="page-21-1"></span>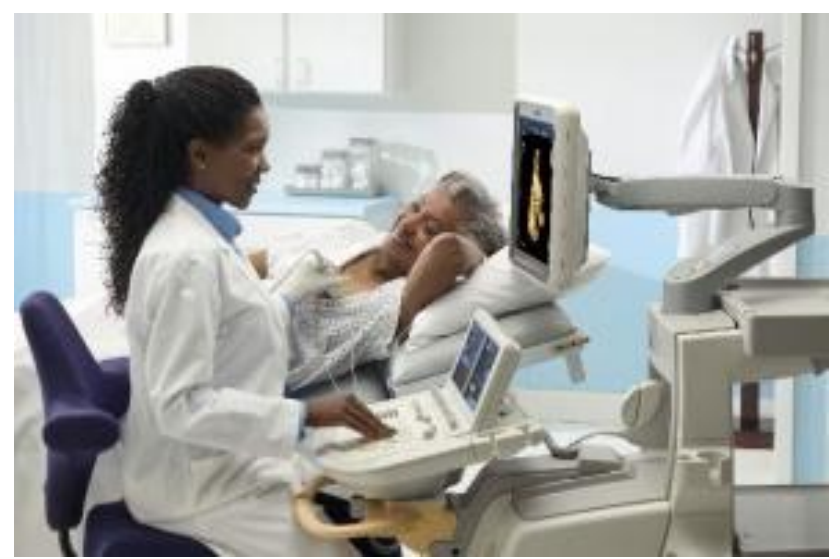

Figura 2.5: Ultrassonografia da mama

A imagem é obtida a partir da emissão, reflexão e captação de ondas sonoras que incidem sobre um tecido. Por um transdutor são emitidas as ondas ultrassônicas e captados os reflexos (ecos) sobre os tecidos, convertendo os sinais acústicos em elétricos, gerando uma imagem digital (Costa, 2009). Para a realização do exame é necessário passar um gel sobre a região onde é posicionado o transdutor para melhor contato entre a pele e o transdutor e redução de ruídos. A ultrassonografia é indicado para analisar partes líquidas e tecidos moles do corpo (Ver figura 2.6). Uma desvantagem de este tipo de exame e ele ser altamente dependente da experiência de quem o realiza, por tal razão é usado geralmente em casos onde a mamografia não é aconselhada (ex. pacientes com mamas densas) (Resmini, 2011).

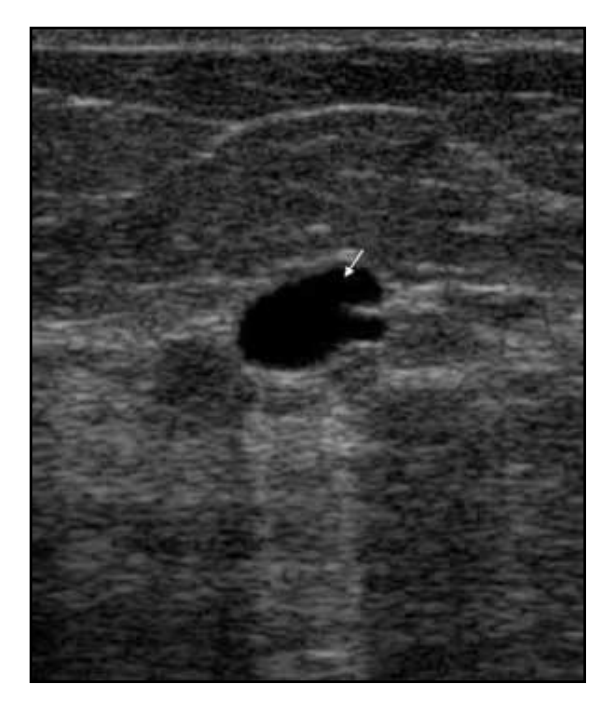

Figura 2.6: Exemplo de imagem obtida mediante ultrasom. Fonte: http://mastologia.wordpress.com

<span id="page-22-0"></span>A ultrassonografia é atualmente considerada como um método complementar de diagnóstico, sendo indicado no diagnóstico de cistos; para avaliação daquelas lesões sólidas que não foram totalmente delimitadas do ponto de vista mamográfico e para pacientes jovens que apresentam tecido mamário glandular de alta densidade.

#### <span id="page-22-1"></span>**2.5.3 Ressonância Magnética**

A ressonância magnética é um procedimento de diagnóstico que utiliza uma combinação de um grande ímã, radiofreqüências, e um computador para produzir imagens detalhadas de órgãos e estruturas dentro do corpo. Este tipo de exame não utiliza radiação ionizante

O aparelho de ressonância magnética é uma máquina grande, cilíndrico (ver Figura 2.7) que cria um forte campo magnético ao redor do paciente. O campo magnético, juntamente com uma radiofreqüência, altera o alinhamento dos átomos de hidrogênio naturais no organismo. Computadores são usados então para formar uma imagem bidimensional (2D) de uma estrutura do corpo ou órgão com base na atividade dos átomos de hidrogênio. Cortes transversais podem ser obtidos para revelar mais detalhes. Um campo magnético é criado e pulsos de ondas de rádio são enviados a partir de um scanner. As ondas de rádio bater os núcleos dos átomos do seu corpo para fora de sua posição normal. Quando os núcleos estão realinhados em posição adequada, eles enviam sinais de rádio. Esses sinais são recebidos por um computador que analisa e converte-os em uma imagem da parte do corpo a ser examinado. (Resmini, 2011).

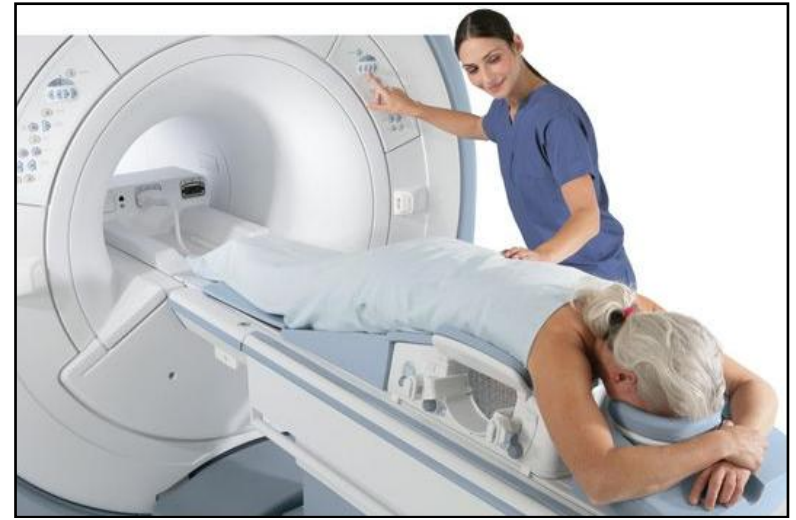

Figura 2.7: Ressonância magnética da mama. Fonte: http://o.canbler.com

<span id="page-23-0"></span>A ressonância magnética de mama geralmente requer o uso de um corante de *contraste* que é injetado em uma veia do braço, antes ou durante o procedimento. A tintura pode ajudar a criar imagens mais nítidas que realçar anomalias mais facilmente com uma resolução elevada em comparação com os exames anteriores. A figura 2.8 mostra um exemplo de uma imagem de ressonância magnética.

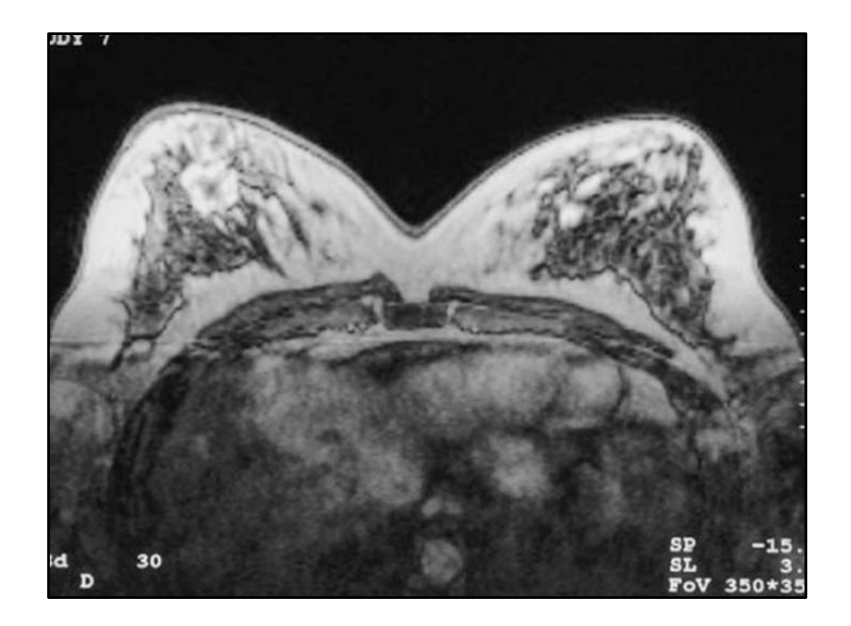

Figura 2.8: Exemplo de imagem de Ressonância Magnética. Fonte: (Silva S. V., 2010)

<span id="page-24-0"></span>A ressonância magnética da mama esta sendo cada vez mais utilizada como método adjunto aos métodos convencionais (mamografia e ultrassonografia) na detecção do câncer de mama. Esse fato se deve a elevada sensibilidade que possui para detecção do câncer de mama, inclusive de lesões ocultas no exame físico e nos métodos convencionais.

## <span id="page-24-1"></span>**2.5.4 Biopsia**

Quando avaliações anteriores (mamografia, ultrassom, ressonância magnética) indicam que determinada região pode estar com câncer de mama,a paciente é submetida a uma biópsia, que consiste em retirar parte da região suspeita. Serrano (2010) descreve os diversos modos de fazer uma biópsia:

- Biópsia estereotáxica: Utilizado para remover de diversos cilindros de tecido.
- Biópsia por aspiração: É utilizada uma agulha fina para retirar o líquido do nódulo.
- Biópsia cirúrgica: É feita uma cirurgia para a retirada de um pedaço do nódulo ou ele por inteiro.
- Biópsia percutânea assistida a vácuo (mamotomia): É um tipo de biópsia que utiliza agulha grossa, sendo guiada por mamografia ou ultrassom.

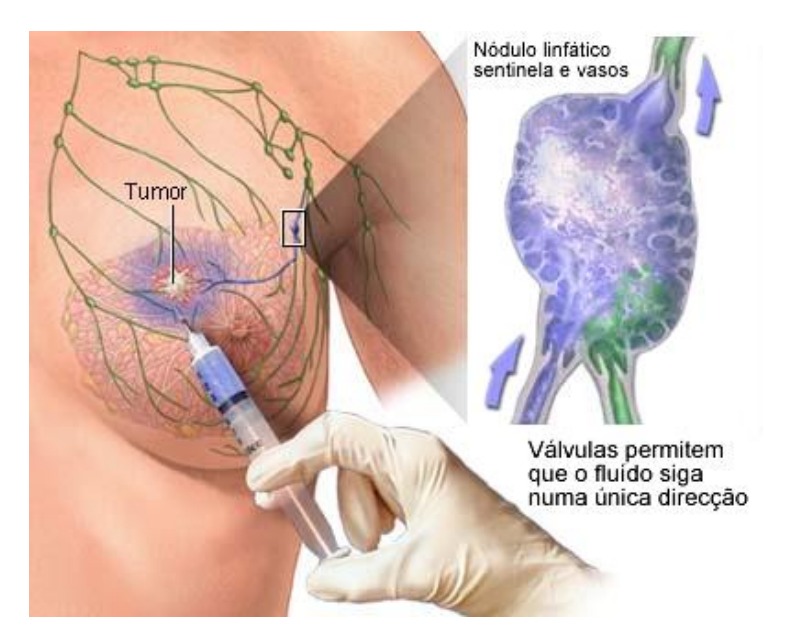

Figura 2.9: Exemplo de biópsia. Fonte: internet

<span id="page-25-0"></span>Concluída a biópsia, é feita a sua análise no microscópio originando dois possíveis resultados: o material coletado é cancerígeno ou não. A figura 2.9 mostra um exemplo de coleta de material por agulhas para uma biópsia.

## <span id="page-25-1"></span>**2.5.5 Termografia**

A termografia é um exame que consiste na aquisição de imagens através de uma câmera capaz de medir simultaneamente a temperatura em diversos pontos, detectando a radiação infravermelha dos corpos que estão na cena. Na mastologia é utilizada para a análise das variações térmicas que ocorrem na mama, sendo que uma variação anormal de temperatura entre uma mama e outra pode indicar alguma patologia (Serrano, 2010). A termografia é indicada para pacientes de qualquer idade, não tendo contra-indicações e podendo ser repetida quantas vezes forem necessárias, sendo considerado um exame complementar para o diagnóstico de patologias da mama.

Para a realização do exame de termografia, a paciente é posicionada na cadeira, sentada ou parada de forma ereta, com o corpo alinhado. A angulação e a distância entre a paciente e a câmera podem ser registradas com a utilização de um transferidor acoplado a cadeira e marcações de distância aferidas no chão. Na Figura 2.10 mostra um exemplo de captura de imagem térmicas de acordo a um protocolo de aquisição desenvolvido no nosso grupo de pesquisa (Silva L. , 2013).

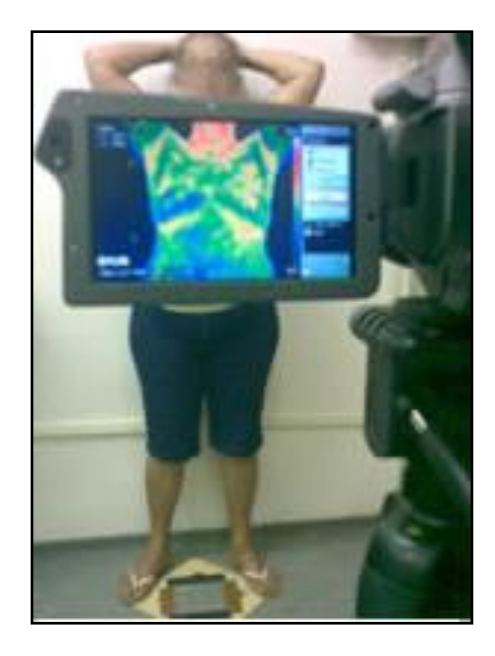

Figura 2.10: Exemplo de aquisição de uma imagem térmica. Fonte: Site PROENG

#### <span id="page-26-1"></span><span id="page-26-0"></span>**2.6 Imagens Térmicas**

As imagens térmicas ou termogramas são adquiridos por uma câmera termográfica que é sensível à radiação infravermelha. Devido ao alto valor de emissividade do corpo humano, a medida da radiação infravermelha emitida pela pele pode ser convertida diretamente em um valor acurado de temperatura (Ng, 2009).

Para que a câmera possa estimar a influência da radiação do meio em que estão sendo obtidas as imagens é necessário configurar alguns parâmetros antes, tais como a emissividade do objeto de interesse (no caso do corpo humano este valor é 0,98), a temperatura ambiente, a umidade reativa do ar e a distância da câmera até o objeto. A partir de algoritmos internos, a câmera converte a irradiação medida em uma imagem representativa de temperaturas pontuais da cena capturada. Esta imagem é apresentada em pseudocores que podem variar conforme a paleta de cores utilizada. As paletas são compostas por 120 cores discretas, com exceção da paleta Medical que apresenta somente 10 cores, sendo que cada cor representa uma faixa de temperaturas.

Ao lado de cada imagem é apresentada a correspondência entre as cores na paleta utilizada e as temperaturas e os limites de temperaturas representados na imagem, como pode ser visto na Figura 2.11.

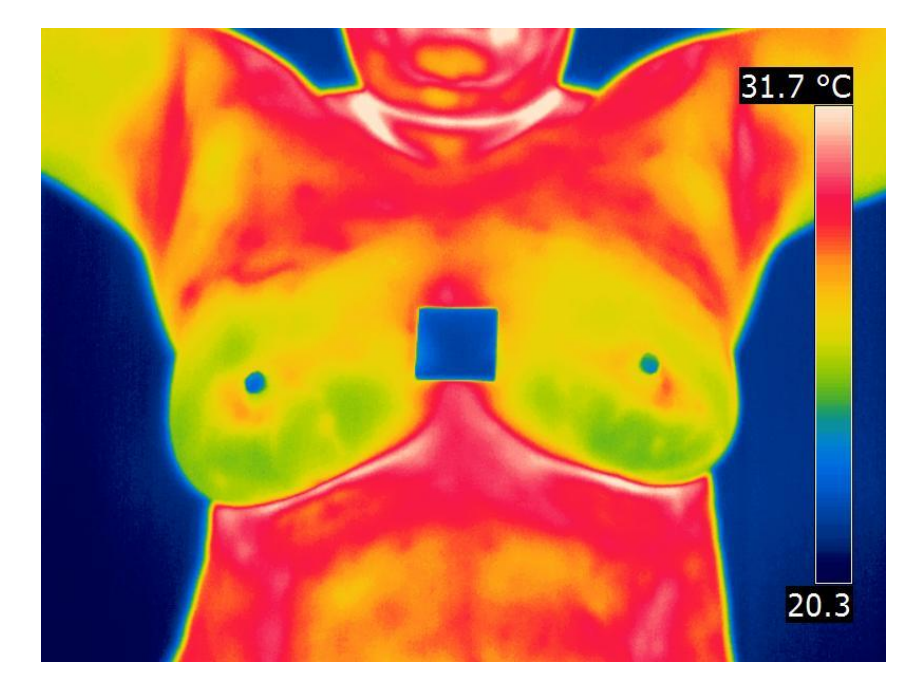

Figura 2.11: Exemplo de termograma

# <span id="page-27-1"></span><span id="page-27-0"></span>**2.7 Prontuário Médico**

O prontuário do paciente ou, como é mais conhecido, prontuário médico, é um elemento fundamental no atendimento hospitalar e reúne informações que resumem o histórico e garantem a continuidade do tratamento. De forma geral, o prontuário médico é o histórico da saúde do paciente. Tal registro contém achados, resultados de exames e considerações pessoais do médico sobre o paciente; e também informação a cerca do tratamento utilizado (Costa, 2009).

Ainda vários hospitais e clínicas mantêm os prontuários médicos dos pacientes em planilhas em papel, o que traz uma série de problemas como: anotações ilegíveis; ausência de documentos; desorganização de pastas; perda ou roubo; uso não controlado; e o fato de não poder ser analisado por várias pessoas ao mesmo tempo. Com o aumento constante da informatização, o prontuário eletrônico vem ganhando espaço nos hospitais e clínicas, permitindo:

- Acesso Remoto: vários profissionais podem acessar o prontuário simultaneamente em locais distintos;
- Segurança e confidencialidade dos dados: garantindo acesso somente a pessoal autorizado, de acordo com níveis de direito de acesso;
- Emissão de relatórios: facilitando na assistência à pesquisa e no processamento dos dados dos pacientes;

Estes prontuários eletrônicos utilizam um Sistema Gerenciador de Banco de Dados (SGBD), por sua vez, é constituído por um conjunto de dados ou base de dados, associado a um grupo de programas que permite ao usuário o acesso para consultas, inserções e alterações desses dados (Silberschatz et al., 2006). Os SGBDs utilizam diferentes formas de representação, ou modelos de dados, para descrever a estrutura das informações contidas em seus bancos de dados. O grande objetivo no desenvolvimento de um Banco de Dados (BD) é o de guardar o maior número de informações e manter estes dados em sistemas de arquivos permanentes, a fim de agrupar registros utilizáveis para um mesmo fim. Entre os modelos existentes para organizar os dados podem-se destacar: modelo hierárquico, modelo em redes, modelo relacional e o modelo orientado a objetos. Para o desenvolvimento do banco de dados apresentado neste trabalho foi utilizado o modelo relacional, descrito no capítulo 4.

# <span id="page-29-0"></span>**CAPÍTULO 3 - RECUPERAÇÃO DE IMAGENS BASEADA NO CONTEÚDO – CBIR**

O desenvolvimento de técnicas de processamento de imagens e tecnologias de recuperação de informação permite processar grandes coleções de imagens para depois serem acessadas. Sistemas CBIR são ferramentas computacionais para acessar às informações em repositórios de imagens (Santini & A., 2000). Estes sistemas permitem fazer buscas por similaridade com dois propósitos: aproveitar a informação contida nas imagens e oferecer ao usuário uma forma flexível de localizá-las.

### <span id="page-29-1"></span>**3.1 Tipos de consulta nos sistemas CBIR**

Podem-se distinguir três tipos diferentes de consultas nos sistemas CBIR (Müller, 2004) como descritos a seguir

- **a) Baseada em desenhos (sketch)**: neste tipo de pesquisa, o usuário esboça uma imagem aproximada daquilo que ele deseja recuperar.
- **b) Baseada em imagem-exemplo (QBE –** *Query By Example*): é a forma mais comum nos sistemas atuais. Nela, o usuário fornece uma imagem de exemplo, similar à qual ele deseja recuperar. A imagem-exemplo pode apresentar a mesma resolução das que deverão ser recuperadas ou estar em uma resolução menor
- **c) Busca Parametrizada**: O usuário fornece parâmetros de busca que descrevem a imagem. Por exemplo, buscar imagens com 60% de vermelho e 40% de verde.

Um problema na consulta é a dificuldade dos seres humanos para expressar algumas propriedades ou significados das imagens que não podem se representar em linguagem natural. É assim que investigações na área de IHC (Interação Homem-Computador) podem aportar conceitos a modo de facilitar o usuário expressar suas necessidades de consulta de maneira simples e intuitiva.

Estes sistemas geralmente estão compostos dos seguintes módulos: interface gráfica de consulta, sistema de armazenamento e indexação de dados, extração de características, medida de similaridade e recuperação (*engine retrieval*). Existem atualmente vários sistemas CBIR para distintos tipos de imagens e campos de aplicação (Manrique B. L., 2009). No caso de imagens mastológicas são poucas as abordagens disponíveis na literatura (Mazzoncini, 2002), sendo um dos objetivos deste trabalho é explorar e aplicar novas técnicas para recuperação de imagens que possam auxiliar ao especialista na tomada de decisões e estudar imagens com achados semelhantes.

Para o desenvolvimento de sistemas a partir de técnicas de CBIR, em geral, são utilizadas características de forma, cor e textura extraídas das imagens (Manning & Hinrich, 2009). Essas características são compostas de modo a formarem descritores das imagens e parte da dificuldade consiste em determinar os algoritmos que caracterizem o conteúdo da imagem, diminuindo o chamado "gap semântico" (Müller, 2004). Outro problema passa a ser o estabelecimento de cálculos de "distância" entre os descritores, de formar a mensurar a semelhança. A seleção e a extração das características das imagens são as operações mais críticas para o estabelecimento do conceito de semelhança.

#### <span id="page-30-0"></span>**3.2 Representação da imagem**

Sendo as imagens objetos complexos, é necessário ter uma representação descritiva de esta. As imagens digitais geralmente estão representadas como uma matriz, onde a componente (i, j) está associada à informação da luminância ou cor. Porém esta representação ainda é difícil de ser usada, sendo necessário representações que brindem maior informação visual da imagem ou informações específicas de uma tarefa particular. A extração de características é um processo típico nos sistemas CBIR na hora do armazenamento e na consulta, estas características depende muito do âmbito da aplicação e do tipo de imagem. Caicedo et al. (2007) faz uma revisão dos tipos de características usado com maior freqüência em sistemas CBIR, descritas a seguir:

### <span id="page-30-1"></span>**3.2.1 Características físicas ou de baixo nível**

São aquelas que podem se expressar numericamente e são aplicadas sobre a imagem original, as mais comuns são.

**a) Cor:** É utilizado para descrever as distribuições cromáticas da imagem a partir de um histograma de freqüências em diferentes espaços de cores (i.e. RGB, YIQ, YUV, HSV). Também é comum a utilização de imagens em tons de cinza.

**b) Textura:** Representa a homogeneidade das regiões de uma imagem, diversas técnicas como energia, entropia, contraste correlação, granularidade são empregadas em sistemas CBIR. Resmini (2011) e Borchartt (2013), utilizam características baseadas em fractais e sucolaridade para extrair características de imagens térmicas para o auxílio ao diagnóstico. A lacunaridade também é usada freqüentemente sobre imagens médicas (Fernandes, 2010)

**c) Orientação local**: É comum a utilização de características extraídas através de filtros de Gabor, operadores de Sobel, detector de bordas de Canny, gradientes de filtros laplacianos.

**d) Wavelets:** Usado para detectar características simples em certas escalas, Athó (2008) utiliza uma distribuição de coeficientes de transformadas *Wavelets* para classificar e recuperar imagens médicas de mamografias e retinopatia diabética

#### <span id="page-31-0"></span>**3.2.2 Características lógicas ou de alto nível**

Este tipo de características contém informações dos objetos da imagem e suas relações espaciais.

- **a) Curvatura:** Podem ser medidos os contornos de uma região local da imagem, a razão de variações na direção da linha tangente ao contorno o curva.
- **b) Forma:** Existem diversas abordagens que utilizam formas para criar descritores da imagem, como os descritores elípticos de Fourier para descrever contornos fechados em objetos (Carlin, 2011). Também são utilizadas técnicas de segmentação por textura (Balan., 2004), *clusteriring* (Chen, 2003), entre outras.
- **c) Pontos de interesse:** Os pontos de interesse são regiões na imagem onde a informação é rica em termos visuais. É comum a utilização de técnicas como SIFT (Lowe, 1999), SURF (Cordelia, 2000) e ultimamente ASIFT (Morel, et al., 2009), uma técnica invariante a transformações afins para extrair características da imagem.

#### <span id="page-31-1"></span>**3.3 Estruturas de representação da imagem**

A extração de características é um processo importante nos sistemas CBIR, a partir da informação obtida se constrói uma representação de cada imagem que atuará como índices a partir do qual serão aplicadas as medidas de similaridade. Durante a criação de esta estrutura de representação da imagem é desejável incorporar a maior quantidade de informações relevantes e simplificadas possível. É comum utilizar estruturas dos tipos:

**a) Vetores n-dimesionais:** Neste tipo de representação a cada imagem é associado um vetor de n características principalmente visuais. Esta é uma das representações mais utilizadas principalmente por sua simplicidade. Permite

combinar diferentes tipos de características sem dar preferência a nenhuma, ou seja todas estão no mesmo nível de hierarquia. As operações de similaridade são simples e de baixa complexidade e se necessário podem se adaptar de diferentes maneiras. Um problema comum na extração de características é a alta dimensionalidade que estas produzem nos vetores, para reduzir o número de dimensões. Técnicas como o PCA são amplamente utilizadas a modo de selecionar as características com maior relevância. Alguns exemplos de como dispor características da imagem num vetor n-dimensional pode ser visto nos trabalhos de Borchartt (2013) e Resmini (2011).

- **b) Grafos de relações com atributos:** Ou ARG (*Attributed Relational Graph*) é uma estrutura composta por nós e arestas **(**Petrakis, 1997**)**. Os nós representam objetos da imagem e as arestas relações entre eles. Esta estrutura permite além de representar características da imagem representar a forma em que estas se encontram relacionadas, contendo assim maior quantidade de informação semântica, representando o conteúdo com um maior nível de abstração. Porém estes tipos de estruturas são complexos de serem manipuladas e o custo computacional para calcular a similaridade entre dois grafos é alto. Diversos trabalhos propõem técnicas baseadas ARGs para representar características (Petrakis, 1997), (Park, 1999), (Petrakis, 2000), (Özer, 2002).
- **c) Árvores e hierarquias**: As árvores são estruturas que contém informações hierarquizadas dos dados de uma imagem. Cada nó da árvore representa uma região na imagem e as ramificações são as sub-regiões. Este tipo de representações é útil para representar relações espaciais entre objetos. Além de conter a hierarquia das regiões, um nó também pode conter atributos com outras características visuais. Várias medidas de similaridade entre árvores foram propostas em Torsello (2005). Outros trabalhos que utilizam estruturas hierárquicas são Mark (2004), Adams (2003).

De forma geral, a produção de sistemas CBIR inclui o estabelecimento de vetores de características para as imagens, que são armazenados no banco de dados, de forma a facilitar a recuperação dos itens correlatos a uma consulta. Esse vetor é uma representação numérica da imagem, descrevendo seus detalhes relevantes.

#### <span id="page-33-0"></span>**3.4 Técnicas de Recuperação**

Dado um padrão de busca de acordo a os tipos citados na seção 3.1, as técnicas de recuperação devem selecionar da base de dados aquelas imagens cuja representação case satisfatoriamente com o padrão de consulta selecionado. A maioria das técnicas de recuperação envolve medidas de similaridade e distância definida no domínio da representação da imagem. Estas medidas tratam de identificar com respeito às características que as formam ou grau de semelhança entre imagens.

Para encontrar imagens relevantes na base de dados, o usuário pode estar interessado em localizar uma imagem objetivo ou navegar por categorias de imagens semelhantes. As técnicas de recuperação podem responder a todos os tipos de requerimentos, na literatura pode se encontrar trabalhos baseados em:

#### **a) Emparelhamento direto:**

Este tipo de técnicas está focado em recuperar imagens de acordo aos critérios de busca do usuário. O emparelhamento pode ser visto como um processo de otimização, onde se busca minimizar a distância entre o padrão de busca e os resultados apresentados. Geralmente utiliza-se um índice para orientar a busca que contém a representação de cada imagem a ser avaliada. Os resultados devem-se mostrar iterativamente ao usuário, listando as imagens que satisfaçam os critérios dados. O número de imagens pode ser um parâmetro de entrada ou pode-se definir um limiar de similaridade.

As técnicas mais utilizadas que consideram um índice estão baseadas em adaptações do algoritmo de KNN (*K-nearest neighbors*), onde a partir do padrão de busca são localizados os k vizinhos mais próximos no conjunto de dados. Também é utilizada quando não se tem conhecimento explícito da distribuição de dados. Diversos trabalhos que utilizam esta técnica (Keysers, 2003), (Paredes, 2004). Outra técnica comum está baseada na entropia como medida de similaridade. Essa localiza as regiões mais interessantes de uma imagem aplicando técnicas para medir a quantidade de informação destas regiões e partir de elas se calculam as características das imagens evitando a introdução de regiões que não possuem dados relevantes. A entropia é medida a nível local ou global. Moshfeghi (2004), Russakoff (2004) utilizam entropia para recuperar imagens.

Técnicas probabilísticas baseadas em modelos bayesianos e campos de Markov são utilizados para otimizar a comparação de imagens mediante processos aleatórios que determinam se uma imagem pode chegar a ser relevante ou não, estas medidas são mais rápidas computacionalmente que o emparelhamento direto.

#### **b) Estruturação do espaço de busca**

Nos sistemas CBIR o espaço de busca pode ser considerado como a totalidade de registro da base de dados de imagens. As técnicas de emparelhamento podem chegar a ser ineficientes quando o espaço de busca é grande ou não existe uma guia adicional. A estruturação do espaço de busca permite organizar o espaço em grupos ou categorias e ajuda na redução da complexidade facilitando a navegação. A idéia é criar índices multiníveis que permitam associar as imagens a uma determinada categoria onde as imagens restantes do grupo possuam um padrão de similaridade. Existem vários métodos na literatura para particionar o espaço de busca, algumas estão baseadas em equações diferenciais (Sirakov et. al., 2004), outras na criação de índices mediante R-Trees ou KD-Trees (Ahmad, et. al., 2003) ou em modelos bayesianos para construir tabelas Hash (Rigoutsos et. al., 1995). Técnicas de mineração de dados também são aplicadas para descobrir padrões ocultos ou distribuições freqüentes num conjunto de imagens, e a partir deles construir índices para guiar nas consultas. Por exemplo, em (Sequeiros, 2012) são aplicadas diversas técnicas de classificação e agrupamento para classificar imagens térmicas em categorias: com patologia e sem patologia. Em Xiom (2005) é proposto um método de recuperação onde as imagens se representam mediante modelos gaussianos, e o classificador utiliza um SVM. O agrupamento ou *clustering* também é usado a fim de organizar o espaço de busca. Em Chen (2005) é aplicado um algoritmo de *clustering* hierárquico para separar grupos de imagens construindo um grafo inicial que vincula as similaridades das imagens mediante enlaces de maior custo.

#### <span id="page-34-0"></span>**3.5 Sistemas de bases de dados de imagens**

As bases de dados de imagens devem proporcionar funcionalidades suficientes para recuperar uma imagem de acordo com critérios de busca do usuário. Também devem proporcionar uma arquitetura que permita estender suas características e funcionalidades. Como descrito na seção 3.1, um dos principais aspectos dos sistemas CBIR é a representação da imagem e a ótima recuperação com resultados relevantes para o usuário. Todos estes componentes fazem que um sistema IRMA (*Content-Based* 

*Image Retrieval in Medical Applications*) seja uma ferramenta útil nos ambientes de pesquisa e médica.

#### **a) Arquitetura**

A arquitetura física de sistemas CBIR deve definir os componentes que devem ser considerados para dar suporte ao desenvolvimento e instalação de este tipo de aplicação. A maioria de trabalhos relacionados não possuem um desenho do sistema para produção senão somente para experimentação. Guld (2005) propõe uma separação estrita dos componentes de extração, de características, armazenamento de características, comparação de características e interface de usuário, a fim de facilitar a reutilização dos componentes desenvolvidos, permitindo a experimentação de diferentes algoritmos e estruturas (Figura 3.1). A utilização de padrões de desenho e boas práticas de engenharia de software são características desejáveis para implementar um sistema CBIR.

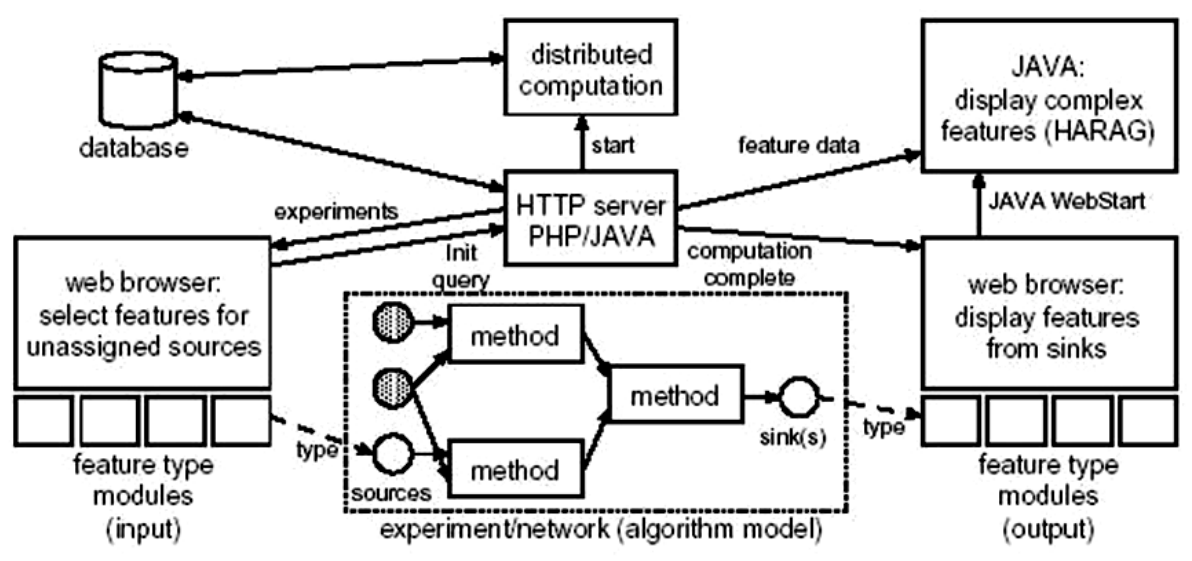

<span id="page-35-0"></span>Figura 3.1: Componentes físicos de um sistema CBIR (Guld, 2005)

A arquitetura proposta em (Moshfeghi, 2004) separa o módulo de extração de características da base de dados e o comparador de características. Antani (2002) separa a interface do usuário do processo de segmentação, seleção de características, construção de índices e recuperação de imagens. Traina (2005) define 4 passos fundamentais: (1) critério de comparação, (2) pré-processamento da imagem, (3) extração de características, (4) função de distância, em uma aplicação em um sistema hospitalar real.
#### **b) Componentes gerais**

Mesmo tratando de problemas individuais de pesquisa, a maioria dos sistemas de CBIR contam com uma série de módulos em comum, que se descreve a seguir:

- Interface de usuário: As interfaces com os usuários para as base de dados de imagens é atualmente um desafio. A forma pelo qual o usuário define os critérios de busca deve ser intuitiva e de fácil aprendizagem. Algumas bases de dados de imagens contém controles que permitem definir cores e manipular histogramas de freqüências, brilho, texturas e outras (Pentland, 1995), (Mojsilovic et al, 2002,), (Song, 2002), (Andrea, 1999). No caso de aplicações médicas é adequado proporcionar uma imagem de exemplo como padrão de busca (Paredes, 2004) (Lehmann, 2005) ou utilizar um paradigma de consulta por esboço (Long and Antani, 2005), (Qian, 2005) permitindo ao médico desenhar formas aproximada da figura desejada.

- Características da imagem: Diversas técnicas são utilizadas para extrair características de imagens médicas como descritas na seção 3.2, estas serão determinantes para garantir a qualidade dos resultados da consulta.

- Armazenamento: Pode se dividir em 2 partes: o arquivamento das imagens originais (armazenamento físico), e o armazenamento das características (armazenamento lógico). É comum a utilização de gestores de base de dados para estes propósitos.

- Recuperação: Deve ser interativa e deve recuperar imagens segundo o critério de consulta. As técnicas foram descritas na seção 3.4.

#### **c) Rendimento**

A recuperação de imagens deve ser um processo ágil, a busca exaustiva na base de dados não é um processo adequado, por esta razão a criação de índices a partir das características da imagem é importante. A rapidez depende da arquitetura do sistema e as técnicas particulares de busca e indexamento usadas. Alguns trabalhos mostram a rapidez de recuperação (Pavlopoulou, 2003), (Guld, 2004), (Long and Antani, 2005), mas para os médicos ou especialistas da área de saúde, além da rapidez é ainda mais importante a precisão nos resultados, em (Müller, 2004) propõem indicadores para medir o rendimento de uma base de dados em termos de precisão,

## **3.6 Representação de Imagens como** *Bag of Words*

Recentemente um enfoque de representação de imagens chamada *Bag of Words* (BoW - bolsa de palavras ou bolsa de características), vem sendo utilizando com sucesso em muitos sistemas de recuperação de imagens (Csurka, 2004), (K. Iakovidis, 2008), (Bosch, 2007), por sua simplicidade e bom rendimento. O enfoque de BoW é uma evolução da representação baseada em textons (Figura 3.2) e uma adaptação da bolsa de palavras utilizada na recuperação de informação textual, que consiste em selecionar um dicionário de palavras importantes para identificação e diferenciação de tipos de documentos. Uma vez selecionado este vocabulário, cada documento de texto é processado e se representa pela ocorrência de cada palavra do vocabulário presente no documento (Figura 3.3). Esta representação do documento só toma em consideração a freqüência das palavras do mesmo, e ignora as relações entre elas assim como sua estrutura gramatical. A representação mediante BoW demonstrou bons resultados na área de recuperação textual (Faloutsos, 1995), (Greengrass, 2000), (Meadow,2007). Por exemplo, sejam A e B dois documentos:

A= "John likes to watch movies. Mary likes too."

B="John also likes to watch football games."

Baseados neles, o dicionário D é criado contendo o total de palavras diferentes nos documentos A e B:

D= {"John": 1, "likes": 2, "to": 3, "watch": 4, "movies": 5, "also": 6, "football": 7, "games": 8, "Mary": 9, "too": 10}

Este dicionário possui 10 palavras diferentes, utilizando os índices dos dicionários cada documento é representado como um vetor de freqüências de 10 elementos.

 $A = \{1, 2, 1, 1, 1, 0, 0, 0, 1, 1\}$ 

 $B = \{1, 1, 1, 1, 0, 1, 1, 1, 0, 0\}$ 

A similaridade entre os vetores A e B pode-ser medida utilizando diferentes técnicas de similaridade ou distancias

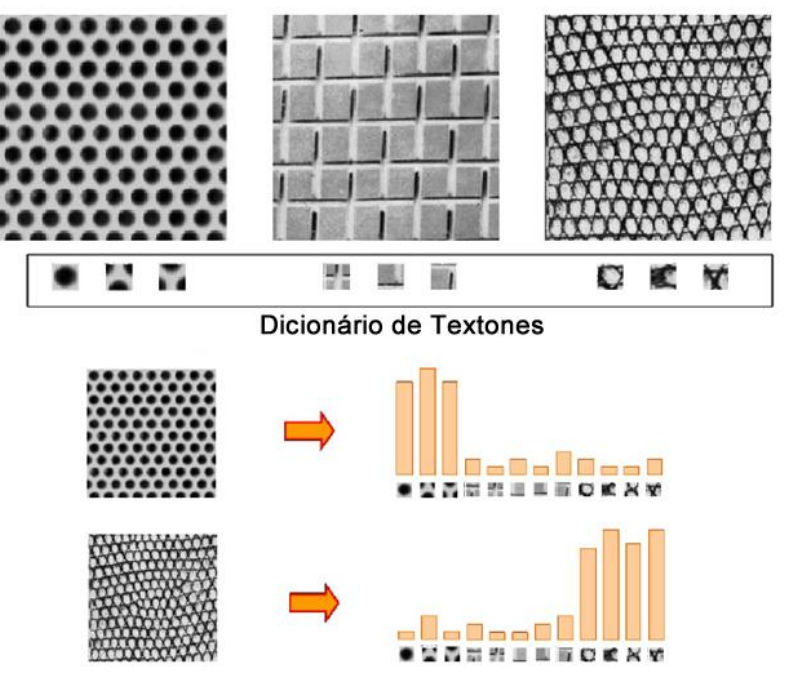

Figura 3.2: Representação baseada em textons.

A representação de imagens como BoW é uma metáfora, onde a coleção de documentos representa uma coleção de imagens. Na Figura 3.3 é apresentado o esquema geral da metodologia de representação mediante BoW e suas etapas, que são: (1) Detectar e extrair de características locais das imagens para obter "palavras visuais", geralmente é utilizado partições da imagem em blocos afim de criar um vetor de descritores composta por informações como cor, textura ou forma. (2) Construção de um dicionário visual, aqui geralmente são aplicados algoritmos de agrupamento ou *clustering* sobre o conjunto de palavras visuais da coleção de imagens, os centróides dos grupos obtidos serão os equivalentes aos temos que compõem o dicionário. (3) Representação da imagem como ocorrência das palavras visuais utilizando o dicionário criado na etapa anterior.

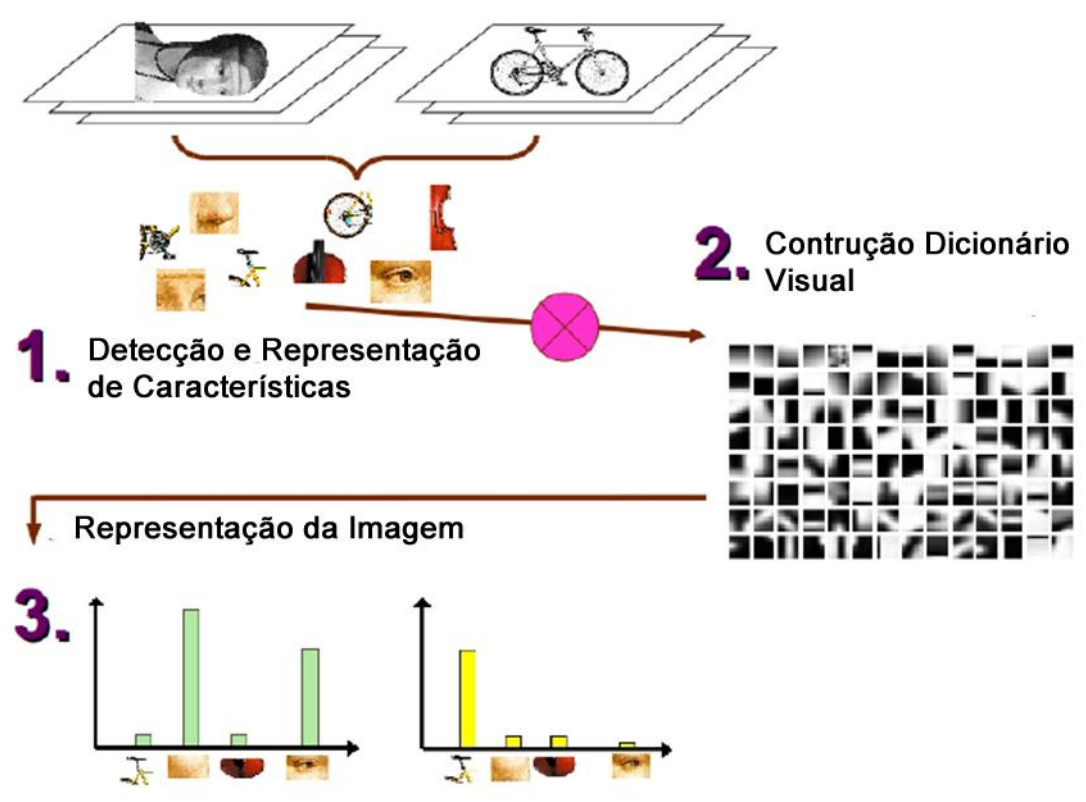

Figura 3.3: Metodologia da representação mediante BoW. (Morel, et al., 2009)

Como na representação de BoW, este enfoque ignora por completo a estrutura espacial das partes dos objetos, porém dependendo das palavras visuais que formam o dicionário pode ser suficiente para ter histogramas similares de objetos semelhantes assim como histogramas bem diferenciados entre objetos distintos. Por tal razão a robustez do dicionário visual depende da qualidade das características visuais extraídas das imagens

## **3.6.1 Detecção e Representação de Características**

A etapa inicial da representação de BoW é detectar os padrões visuais que integram a imagem e descrevem a aparência visual em termos de cor, textura ou forma. Para atingir este objetivo foram propostos vários trabalhos como descritos na seção 3.1, mas aqueles mais adequados para representação de BoW estão baseadas na extração de ―retalhos‖ (*patches*) numa grade regular (Li, 2005), (Vogel, 2006), pontos de interesse (Csurka, 2004), (Vogel, 2006), (Sivic, 2005) e amostragem aleatória (Vidal-Naquet, 2003). A Figura 3.4 mostra este tipo de esquema.

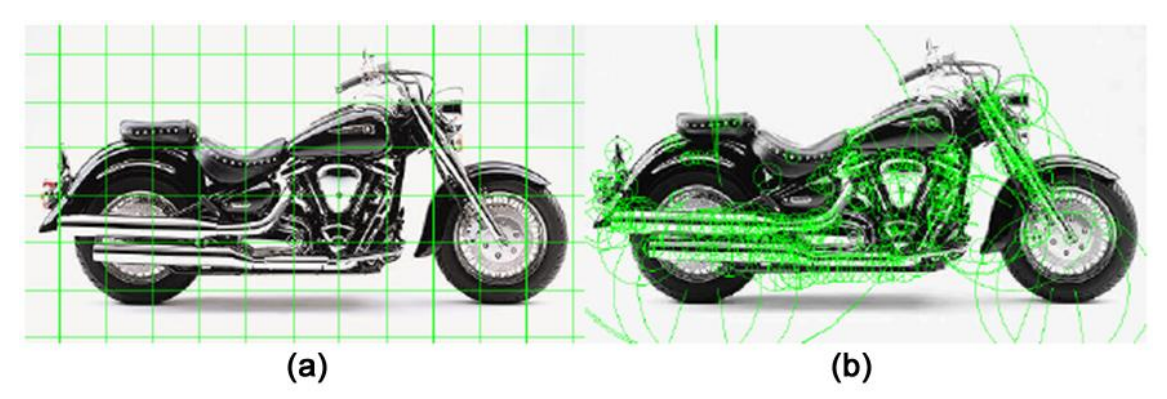

Figura 3.4: Detecção de características por grade regular (a) e pontos de interesse (b)

A extração de *patches* consiste em fornecer 2 parâmetros: o tamanho do grade (a fim de selecionar regiões de tamanho fixo da imagem), e o tipo de critério (e.g. grade regular, aleatório). Quanto menor seja o tamanho da grade selecionada, maior será a quantidade de palavras visuais, porém os padrões visuais serão cada vez mais simples por conter uma menor quantidade de possíveis variações de pixels. Um equilíbrio entre estes parâmetros é importante para definir a qualidade dos *patches*. O *patche* mais comum e simples consiste em utilizar os níveis de intensidade de este transformando a representação matricial n×n da grade a um vetor de  $1 \times n^2$ , sendo n<sup>2</sup> o tamanho do descritor, este processo é chamado de linearização (Bosch, 2007), como se mostra na figura 3.5. Outra abordagem consiste em utilizar coeficientes da transformada discreta de cossenos DCT (*Discrete Cosine Transform*) (Deselaers, 2010), (Kamiya, 2009), aplicada sobre cada componente de cor RGB obtendo um descritor de tamanho  $3n^2$ 

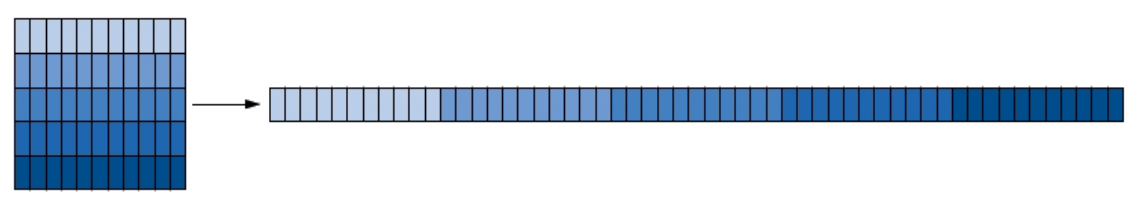

## Figura 3.5: Linearização de *patches*

Os pontos de interes representam ótimos descritores para representar a imagem em termos de palavras visuais, como descritos na seção 3.2.1. Estes pontos, ao terem uma posição bem definida na imagem, possuem informação local em torno dele com valiosos dados sobre o conteúdo da imagem (Veja Figura 3.4b). Estes pontos geralmente são invariantes a escala, rotação, translação, mudanças de iluminação (Lowe, 1999) ou transformações afins (Morel, et al., 2009).

Ao contrário dos *patches*, onde é possível definir a quantidade de blocos extraídos da imagem, o número de pontos de interesse depende to tipo do método de extração empregado e do tipo de imagem.

## **3.6.2 Construção do Dicionário Visual**

A construção do dicionário visual, ao contrário de palavras textuais é mais complexa, geralmente são utilizados métodos não supervisionados para sua criação como mostrado na figura 3.6. Algoritmos de agrupamento ou *clustering* como o *kmeans* podem se adaptar ao problema de encontrar um conjunto de k palavras visuais para construir o dicionário visual, porém parte da dificuldade consiste em definir o número de palavras visuais que deve ter o dicionário visual.

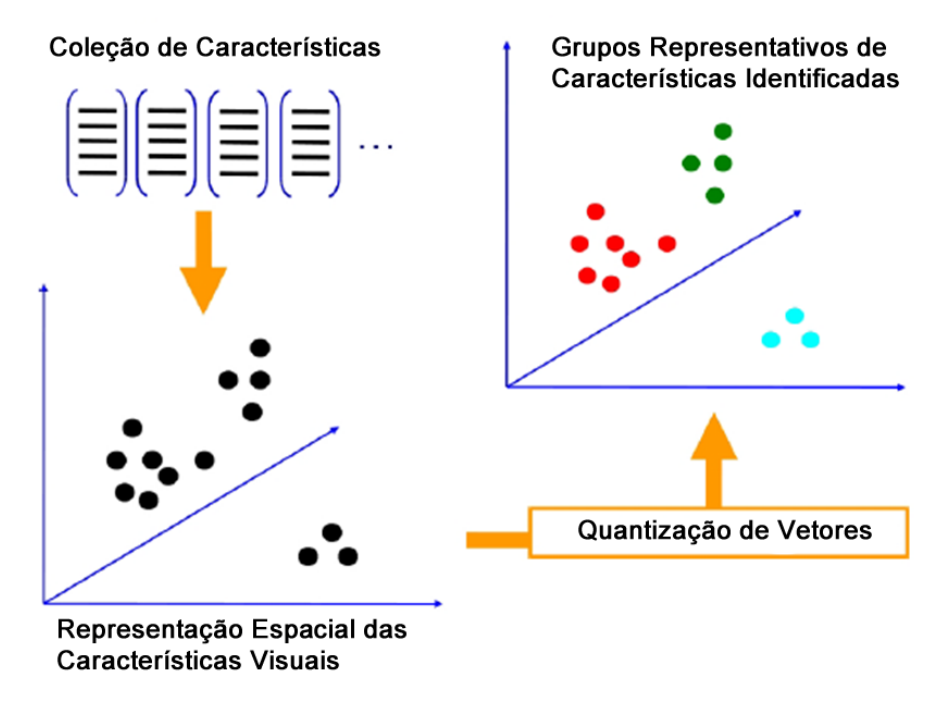

Figura 3.6: Processo de construção do dicionário visual. (Morel, et al., 2009)

Para aprendizagem, primeiro se realiza a detecção e representação das características locais das imagens, a partir deles é construído o dicionário visual para depois se fazer o treinamento. A etapa de reconhecimento procura obter a representação de BoW de uma imagem a partir do dicionário visual criado previamente e predizer a qual categoria está associada, para isto pode ser utilizado diferentes métodos de classificação ou recuperação como descritos na seção 3.4. A Figura 3.7 apresenta este esquema de aprendizagem e reconhecimento.

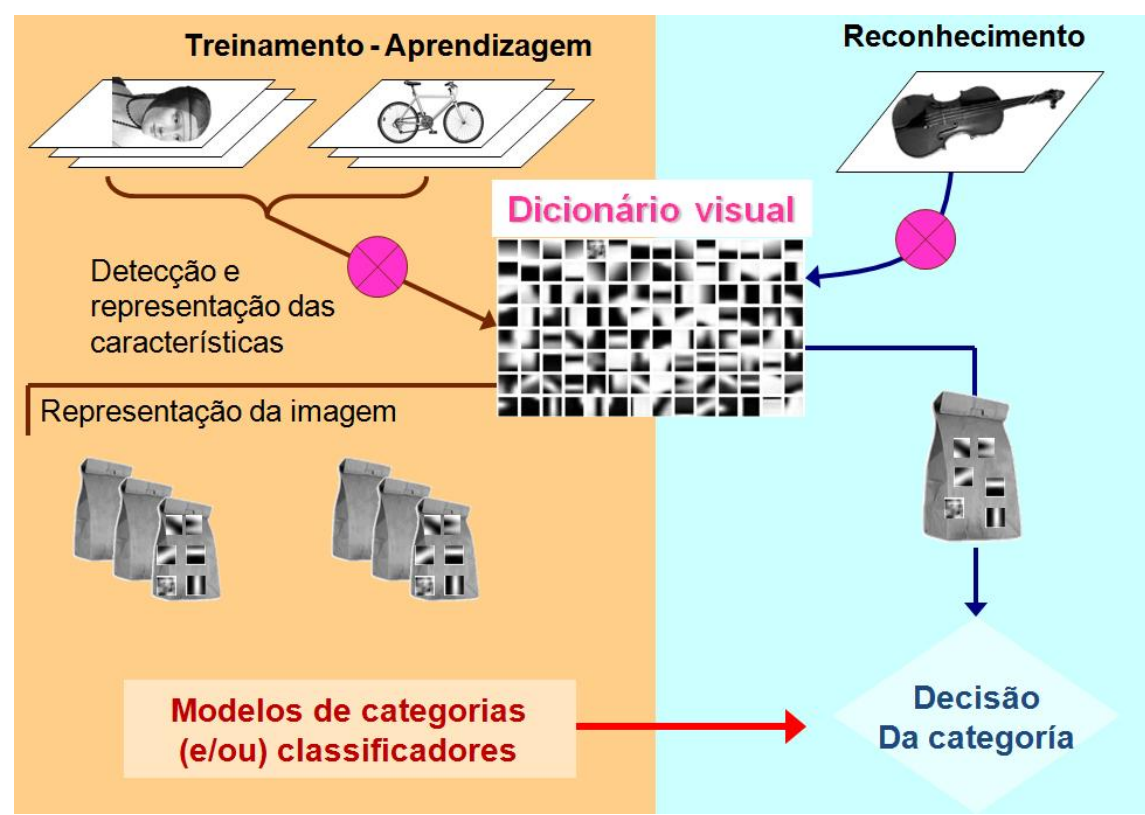

Figura 3.7: Esquema de classificação de BoW. (Morel, et al., 2009)

Este modelo de BoW aplicado a imagens é intuitivo e similar à representação de documentos, pois as palavras do dicionário visual são similares às primitivas do sistema visual humano, por tal razão é aplicado com freqüência em problemas de computação visual.

## **3.7 Pontos de interesse SIFT e ASIFT**

A Scale-Invariant Features Transform (SIFT) (Lowe, 1999) é uma técnica de extração de pontos de interesse que objetiva comparar duas imagens, aplicando diversas técnicas e filtros para detectar características interessantes para assim poder equiparar as duas imagens. Esta técnica identifica as diferenças de contraste na imagem, detectando as bordas e considerando estes pontos como sendo interessantes. Depois, aplica uma convolução gaussiana sobre a imagem para eliminar os pontos que representam pouca variação de intensidade. Uma vez obtida os pontos interessantes que descrevem a imagem, é calculado o gradiente para cada um deles. Este gradiente torna-se o eixo de referência para um determinado ponto e mesmo que sofra uma transformação de rotação, esses gradientes podem ser alinhados. Todos esses parâmetros tornam a técnica invariante às transformações de escala, rotação e também de translação. Mas esta a técnica não é capaz de eliminar sombras que se formam com a posição de uma fonte de

luz pontual e por isso, a técnica é, parcialmente, invariante à iluminação. Finalmente, se obtém todos os descritores, referentes à cada ponto interessante, para uma determinada imagem. Esses descritores podem então ser comparados aos descritores de outra imagem, afim de comparação como se mostra na Figura 3.8.

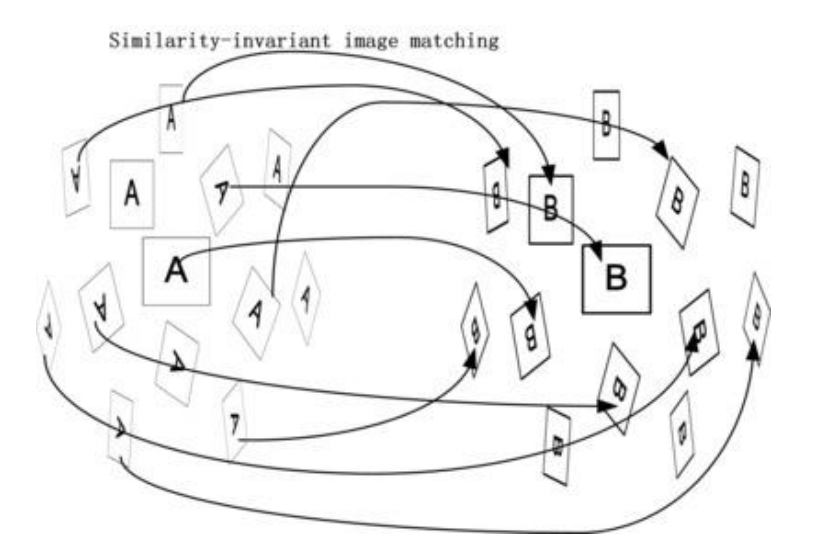

Figura 3.8: Exemplo de transformações perspectivas em uma imagem A e B de entrada. (Morel, et al., 2009)

Para propósito de esta dissertação foi utilizada a técnica ASIFT (Affine-SIFT) (Morel, et al., 2009) que além de ser invariante a todas as transformações do SIFT é invariante a transformações afins, e se mostra mais eficiente em termos de quantidade de pontos de interesse extraídos. O ASIFT é definido de modo a simular diferentes variações de pose na imagem de entrada e, para cada variação, aplica uma execução do SIFT. Um exemplo de extração de pontos de interesse de imagens (em diferentes ângulos de posição) pode ser visualizado na Figura 5.7, onde a técnica ASIFT encontrou 202 correspondências em comparação com o a técnica SITF que só encontrou 15 correspondências.

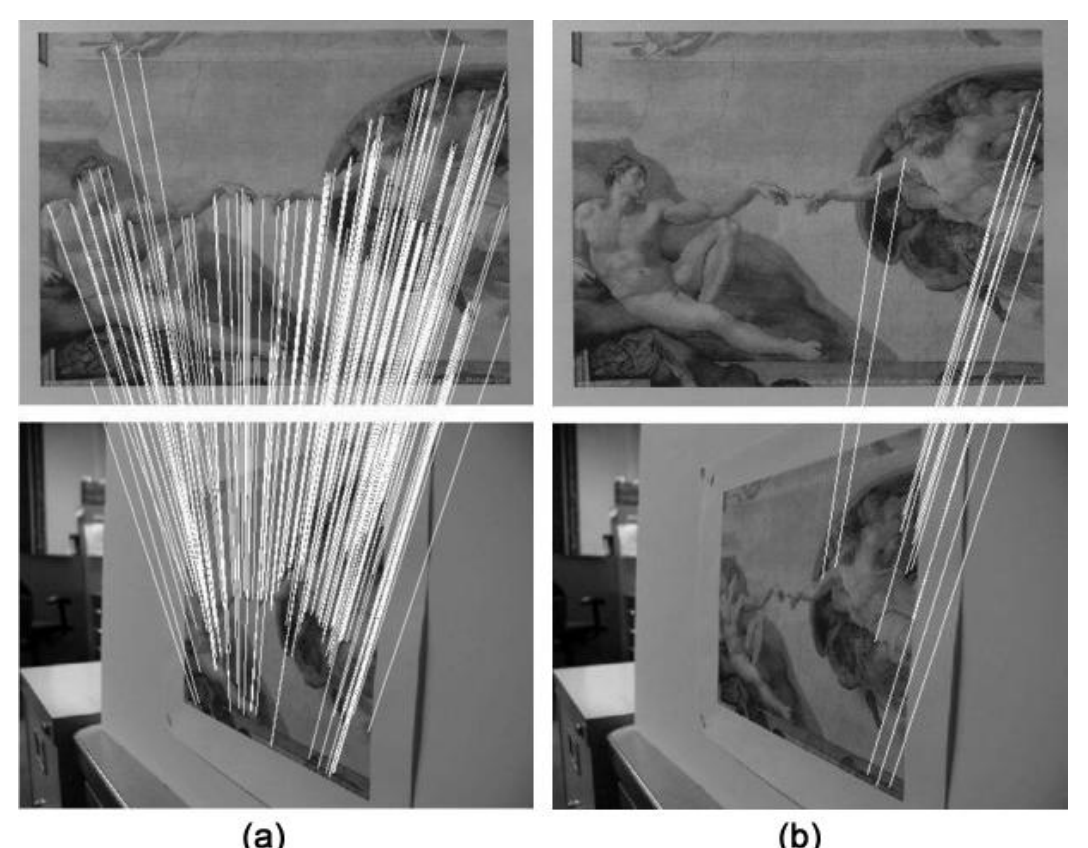

(a)  $(a)$  (b) Figura 3.9: Exemplo de resultado do ASIFT (a) e SIFT (b) onde as linhas brancas representam as correspondências em comum para as duas imagens. (Morel, et al., 2009)

## **CAPÍTULO 4 - METODOLOGIA PROPOSTA: DESENVOLVIMENTO DO BANCO DE DADOS**

Para atingir o objetivo de desenvolvimento de um banco de dados de imagens mastológicas que permita recuperar imagens baseada no conteúdo, a metodologia a seguir está dividida em 3 etapas. Bases de dados de imagens; Representação da imagem e Recuperação baseada no conteúdo. Neste capítulo descreveremos o desenvolvimento do banco de dados.

## **4.1 Aquisição de imagens**

Foi elaborado e apresentado um projeto de pesquisa ao comitê de ética da Universidade Federal Fluminense (UFF), para a obtenção de imagens térmicas por câmera sensível a radiação infravermelha nos pacientes (que consentisse em participar da pesquisa) do Ambulatório de Ginecologia do Hospital Universitário Antônio Pedro (HUAP), e suas disponibilizações para pesquisa. O projeto foi aprovado pelo Comitê de Ética em Pesquisa (CEP) em 04/06/2012 e está registrado na Plataforma Brasil, sob o número CAAE 01042812.0.0000.5243, do Ministério da Saúde. Neste projeto colaboram diversos mastologistas e radiologistas do HUAP. O objetivo é verificar a eficiência das imagens térmicas no diagnóstico precoce de doenças da mama, principalmente o câncer. Para isso, um passo preliminar é construir um banco de dados que permita gerenciar e recuperar informações dos exames dos pacientes, que é o motivo de esta dissertação. O banco de dados servirá para auxiliar em pesquisas futuras sobre imagens térmicas de nosso grupo e de outros grupos de pesquisa.

Para este fim, os pacientes voluntários (que previamente tendo assinado um termo de consentimento) realizam o exame térmico da mama. Esse exame consiste em uma entrevista e na execução de protocolos de captura de imagens, ambos desenvolvidos pelo nosso grupo de pesquisa (Silva, 2012). Estes protocolos são compostos por uma série de passos para capturar as imagens térmicas das pacientes e são de dois tipos: estático e dinâmico. Estes são realizados em um ambiente fechado com temperatura estável entre 20ºC e 22 ºC, com ausência de janelas ou aberturas, lâmpadas fluorescentes e ausência de fluxo de ar direcionado ao paciente, que se posiciona a cerca de um metro de distância de uma câmera infravermelha FLIR modelo SC620.

Existem algumas recomendações previas ao exame, pelo menos duas horas antes, a paciente deve evitar: fumar, ingerir álcool ou cafeína, praticar exercícios físicos ou aplicar algum tipo de creme, óleo ou desodorante na região das mamas e axilas. Na sala de exame, ela deve a retirar brincos, cordões ou outro acessório que esteja no quadro de visão da câmera, sua temperatura corporal é tomada por termômetro e os cabelos presos com uma touca.

Após o procedimento anterior, o protocolo estático de aquisição é seguido. A paciente deve permanecer sentada num banco por 10 minutos com os braços apoiados em suportes, deixando as axilas livres. Durante esse tempo um técnico (responsável pela aquisição) realiza uma entrevista ao paciente, que consiste em adquirir informações associadas aos antecedentes pessoais e familiares dela e identificar fatores risco. Com essas informações, uma ficha associada a um paciente é criada. Esta ficha não cumpre o papel de um prontuário médico eletrônico, esses dados só apenas usados para pesquisa.

Além da entrevista, verifica-se também dados como a temperatura atmosférica e umidade relativa do ar. Após transcorrido esse tempo são adquiridas imagens nas posições: Frontal, Lateral direito 45°, Lateral direito 90°, Lateral esquerdo 45°, Lateral esquerdo 90° (Ver figura 4.1).

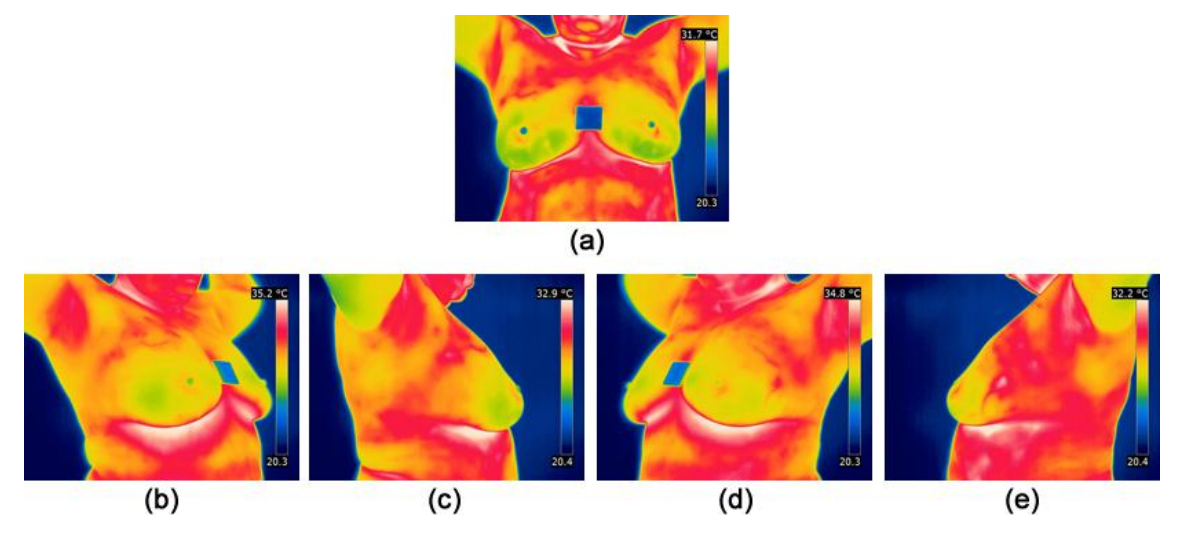

Figura 4.1: Posições (a)Frontal, (b)Lateral direito 45°, (c)Lateral direito 90°, (d)Lateral esquerdo 45°, (e)Lateral esquerdo 90°

A seguir o protocolo dinâmico é aplicado, este é utilizado para ver a variação da recuperação da temperatura do corpo da paciente após processo prévio de esfriamento.

Para tal fim é utilizado um ventilador direcionado às mamas da paciente, ligado até que a temperatura média da região central do tórax alcance temperatura média de 30,5ºC ou até que 5 minutos sejam transcorridos. O valor de 30,5ºC foi fixado após diversos testes (Silva, 2012), e representa a média das temperaturas da região entre as mamas onde o padrão vascular e regiões quentes se apresentam mais destacados. A paciente deve permanecer com braços sobre a cabeça durante esse tempo na frente da câmera. Depois se procede com a captura de imagens na posição Frontal de maneira seqüencial durante 5 minutos, com intervalos a cada 15 segundos, fazendo um total de 20 imagens. Finalmente 2 imagens na posição de 90° são capturadas (uma de cada lado).

O projeto, também visa a coleta da informação de outros exames como mamografia, ressonância magnética e ultrassom, que a paciente tenha realizado. É necessário armazenar as informações do laudo médico associados a esses exames em um banco de dados para posterior análise.

Para armazenar as informações dos exames e processos citados anteriormente, foi desenvolvido um banco de dados chamado de DMR (Database for Mastology Research), este banco está associado a um sistema web para gerenciamento e recuperação da informação. O acesso às imagens médicas é disponibilizado para a comunidade científica e médica (após prévio cadastro), a privacidade das informações do paciente é garantida em todo momento mediante níveis de permissões para cada tipo de usuário.

As funcionalidades em alto nível que permite realizar o sistema são listadas a seguir:

- Incluir pacientes, armazenando informações pessoais (Ex. idade, raça);
- Criar fichas do paciente, que armazena informações da entrevista do exame térmico da mama (i.e. queixas, sintomas, hábitos alimentares, antecedentes pessoais, antecedentes familiares e antecedentes médicos);
- Gerenciar e classificar imagens provenientes do exame térmico da mama e de outros exames como mamografias, ressonância magnética e ultrassom;
- Registrar laudos dos exames citados no item anterior;
- Busca de informação baseada em palavras-chave e busca parametrizada, que permite recuperar a ficha de um paciente de acordo aos dados fornecidos pelo usuário;
- Busca de imagens dos exames baseada no conteúdo (será descrito com maior detalhe no Capítulo 5);
- Visualização da ficha do paciente que mostra o histórico de exames que realizou de maneira organizada, permitido navegar pelas imagens geradas e laudos;
- Analisar imagens permitindo adicionar rotulações ou anotações sobre o conteúdo da imagem, adicionar comentários, anexar arquivos (i.e. imagens processadas, imagens em formato DICOM e matrizes de temperatura no caso de imagens térmicas);
- Gerenciamento de contas usuários com níveis de permissões diferenciando 3 tipos: técnico, pesquisador e administrador;
- Gerenciamento de fichas de aquisição e cadastro de hospitais;
- Obtenção de relatórios e estatísticas;
- A segurança do sistema e a privacidade dos dados do paciente são garantidas.

Este sistema foi desenvolvido utilizando uma arquitetura cliente-servidor. O cliente é o encarregado da apresentação da interface do usuário, foram utilizados html5 e css3 para modelagem da interface e javascript para implementar as funcionalidades de interação e usabilidade do sistema. O servidor está baseado em Apache, utiliza a linguagem php para a geração dinâmica de conteúdo e c++ junto à libraria opencv para a execução dos algoritmos mais pesados. O sistema gerenciador de banco de dados (SGBD) escolhido foi MySql devido a seu excelente desempenho e estabilidade em ambientes web e por ser pouco exigente quanto a recursos de hardware.

A seguir é apresentado o modelo de casos de uso e modelo relacional do sistema proposto.

## **4.2 Casos de Uso**

Um caso de uso descreve uma seqüência de ações que representam um cenário principal e cenários alternativos, com o objetivo de demonstrar o comportamento de um sistema (ou parte dele), através de interações com atores. O diagrama caso de uso representa a visão do usuário em um cenário de uso de um sistema que está sendo modelado, permitindo capturar, e documentar requisitos e validar funcionalidades. O sistema DMI desenvolvido está dividido em dois subsistemas: gerenciamento e recuperação de informação.

A figura 4.2 mostra o diagrama de casos de uso do subsistema de gerenciamento, que está encarregado da manutenção do banco de dados por parte do técnico assistente (pessoa que executa os protocolos de aquisição) e o administrador.

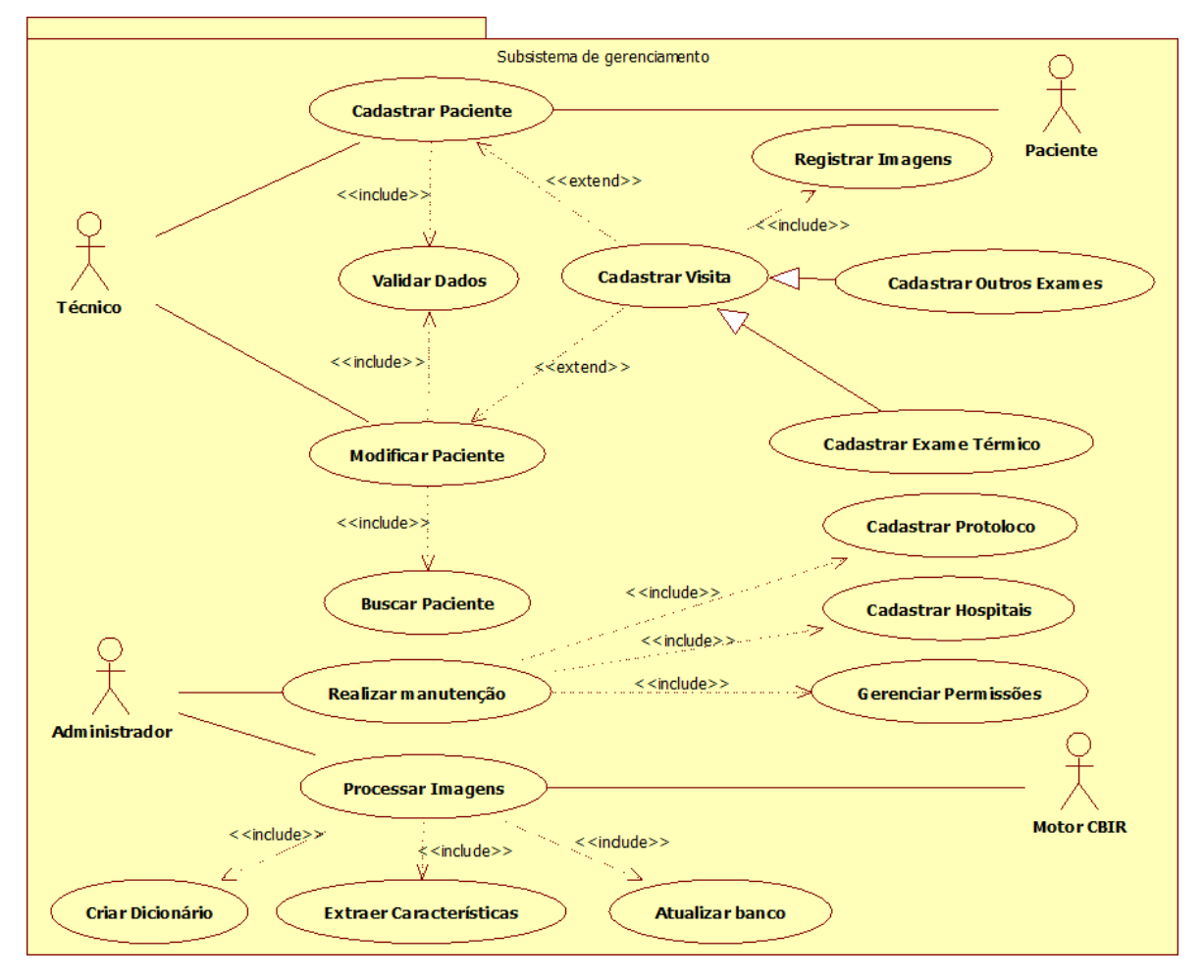

Figura 4.2**:** Subsistema de gerenciamento

A figura 4.3 mostra o diagrama de casos de uso do subsistema de recuperação, encarregado da busca de informação genérica.

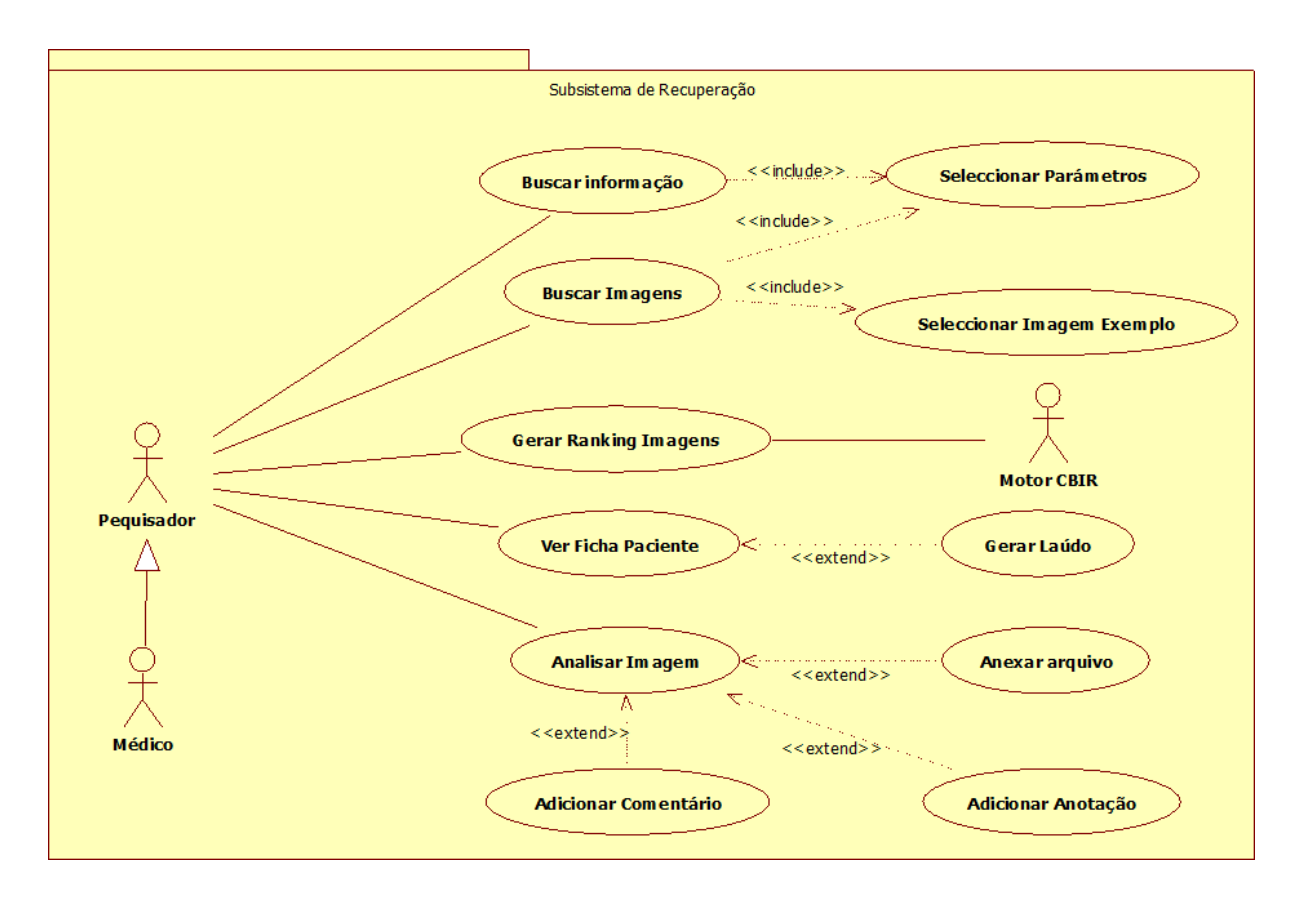

Figura 4.3: Subsistema de busca

Na tabela 4.1 são descritos as funções dos atores existentes nos diagramas de casos de uso citados anteriormente.

| <b>Ator</b>        | Descrição                                                                |  |
|--------------------|--------------------------------------------------------------------------|--|
| Técnico            | Pessoa encarregada da execução dos protocolos de aquisição de imagens    |  |
| Paciente           | Voluntário ou paciente que faz o exame térmico da mama, mamografia,      |  |
|                    | ressonância magnética ou ultrassom.                                      |  |
| Pesquisador/Médico | Profissional encarregado de analisar as imagens dos exames fazendo       |  |
|                    | anotações, comentários e de realizar buscas de acordo a parâmetros de    |  |
|                    | interesse.                                                               |  |
| <b>Motor CBIR</b>  | Módulo encarregado de extrair características visuais das imagens, criar |  |
|                    | estruturas de armazenamento e indexar as imagens para depois serem       |  |
|                    | recuperadas.                                                             |  |
| Administrador      | Pessoa com altos níveis de permissão encarregada do gerenciamento de     |  |
|                    | usuários, protocolos, hospitais e manutenção do sistema em geral.        |  |

Tabela 4.1: Descrição de atores

Na tabela 4.2 é apresentado a descrição dos casos de uso existentes das figuras 4.2 e 4.3.

| Caso de Uso               | Descrição                                                                  |  |
|---------------------------|----------------------------------------------------------------------------|--|
| <b>Cadastrar Paciente</b> | Permite ao Técnico cadastrar um novo paciente no sistema inserindo as      |  |
|                           | informações pessoais dele.                                                 |  |
| Validar Dados             | O sistema verifica se um paciente já foi previamente incluido.             |  |
| <b>Modificar Paciente</b> | Permite ao Técnico atualizar os dados de um paciente previamente           |  |
|                           | cadastrado.                                                                |  |
| Cadastrar Visita          | Permite ao Técnico cadastrar uma visita no sistema. Uma visita consiste na |  |
|                           | realização de um exame médico por parte do paciente.                       |  |
| <b>Cadastrar Exame</b>    | Permite ao Técnico cadastrar os dados do exame térmico da mama mediante    |  |
| Térmico                   | a fase de anamnese do paciente.                                            |  |
| <b>Cadastrar Outros</b>   | Permite ao Técnico cadastrar os dados do exame da mamografia,              |  |
| Exames                    | ressonância magnética ou ultrassom.                                        |  |
| <b>Buscar Paciente</b>    | Mediante o fornecimento de parâmetros, o Técnico pode recuperar os dados   |  |
|                           | da ficha de um paciente.                                                   |  |
| Registrar Imagem          | Permite ao Técnico fazer upload de uma imagem proveniente dos exames       |  |
|                           | de termografia, mamografia, ressonância magnética ou ultrassom.            |  |
| Realizar Manutenção       | Permite ao Administrador do sistema realizar tarefas como indexação e      |  |
|                           | backups do banco de dados,                                                 |  |
| Cadastrar Protocolo       | Permite ao Administrador do sistema criar novos protocolos de aquisição de |  |
|                           | imagens.                                                                   |  |
| Cadastrar Hospital        | Permite ao Administrador do sistema cadastrar novos hospitais.             |  |
| Gerenciar Permissões      | Permite ao Administrador do sistema fornecer permissões de acesso a novos  |  |
|                           | usuários que podem ser técnicos, pesquisadores ou médicos.                 |  |
| Processar Imagens         | O módulo de CBIR executa operações sobre as imagens a fim de prepará-      |  |
|                           | los para a extração de características visuais.                            |  |
| Criar Dicionário          | O módulo de CBIR cria um dicionário visual das imagens que servirá para    |  |
|                           | indexar o conteúdo.                                                        |  |
| Extrair Características   | O módulo de CBIR extrai características visuais das imagens que servirão   |  |
|                           | como descritores para a recuperação posterior.                             |  |
| <b>Atualizar Banco</b>    | O módulo de CBIR atualiza todas as informações referentes às imagens.      |  |
| Buscar Informação         | Permite aos Médicos e Pesquisadores realizar buscas no sistema.            |  |
| <b>Buscar Imagem</b>      | Permite ao pesquisador ou médico realizar buscas por imagem de acordo a    |  |
|                           | parâmetros fornecidos por ele.                                             |  |
| Selecionar Parâmetros     | Permite ao pesquisador ou médico selecionar parâmetros de busca tais       |  |
|                           | como rango de idade, raça, tipo de exame dos pacientes.                    |  |

Tabela 4.2: Descrição de casos de uso

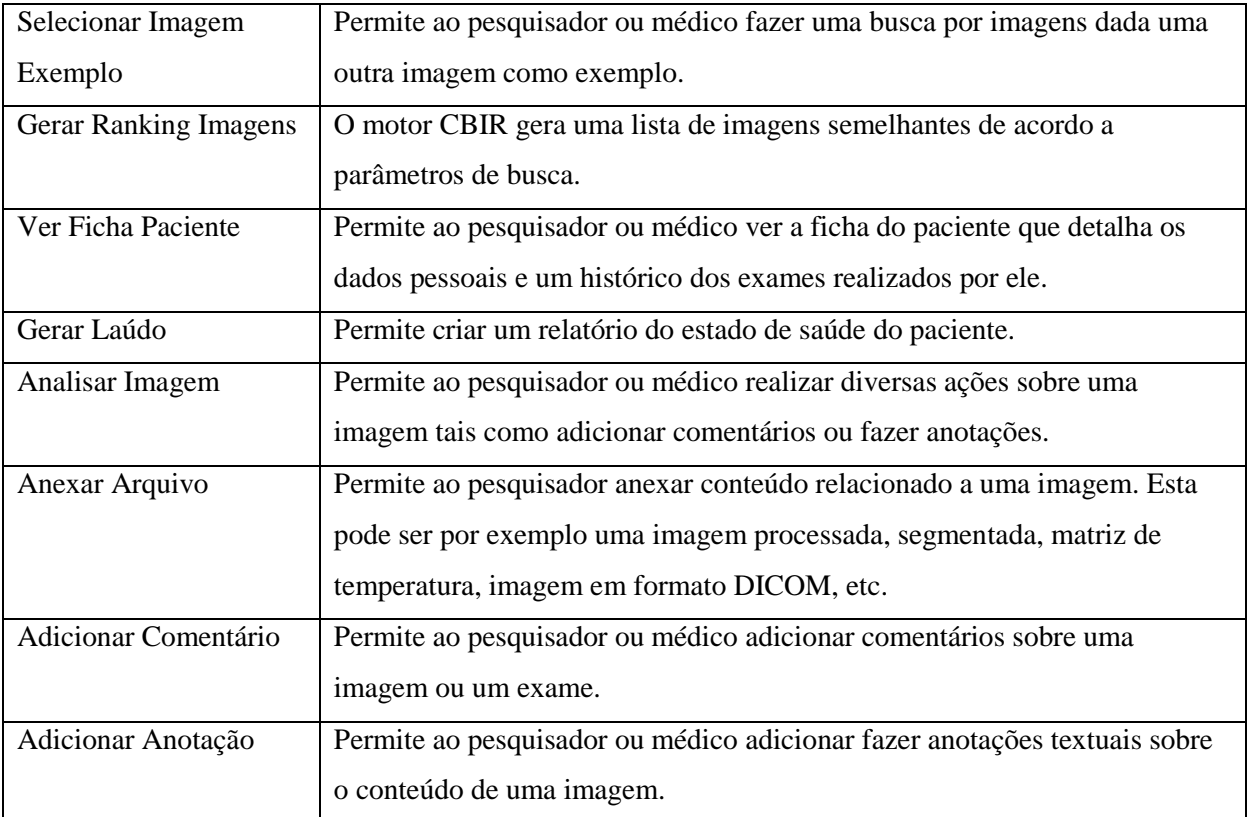

## **4.3 Modelo Conceitual**

Para modelagem do banco de dados, foi utilizado o modelo relacional, onde a construção para representação dos dados é a relação, uma tabela com linhas não ordenadas e colunas. Uma relação consiste de um esquema e uma instância. O esquema especifica o nome da relação, o nome e o domínio de cada coluna (também denominada atributo ou campo da relação). A instância de uma relação é o conjunto de linhas, também denominadas tuplas ou registros, distintas entre si, que compõem a relação em um dado momento

A figura 4.4 mostra o diagrama de classes do modelo conceitual do sistema desenvolvido.

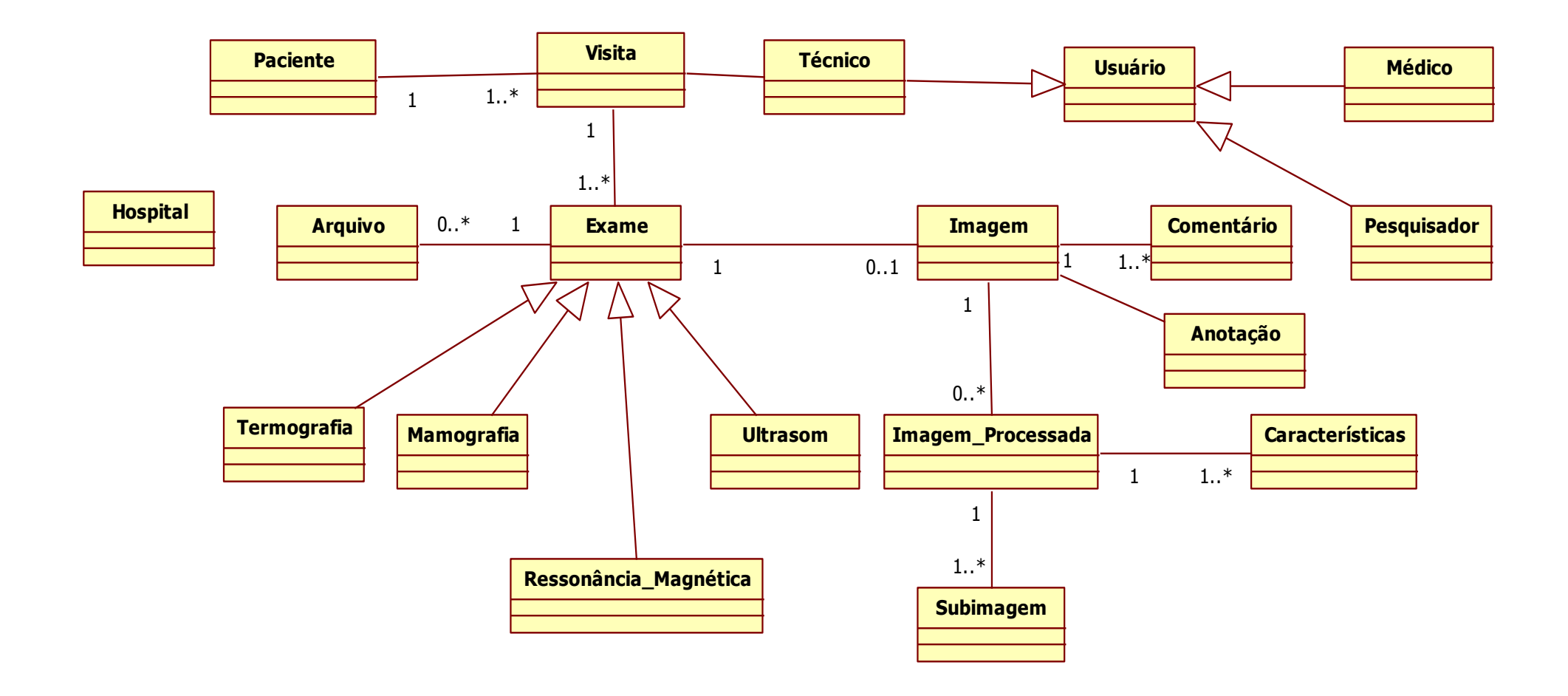

Figura 4.4: Diagrama de classes do banco de dados proposto

A tabela 4.3 mostra a descrição das classes do modelo conceitual do sistema desenvolvido

| Caso de Uso           | $\cdots$ $\cdots$<br>$\sim$ $\sim$ $\sim$ $\sim$ $\sim$<br>Descrição |  |
|-----------------------|----------------------------------------------------------------------|--|
| Paciente              | Representa ao paciente voluntário quem faz o exame térmico           |  |
|                       | da mama.                                                             |  |
| Visita/Ficha          | Representa uma visita feita pelo paciente onde realiza o             |  |
|                       | exame térmico da mama.                                               |  |
| Exame                 | Entidade que contém dados relevantes de um exame médico.             |  |
| Mamografia            | Representa o exame de Mamografia.                                    |  |
| Termografia           | Representa o exame de Termografia.                                   |  |
| Ultrassom             | Representa o exame de Ultrassom.                                     |  |
| Ressonância magnética | Representa o exame de Ressonância magnética                          |  |
| Técnico               | Pessoa encarregada de captura de imagens                             |  |
| Usuário               | Representa uma                                                       |  |
| Pesquisador           | Pessoa encarregada do análise de imagens                             |  |
| Imagem                | Imagem térmica                                                       |  |
| Arquivo               | Representa uma imagem escaneada ou arquivo anexo                     |  |
|                       | proveniente do exame de mamografia, ultrassom o                      |  |
|                       | radiografia.                                                         |  |
| Imagem_Processada     | Representa uma imagem em tons de cinza, resultado do                 |  |
|                       | processamento de uma imagem original.                                |  |
| Comentário            | Representa um comentário relevante sobre uma imagem por              |  |
|                       | parte do especialista.                                               |  |
| Anotação              | Representa uma anotação textual sobre o conteúdo de uma              |  |
|                       | imagem e contém informações relevantes à região                      |  |
|                       | selecionada.                                                         |  |
| Características       | Representa o vetor de características de uma imagem                  |  |
|                       | processada.                                                          |  |
| SubImagem             | Representa um subconjunto de uma imagem processada.                  |  |
| Hospital              | Representa a entidade ao qual pertencem os pacientes                 |  |
|                       | voluntários.                                                         |  |

Tabela 4.3 Descrição de classes

## **4.4 Recuperação de informação**

Como todo sistema, é necessário uma forma de recuperar a informação, para atingir este objetivo foi implementado um conjunto de operações que permitem recuperar informações do banco de dados de acordo a parâmetros fornecidos pelos usuário.

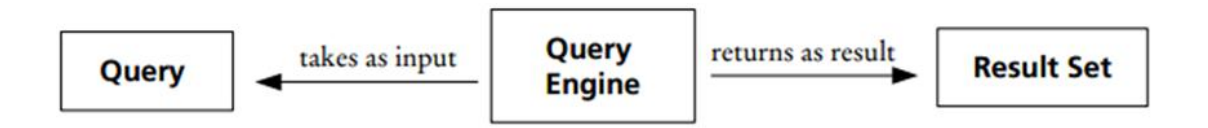

Figura 4.5: Esquema básico de consultas

O mecanismo de consulta empregado é composto pelas seguintes partes:

- **O alvo de busca**, define o tipo de dados solicitados (nome de uma tabela de banco de dados, por exemplo). Os resultados de uma consulta de conter apenas os registros de dados do alvo de busca solicitada.
- **A condição**, define as propriedades dos registros de dados a serem devolvidos (por exemplo, os valores válidos de uma coluna de dados).
- Um filtro opcional define quais elementos tem que ser devolvido ao usuário.
- **Opções de pesquisa adicionais** podem incluir parâmetros de classificação, tamanho máximo conjunto de resultados, etc.
- **A condição** é expressa na forma de texto com expressões booleanas. Esta forma é muitas vezes espera por completo os motores de busca de texto.

O mecanismo de consulta implementado executa instruções SQL, e recupera os resultados, e na interface web. A figura 4.6 mostra a estrutura do sistema de recuperação desenvolvido.

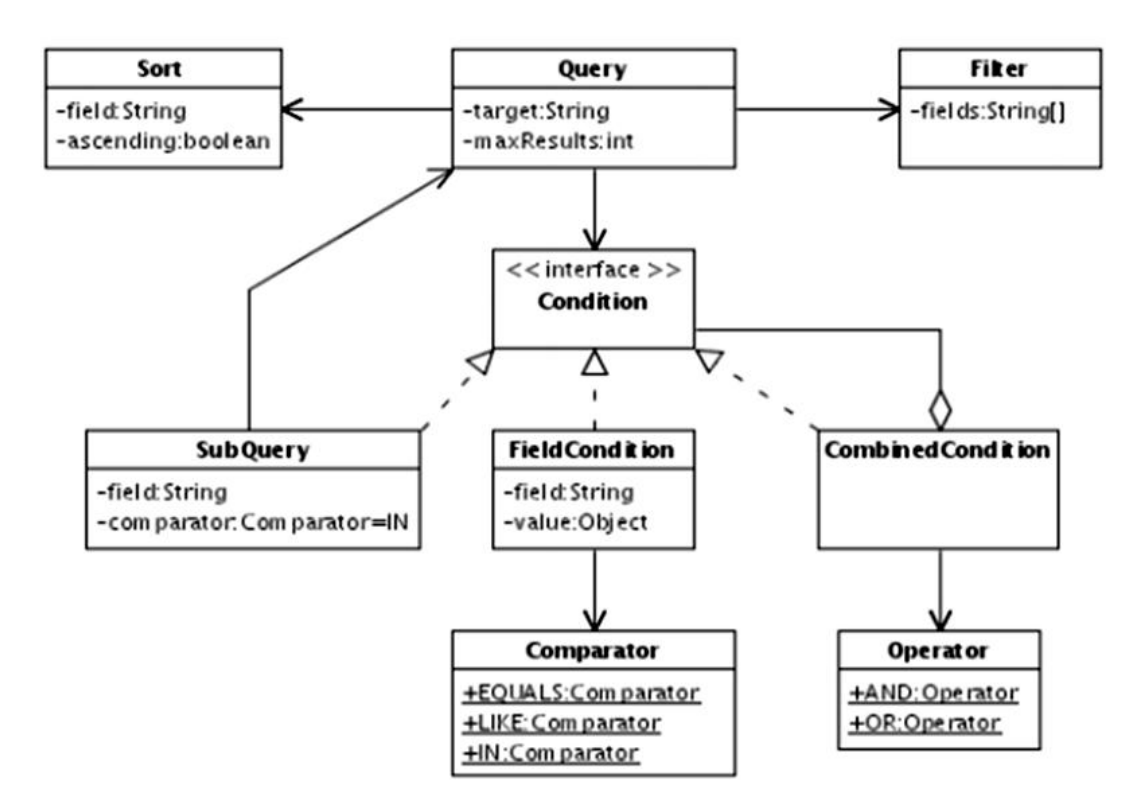

Figura 4.6: Estrutura do sistema de recuperação proposto

# **CAPÍTULO 5**

# **CAPÍTULO 6 – METODOLOGIA PROPOSTA: CBIR**

A metodologia proposta para desenvolver o sistema de recuperação baseada no conteúdo de imagens médicas segue a abordagem *Bag of Words*, descrita na Seção 3.6. A principal motivação é poder explorar uma representação para imagens médicas que permita analisar padrões visuais e encontrar relacionamentos com outras imagens do banco de dados, com a finalidade de recuperar imagens similares que sejam úteis para o especialista.

A Figura 5.1 mostra o modelo de CBIR proposto para recuperar imagens similares a uma imagem dada como exemplo. As imagens passam por uma etapa previa de (a) préprocessamento, onde são segmentadas e refinadas realçando as ROI, com a finalidade 2de prepará-las para extração de características mediante pontos de interesse ASIFT. Depois o (b) processo de recuperação consiste em representar as imagens seguindo o modelo de BoW, criando um dicionário de palavras visuais e bolsa de palavras por cada imagem para depois serem recuperadas em um ranking mediante o algoritmo de KNN.

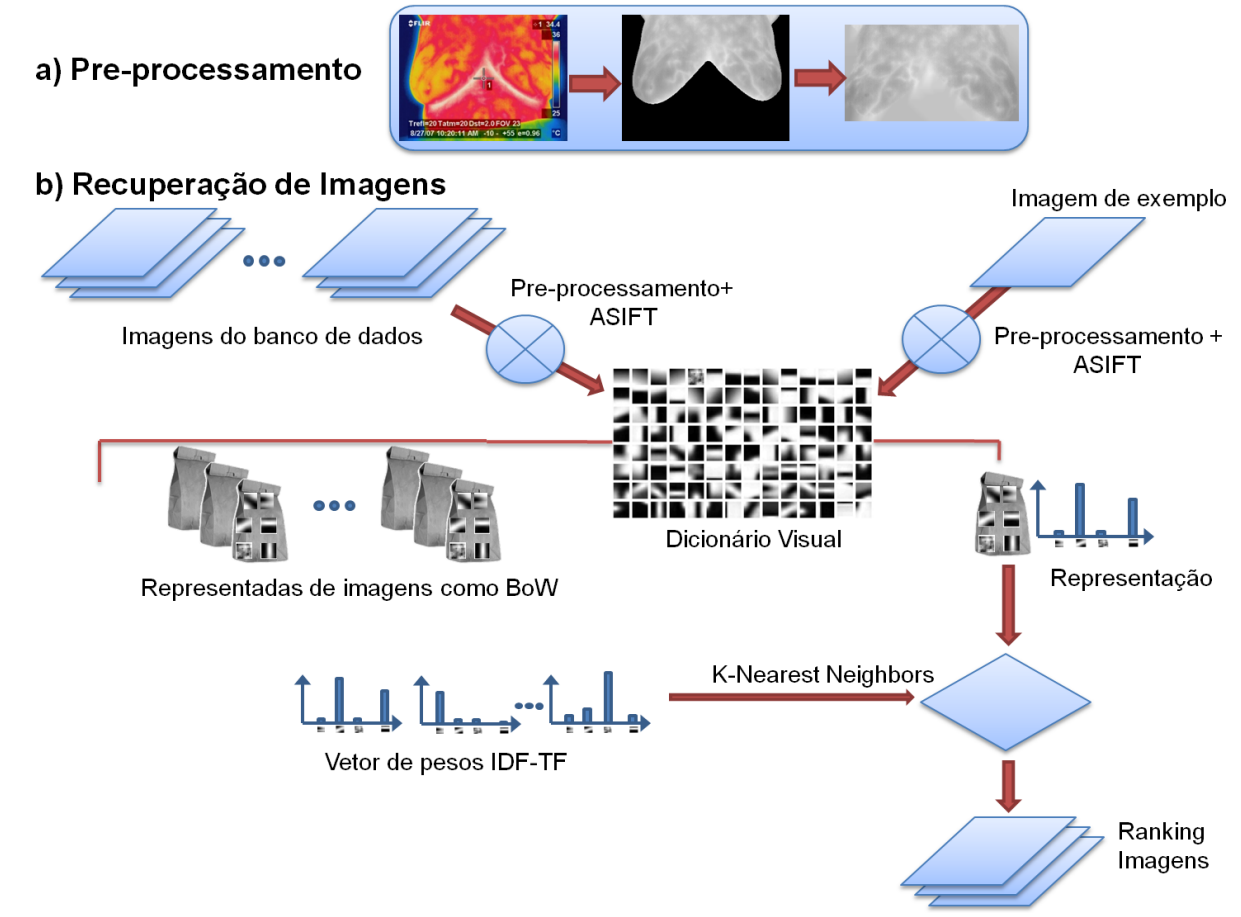

Figura 6.1: (a) Etapa de Pre-processamento, (b) Modelo de BoW do sistema CBIR proposto

## **6.1 Seleção de imagens**

A amostra utilizada para realização de experimentos é composta por um conjunto de 209 imagens térmicas e 40 mamografias. As imagens térmicas foram obtidas no Hospital das Clínicas da Universidade Federal de Pernambuco (UFPE), adquiridas mediante uma câmera FLIR ThermaCam S45, com uma resolução de 320 pixels de largura por 240 de altura. A posição escolhida foi a T2 (ver Figura 5.1), devido à similaridade com o termograma na posição TFRON do banco de dados proposto. A justificativa da escolha de esta amostra é pelo fato de possuir segmentação definida (Marques, 2012a).

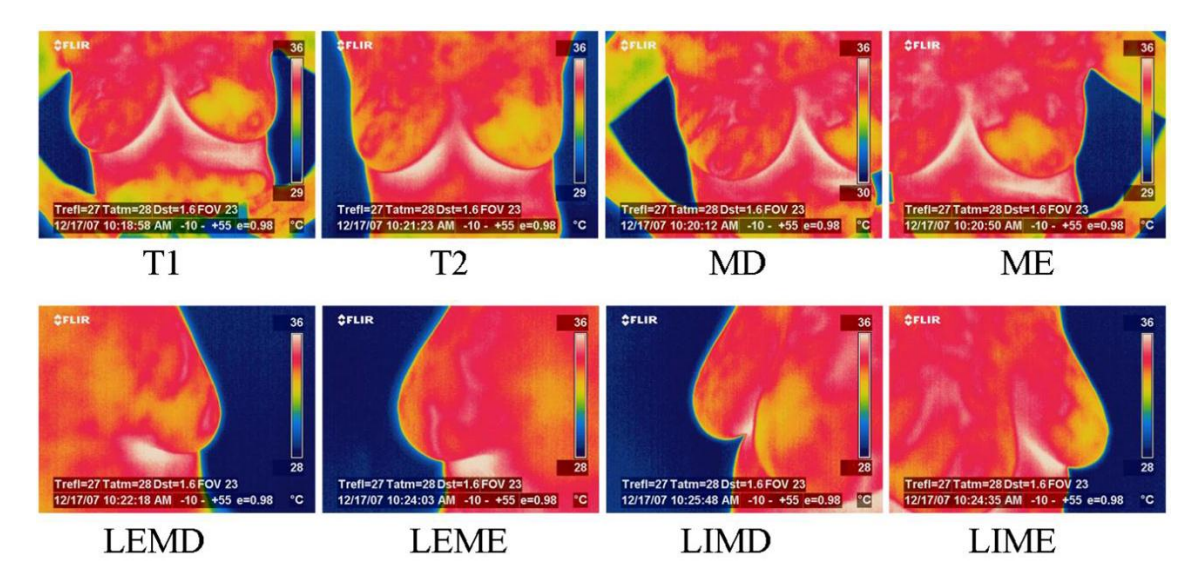

Figura 6.2: Posições de captura do banco de Imagens da UFPE. (T1) frontal com as mãos na cintura, (T2) frontal com as mãos sobre a cabeça, (MD) mama direita, (ME) mama esquerda, (LEMD) lateral externa da mama direita, (LEME) lateral externa da mama esquerda, (LIMD) lateral interna da mama direita e (LIME) lateral interna da mama esquerda

As mamografias utilizadas como amostra para experimentos pertencem ao banco de dados DDSM (*Digital Database for Screening Mammography*). A justificativa da escolha é o fato de que estas imagens possuem diagnóstico conhecido. Cada caso de este banco de dados possui 4 imagens (mama esquerda e direita nas visões crânio-caudal e médio-lateral), como mostrado na figura 5.3. O banco DDSM contém descrições de lesões de mamografias de acordo com a Faculdade Americana de Radiologia, além de informações sobre as imagens (tipo de filme e digitalizador utilizados, número de pixels, número de bits por pixel, etc.). Foram escolhidos em 10 casos de pacientes com regiões suspeitas (massa) e 10 sem regiões suspeitas (não-massa), além de duas imagens por paciente (mama esquerda e mama direita), fazendo um total de 40 mamografias, todas elas na posição crânio caudal.

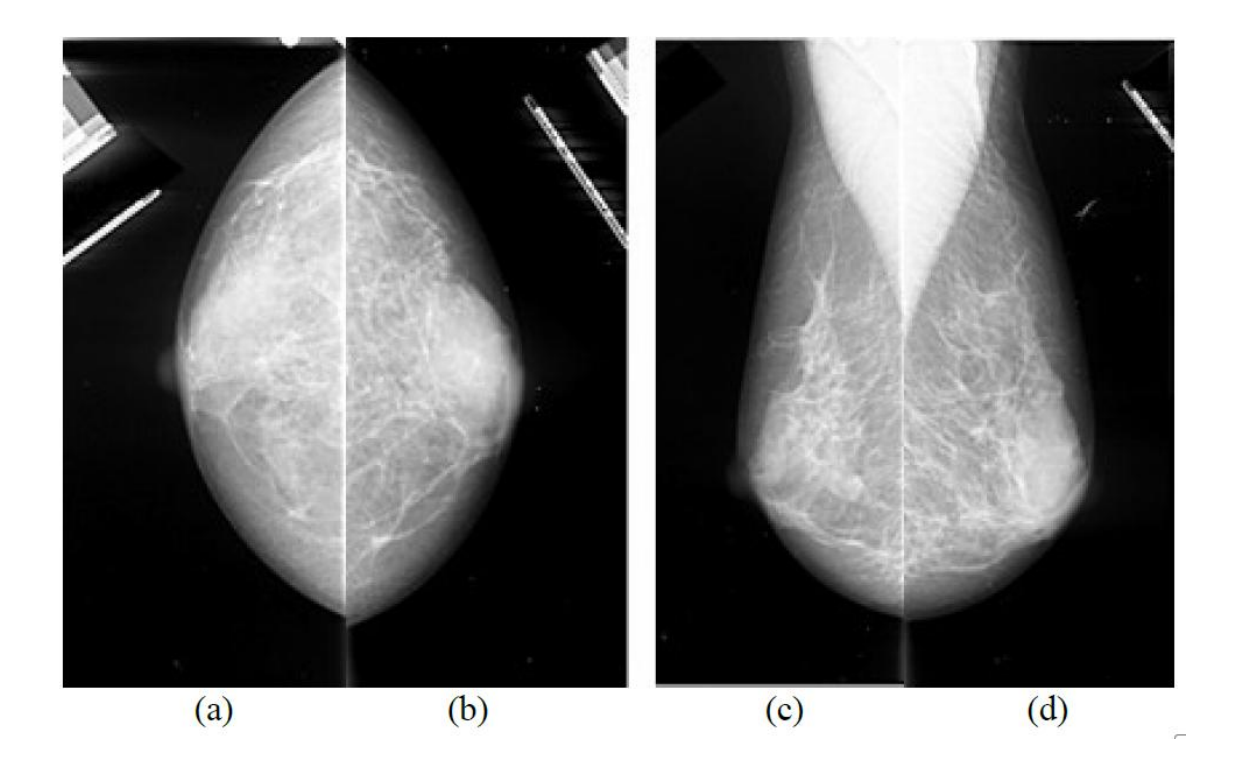

Figura 6.3: Exemplos de exames de mamografia do banco DDSM. (a) Crânio-caudal 999esquerda. (b) Crânio-caudal direita. (c) Médio-lateral oblíqua esquerda. (d) Médio-lateral oblíqua direita.

## **6.2 Pré-processamento**

Nesta etapa se visa preparar as imagens para seu posterior processamento, retirando o ruído presente e as partes do corpo que atrapalhem o processo de extração de pontos de interesse. Para isso foram empregados métodos automáticos de segmentação e refinamento da Região de Interesse das imagens.

## **6.2.1 Segmentação**

No caso de imagens térmicas, a segmentação automática da ROI utilizada foi desenvolvida por Marques (2012a)**,** e considera três etapas: detecção dos contornos laterais, obtenção dos limites superiores e identificação dos limites inferiores. A Figura 5.4 exibe o resultado da conjunção dessas etapas.

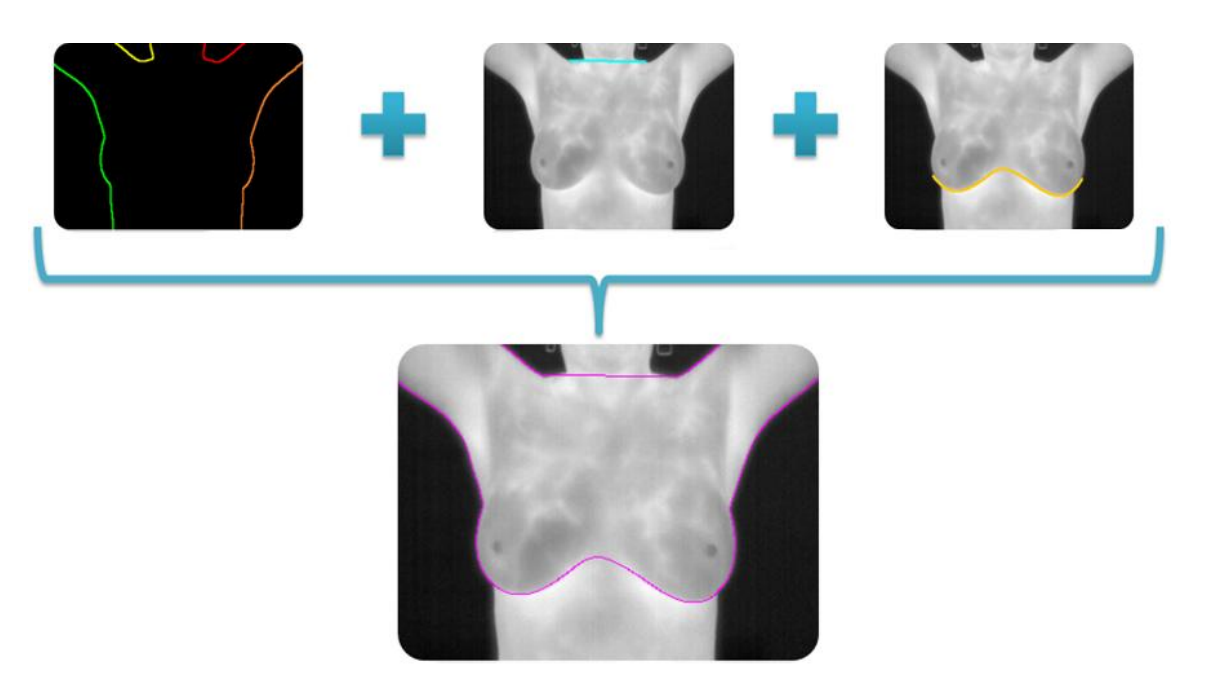

Figura 6.4: Etapas da segmentação automática

Segundo o autor, a segmentação obteve acurácia superior a 95% durante os testes realizados na etapa de desenvolvimento, sendo validados por especialistas através do aplicativo Ground Truth Maker (Marques, 2012b) que permite segmentações manuais com o objetivo de corrigir os poucos casos onde a segmentação automática não foi satisfatória. A figura 5.5 mostra alguns exemplos de imagens térmicas já segmentadas.

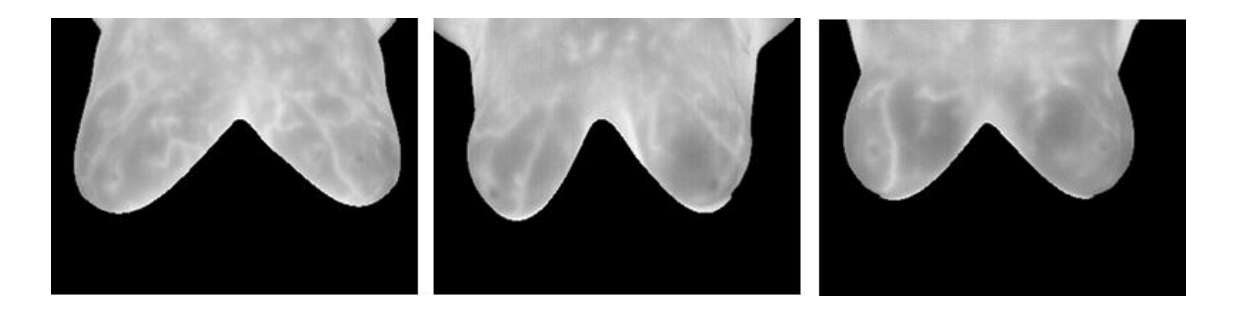

Figura 6.5: Exemplos de termogramas segmentados pelo software de Marques (2012).

No caso de mamografias, se utilizou a segmentação desenvolvida no trabalho de Rodrigues (2011) , que tem por objetivo extrair a região da imagem correspondente à mama, excluindo a parte do fundo e os artefatos presentes. As imagens passam por um processo préprocessamento para redução de ruídos (presentes devido ao processo de digitalização). O autor utilizou um filtro de mediana de tamanho 5x5 em toda a imagem. A segmentação das imagens foi realizada com a técnica de Watershed, com a aplicação de morfologia matemática

(dilatação) para estimar a borda da mama. A Figura 5.7 mostra um exemplo do resultado do processo de segmentação das mamografias.

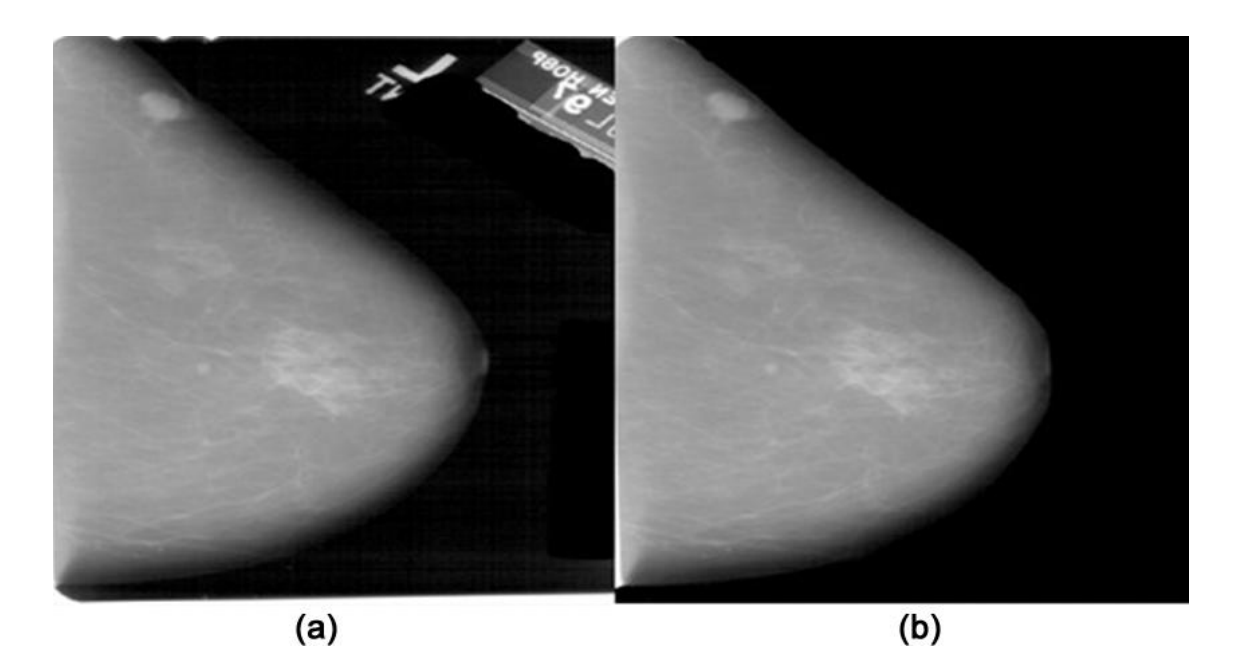

Figura 6.6: Resultado do processo de segmentação. (a) Imagem original, com artefatos. (b) Imagem da mama segmentada. Os artefatos são removidos, ficando apenas a informação de interesse referente à mama.

A seguir as imagens foram re-dimensionadas para o tamanho comum de 512x512 pixels (as imagens do banco DDSM possuem tamanhos originais da ordem de 5000x5000 pixels aproximadamente), para tornar mais viável computacionalmente (em termos de tempo) o processo de recuperação.

Finalmente se utilizou um registro das imagens com o objetivo de diminuir as diferenças de posicionamento e compressão ocorridas no momento da digitalização. Para isto o autor realizou uma transformação linear aplicada em toda a imagem. A imagem da mama esquerda serve como referencia, e a mama direita e registrada para aproximar-se de seu posicionamento. O registro rígido foi realizado por operações de translação, rotação e escala. A Figura 5.8 mostra o resultado de um processo de registro.

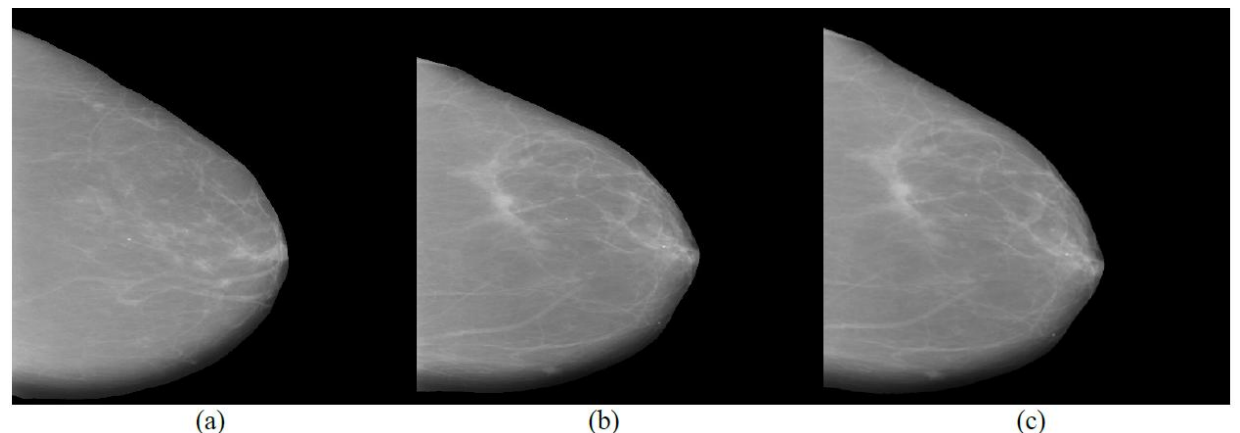

Figura 6.7: Resultado do processo de registro. (a) Mama esquerda. (b) Mama direita. (c) Mama direita registrada com base na mama esquerda.

A extração de características mediante pontos de interesse ASIFT das mamografias são apresentadas na Figura 5.9. Quanto maior informação em termos visuais tiver uma imagem (como o caso da mamografia com massa da Figura 9.9a) maior será a quantidade de pontos de interesse extraída.

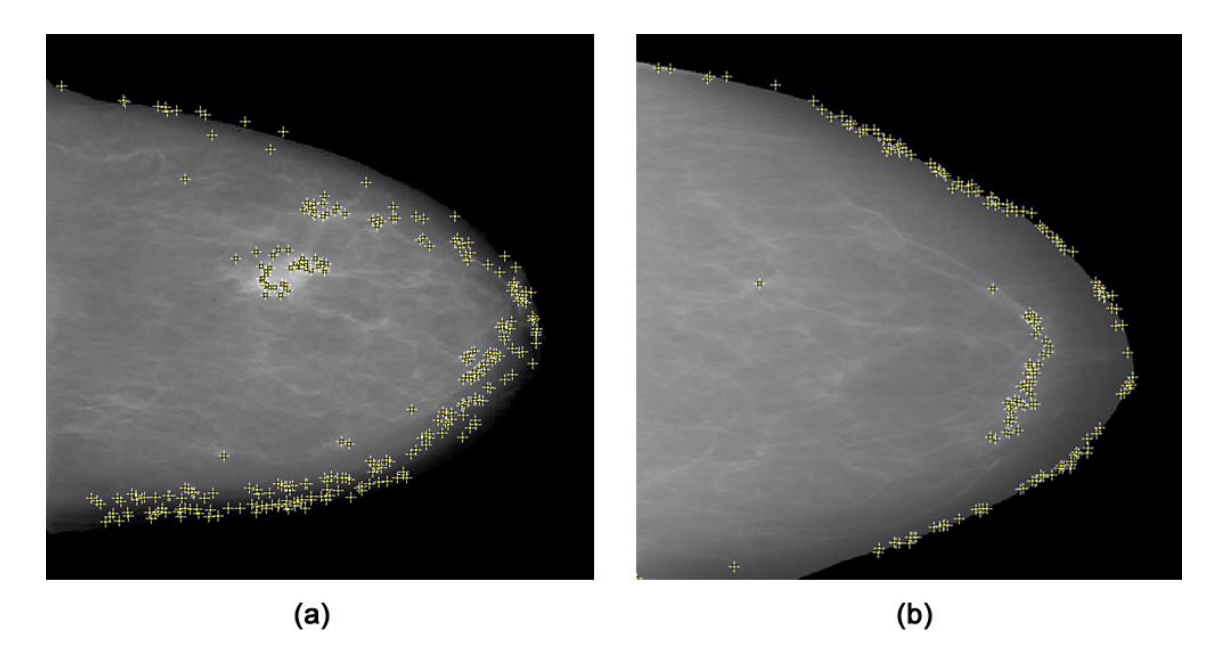

Figura 6.8: Pontos de interesse ASIFT de mamografias (a) com massa e (b) sem massa.

Um inconveniente que surge é que a quantidade de pontos de interesse é alta na região da borda da mama, este problema acontece com maior freqüência nos termogramas pela diferencia brusca das intensidades pixels da borda da imagem e o fundo, como se exibe na Figura 5.10. Para isto é necessário realizar algumas operações de refinamento que consiste numa erosão na borda seguida de um degrade do fundo.

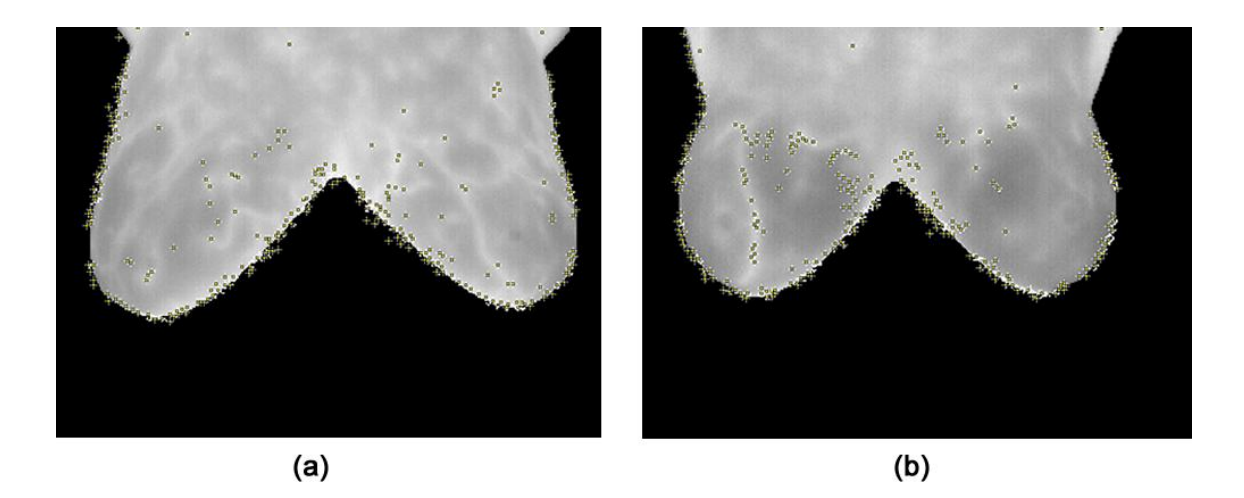

Figura 6.9: Pontos de interesse ASIFT de termografias

## **6.2.2 Erosão**

A Morfologia Matemática se caracteriza por um conjunto específico de operações sobre imagens enquanto conjuntos de pixels. Podemos dividi-las em operações realizadas sobre imagens binárias e operações realizadas em imagens em tons de cinza e coloridas.

A erosão basicamente encolhe uma imagem e pode ser vista como uma transformação morfológica que combina dois conjuntos usando vetores de subtração. A erosão da imagem A pelo elemento estrutural B pode ser definida como:

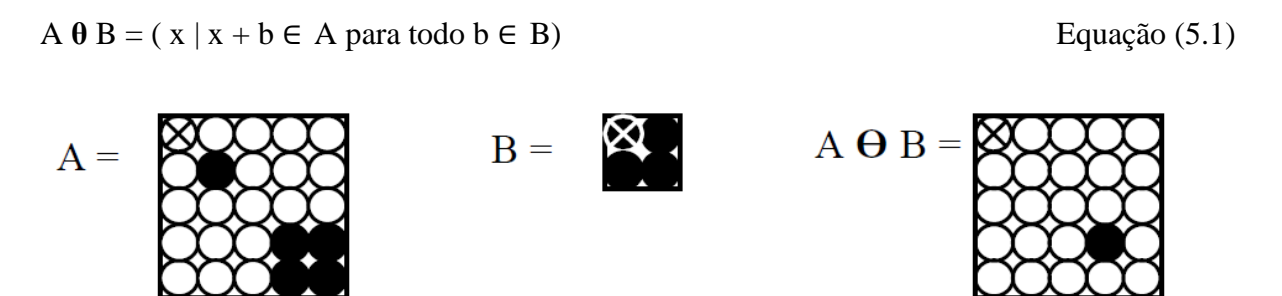

Figura 6.10: Exemplo de erosão com elemento estruturante quadrado 2x2

Foi aplicada uma erosão na borda da ROI para remover a diferencia de níveis de intensidade nas bordas, o elemento estruturante utilizado foi um quadrado de 3x3. A figura 5.12 mostra o resultado desta operação.

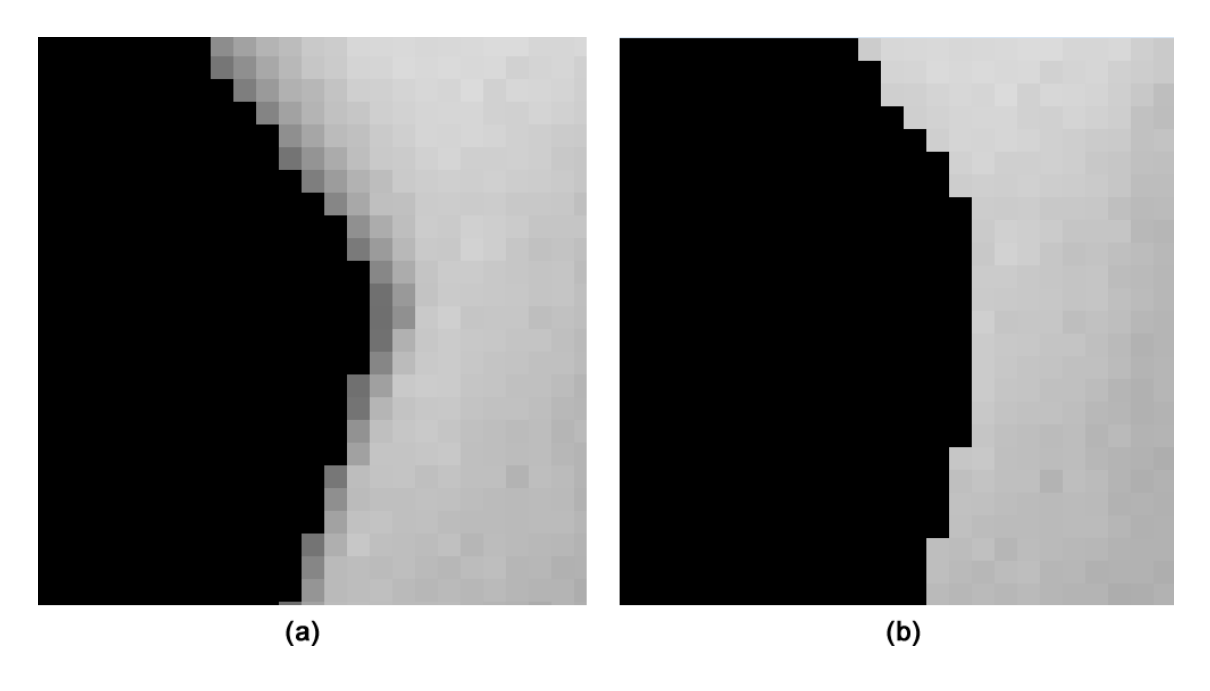

Figura 6.11: Resultado erosão (a) borda da mama original (b) borda da mama resultante

## **6.2.3 Recorte**

Antes de aplicar um degrade no fundo, realizou-se um recorte na imagem, com a finalidade de retirar a área fora da ROI que ainda é grande e resulta inútil para processamento, além de acrescentar o custo computacional. O recorte é baseado nas bordas ou máscara da imagem segmentada, a Figura 5.13 mostra este processo.

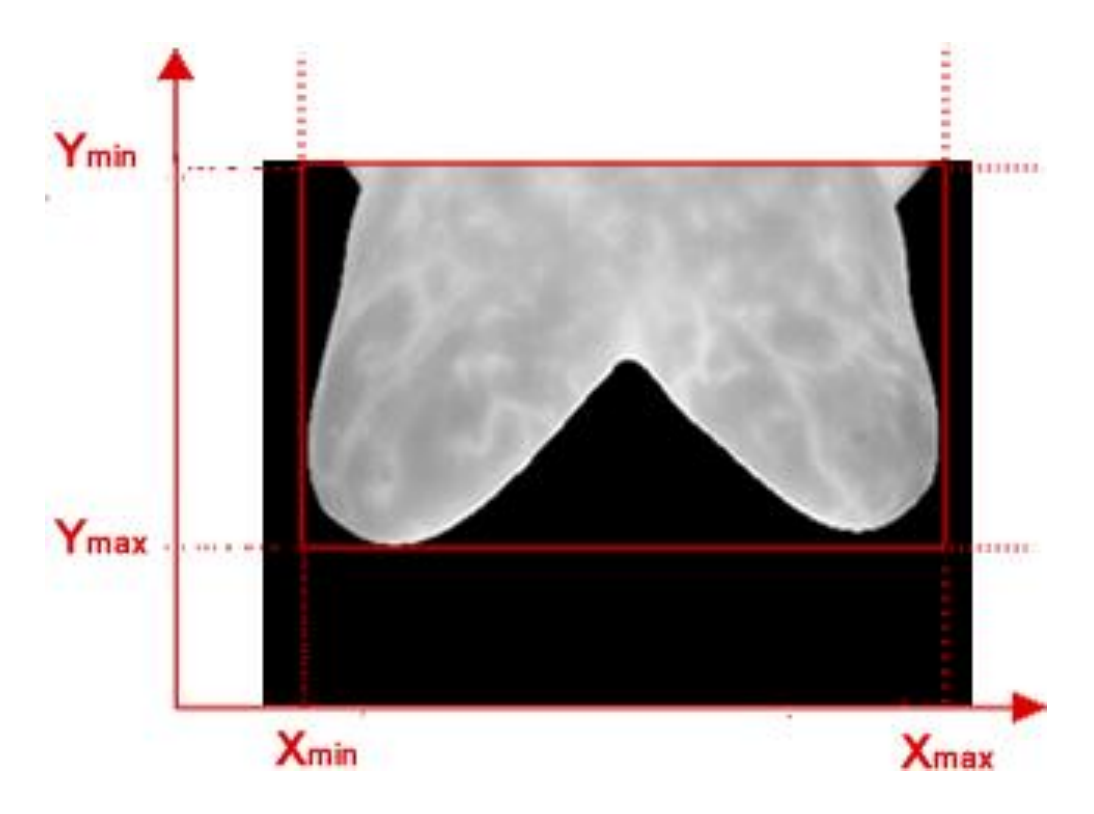

Figura 6.12: Recorte da imagem

## **6.2.4 Suavização do Fundo**

Sobre a imagem recortada é aplicado um degrade fora da ROI, onde o valor da intensidade do pixel i,j é igual à média da vizinhança. A Figura 5.14 ilustra o resultado deste processo.

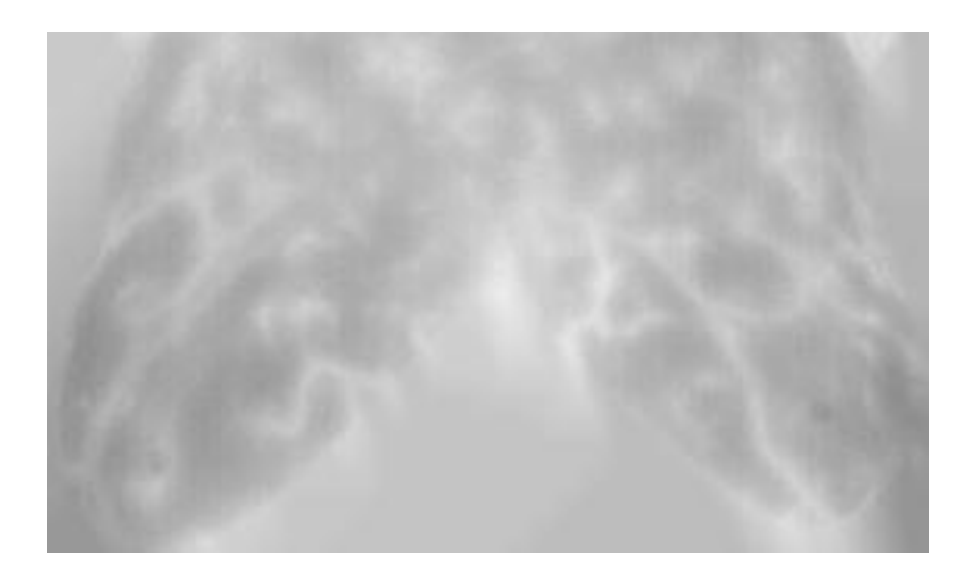

Figura 6.13: Suavização do fundo de uma imagem térmica

## **6.2.5 Realce da ROI**

A Figura 5.15 mostra o resultado da aquisição de pontos de interesse da imagem já processada, pode-se perceber que os pontos de interesse detectados ficaram dentro da ROI, o que permitirá o melhor análise das imagens.

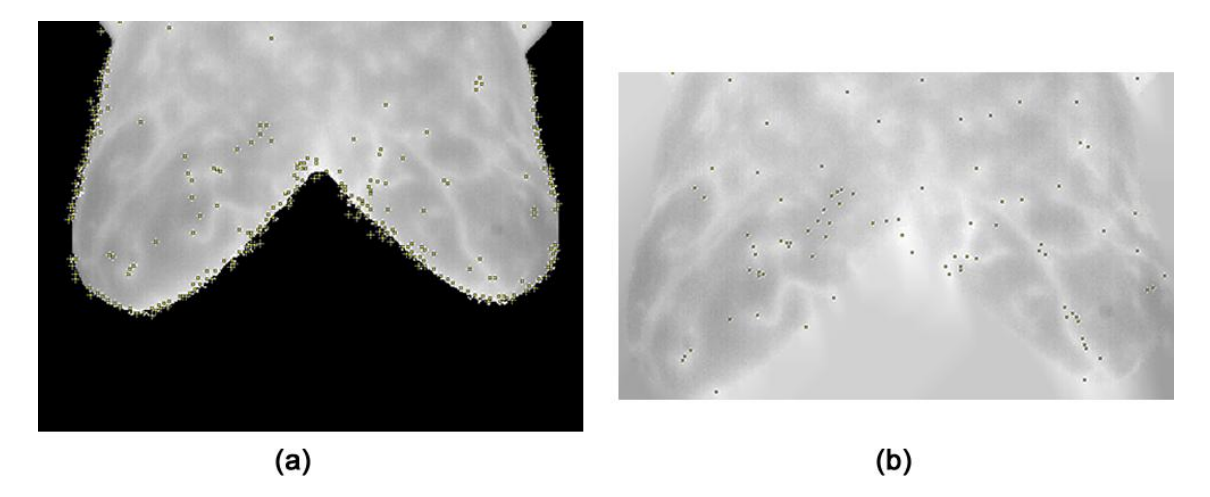

Figura 6.14: (a) Pontos de interesse imagem térmica sem processar e (b) pontos de interesse da imagem térmica processada

#### **6.3 Representação das Imagens mediante** *Bag of Words*

#### **6.3.1 Etapa I - Extração de Características: ASIFT**

Foi utilizada a técnica de ASIFT para extração de características. A Figura 5.16 ilustra o número de pontos de interesse ASIFT obtidas das imagens térmicas. Cada ponto de interesse consiste de um vetor de 132 dimensões de números inteiros onde as quatro primeiras posições representam as coordenadas (x,y), a escala e orientação do ponto. Os 128 valores restantes representam o histograma ao redor do ponto de interes.

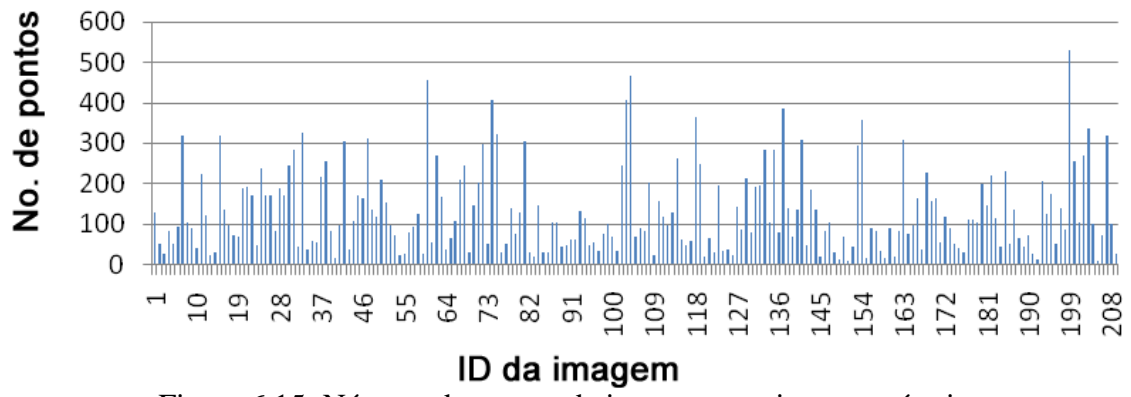

Figura 6.15: Número de pontos de interesse por imagem térmica.

| Medida estatística | Número de pontos ASIFT |
|--------------------|------------------------|
| Mínimo             |                        |
| Máximo             | 530                    |
| Média              | 127,94                 |
| Desvio Padrão      | 103,03                 |
| <b>TOTAL</b>       | 26739                  |

Tabela 6.1: Estatísticas dos pontos de interesse das imagens térmicas.

Como se mostra na Tabela 5.1 a média de pontos de interesse identificados por imagem térmica é 127, este valor ainda é pequeno se comparado com a quantidade de pontos de extraídos de outro tipo de imagens que possuem maior variação de textura e intensidades (e.g. paisagens, edifícios, etc.). Porém é suficiente para brindar alguma informação sobre as variações de contraste que ocorre nas regiões onde existe vascularização ou veias na mama, como se pode visualizar na Figura 5.15. Isto permitirá realizar buscas por imagem onde se queira recuperar por exemplo regiões de imagens (ou subimagens) semelhantes a uma dada região suspeita.

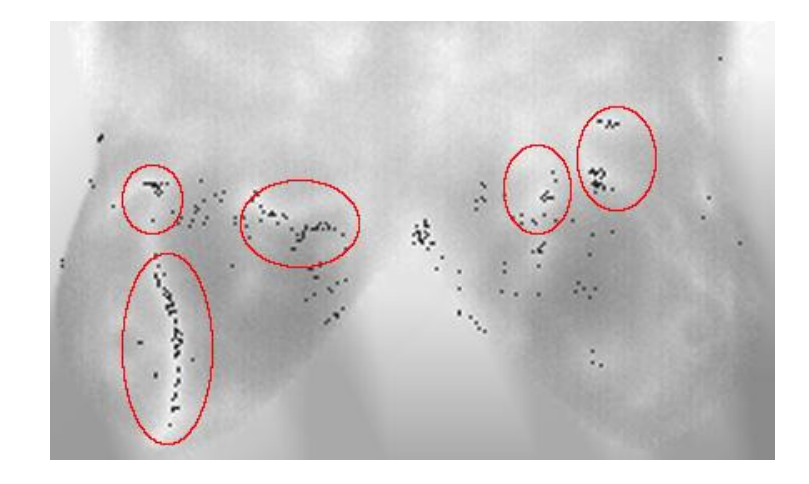

Figura 6.16: Pontos de interesse nas regiões num termograma

Para identificação de estas regiões ou subimagens foi aplicada uma clusterização 2D utilizando o método de mean-shift (Yizong , 1995). O algoritmo parte de cada ponto e delimita uma região em torno dele e calcula o centro de massa. Este é um conceito físico, que se transfere para este exemplo com a média aritmética dos valores de cada variável nos pontos que estão dentro do kernel (foi utilizada uma elipse). Encontrado o centro de massa, este "move" o centro de sua região para o centro de massa calculado, e calcula o novo centro de massa para o conjunto de dados que agora está dentro do kernel. Encontrado o centro de massa, ele move o centro novamente, e assim segue em passos até que o centro de massa passe a "cair" sempre no mesmo lugar. Uma vantagem de este algoritmo é que não é necessário conhecer a priori o número de clusters, ele será capaz de identificá-lo de acordo à distribuição de pontos de interesse da imagem. A figura 5.17 mostra alguns resultados após aplicar uma clusterização 2D, onde cada cor representa um cluster ou subimagem.

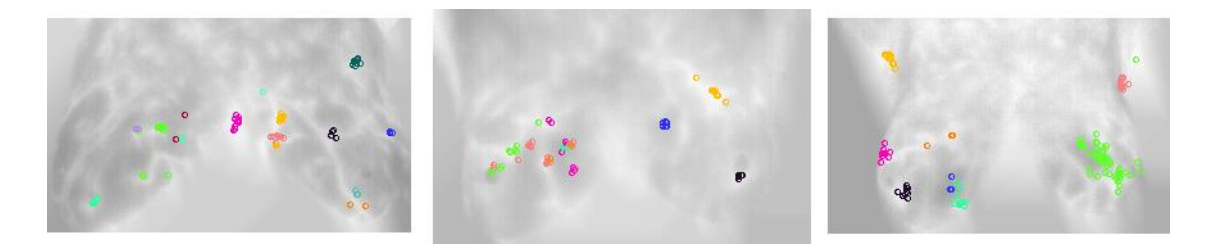

Figura 6.17: Clusters ou subimagens botidas após clusterização dos pontos de interesse

Já no caso de mamografias os pontos de interesse extraídos geralmente identificam a existência de massas como se pode visualizar na Figura 5.8a. De acordo com a Tabela 5.2 a quantidade de pontos de interesse obtidos como média das mamografias é superior ao obtido

nas imagens térmicas, isto é porque este tipo de imagens possuem maior contraste em comparação com as imagens térmicas.

| Medida estatística | Número de pontos ASIFT |
|--------------------|------------------------|
| Mínimo             | 105                    |
| Máximo             | 826                    |
| Média              | 392,67                 |
| Desvio Padrão      | 165,12                 |
| <b>TOTAL</b>       | 15315                  |

Tabela 6.2: Estatísticas dos pontos de interesse de mamogramas.

#### **6.3.2 Etapa II – Construção do dicionário visual**

Após extrair as características das imagens, dois dicionários visuais foram construídos (um por cada tipo de imagem) sem importar o ID a que estejam associados, para isto foi utilizado algoritmo de *clustering* como K-means e X-means aplicadas sobre o conjunto total de pontos de interesse. Uma decisão importante e difícil nesta etapa e a identificação do tamanho do dicionário o que representa a quantidade de palavras visuais que são necessárias para representar a variedade de conteúdo visual dos padrões da coleção de imagens.

Para estimar o número de palavras visuais foi necessário utilizar o algoritmo X-means (Pelleg, 2000) que é uma extensão do algoritmo de clusterização k-means que visa estimar o número de clusters num intervalo dado. Após vários testes realizados o número de clusters foi definido como 50 e 97 para o caso de imagens térmicas. No caso de mamografias se utilizou o valor de 50 o tamanho do dicionário.

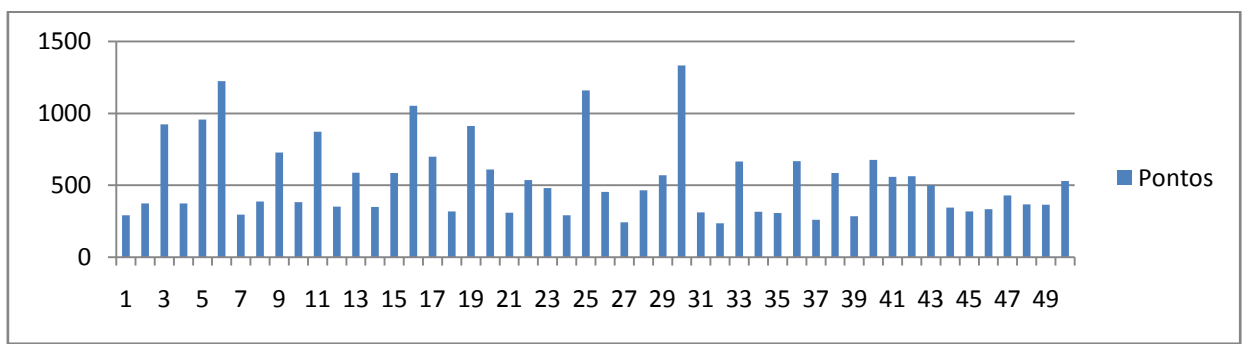

Figura 6.18: Histograma do dicionário visual

## **6.3.3 Etapa III – Representação das imagens**

A etapa de representação das imagens como BoW é obtida após extrair blocos da imagem e comparar cada um de estes blocos com as palavras visuais do dicionário, de tal forma que a palavra visual ao qual o bloco é mais semelhante é acrescentada num histograma de ocorrências do dicionário. Desta forma é obtido um histograma da ocorrência associada a cada imagem, a soma total de estas ocorrências é igual ao número total de blocos extraídos. Porém esta representação pode ocasionar problemas na comparação de imagens pois uma imagem pode ter mais blocos que outra de acordo com o número de pontos de interesse obtido, por tal razão é necessário fazer uma normalização.

A representação de BoW como freqüência de termos normaliza a representação original da contagem de termos a partir da divisão da quantidade de ocorrências de cada palavra por o número total de palavras da imagem para medir a contribuição de cada palavra visual na imagem em termos de freqüência com valores entre 0 e 1. A equação 5.2 mostra a definição de freqüência de termos.

$$
tf_{i,j} = \frac{n_{i,j}}{\sum_{k} n_{k,j}} \qquad \qquad \text{Equação (5.2)}
$$

Onde *ni,j* é o número de ocorrências da palavra visual ti na imagem Dj, e o denominador é a soma do número de ocorrências de todas as palavras na imagem Dj.

Adicionalmente também se utilizou a freqüência inversa do documento, neste caso a freqüência inversa da imagem está baseada num sistema de ponderação de pesos que tem por objetivo normalizar os valores da ocorrência da palavra numa imagem de acordo com sua capacidade discriminante na coleção, de tal forma que palavras que ocorrem com maior freqüência em toda a coleção tenham pouco peso, assim como aquelas que têm pouca ocorrência.

A estratégia de ponderação de pesos é um esquema usado tradicionalmente em sistemas de recuperação textual e é conhecida como TF-IDF. A representação de BoW como TF-IDF é calculada a partir a seguinte definição:

$$
\text{id}f_i = \log \frac{|D|}{|\{d:t_i \in d\}|} \tag{5.3}
$$

Onde |D| é o número total de imagens da coleção $\{d:t_i \in d\}$ | é o número de imagens onde a palavra ti aparece (distintas de zero).

De esta forma a partir das anteriores formulações a representação de BoW normalizada por freqüência é obtida por:

$$
(\text{tf-idf})_{i,j} = \text{tf}_{i,j} \times \text{id} f_i \tag{5.4}
$$

#### **6.3.4 Etapa IV – Medidas de similaridade**

Para comparar as representações de BoW das imagens foi utilizado o cosseno normalizado como medida de similaridade *dcos* . Sejam os vetores de pesos TF-IDF TA e TB, a similaridade está definida por:

$$
d_{\cos} = 1 - \frac{T_A \cdot T_B}{|T_A| |T_B|}
$$
 Equação (5.5)

Uma distância de 0 significa que os descritores são idênticos e uma distância de 1 significa que eles são completamente diferentes.

Também foram empregados medidas de distancia euclidiana para comparar os vetores de pesos.

## **6.4 Medidas de Avaliação**

As medidas de precisão e revocação, também conhecidas por *precision-recall*, são utilizadas para avaliar a performance na recuperação de informação assim como de sistemas de recuperação de imagens. A precisão é o número de elementos relevantes recuperados dividido pelo número total de elementos recuperados (Equação (1)) e a revocação é definida como o número de elementos relevantes recuperados dividido pelo número total de elementos relevantes existentes (que deveriam ter sido recuperados) (Equação (2)).

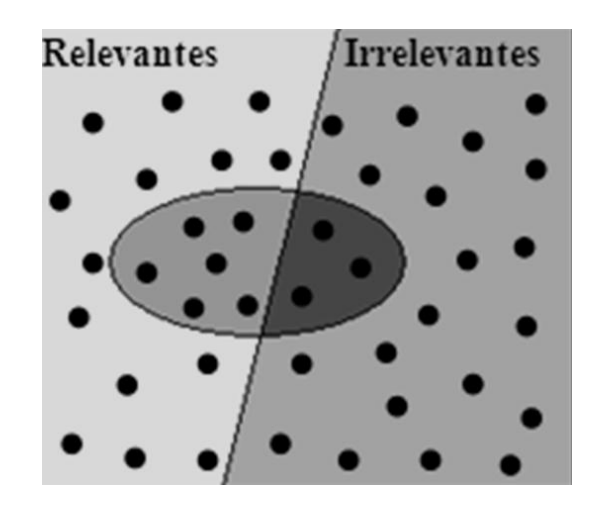

Figura 6.19: Medidas de avaliação Precisão-revocação.

Precisão = Número de elementos relevantes recuperados / Número total de elementos recuperados

## Revocação = Número de elementos relevantes recuperados / Número total de elementos relevantes

Na recuperação de imagens uma pontuação perfeita de precisão de 1,0 significa que cada resultado obtido por uma pesquisa foi relevante (mas não diz nada sobre se todos os elementos relevantes foram recuperados), enquanto uma pontuação perfeita de revocação de 1,0 significa que todos os elementos relevantes foram recuperados pela pesquisa (mas nada diz sobre quantos elementos irrelevantes também foram recuperados).

Considerando um exemplo onde A é a quantidade de imagens relevantes na base de dados, e B a quantidade de imagens do conjunto resposta de uma determinada busca de imagens por conteúdo, tem-se que:

- A precisão de imagens relevantes que foram recuperadas. Matematicamente em termos de porcentagem é definida pela Equação 5.6,

$$
precis\tilde{a}o = \frac{A \cap B}{B}
$$
 Equação (5.6)

- Revocação representa a porcentagem de imagens recuperadas que são relevantes. Matematicamente em termos de porcentagem é definida pela Equação 5.7,

$$
revocação = \frac{A \cap B}{A}
$$
Equação (5.7)

Para melhor compreensão, suponha a utilização de um determinado banco de dados de imagens para uma busca por conteúdo, onde um conjunto *A* possua as imagens relevantes e um conjunto *B* as imagens recuperadas, sendo:

$$
A = \{i, i, j, k, j, k\} e
$$
  

$$
B = \{i, j, i, j, j, j, j, j, j \}.
$$

Considere a primeira imagem recuperada *i*5. Esta imagem corresponde a 20% de todas as imagens relevantes, portanto tem uma revocação de 20%. Além disso, ela tem uma precisão de 100% (uma entre uma imagem recuperada é relevante), podendo-se dizer que esta imagem tem uma precisão de 100% em 20% de revocação. Considere agora a segunda imagem recuperada que é relevante, *h*. Esta imagem tem uma precisão de 66,67% (duas entre
três imagens recuperadas são relevantes) em 40% de revocação (foram recuperadas duas imagens relevantes de um total de cinco imagens relevantes). Continuando com a análise descrita, têm-se todos os pontos necessários para se a curva de precisão versus revocação (PxR). Caso ao final do conjunto B não tenham sido recuperadas todas as imagens consideradas relevantes, o próximo nível de revocação será igual à zero.

O sistema implementado foi avaliado utilizando as curvas de precisão e revocação, que foram calculadas para as consultas de cada característica individualmente e algumas características agrupadas, que serão mostradas nas próximas seções deste capítulo.

## **CAPÍTULO 7 – EXPERIMENTOS E RESULTADOS**

Este capítulo mostra as interfaces do banco de dados de imagens mastológicas proposto e as principais funcionalidades, também apresenta e discute os experimentos realizados no processo de recuperação baseada no conteúdo.

### **7.1 Interfaces do banco de dados**

Até o momento da escrita de esta dissertação foram registrados 141 casos de pacientes voluntários com suas respectivas fichas médicas, existem 3534 imagens térmicas entre protocolo estático e dinâmico nas posições descritas no Capítulo 4. Também há 62 mamografias com seu respectivo laudo. No caso de ressonância magnética e ultrassom ainda encontra-se na fase de aquisição.

A Figura 7.1 apresenta a interface de usuário onde é possível o cadastro de novos pacientes voluntários no banco de dados, onde é possível inserir dados pessoais como dados relacionados aos fatores de risco descritos co capítulo 2. Também permite é possível cadastrar o protocolo pela qual foram obtidas as imagens para finalmente registrar as imagens térmicas adquiridas e outros exames caso existam.

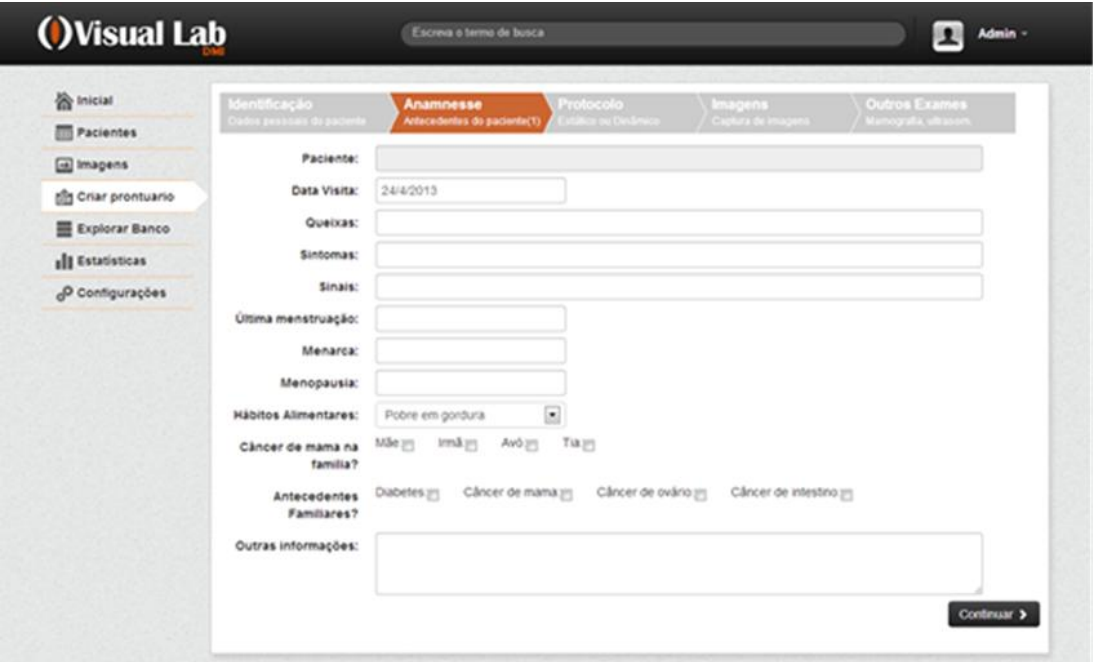

Figura 7.1Interface de criação de Criação de fichas médicas

A figura 7.2 mostra a interface de gerenciamento de fichas de paciente, onde é possível modificar ou remover dados relacionados aos protocolos de aquisição e exames. Também é possível realizar filtragens de acordo a parâmetros que se adaptam à necessidade do usuário. Finalmente é possível realizar buscas baseadas nos dados armazenados na ficha do paciente por médio de palavras-chave.

| ( <i><b>)</b>Visual Lab</i> |                                 | Escreva o termo de busca         |       |                            |                   | л                      | Admin -           |
|-----------------------------|---------------------------------|----------------------------------|-------|----------------------------|-------------------|------------------------|-------------------|
| he Inicial                  | Mostrar: Todos os pacientes [m] | Todas $\boxed{\bullet}$<br>Raça: |       | Ordenar por: Data cadastro | $\vert x \vert$ + |                        | Búsqueda avançada |
| <b>Pacientes</b>            | Prontuario                      | Nome                             | Idade | Estado Civil               | Raça              | Ação                   | <b>Baixar</b>     |
| a) Imagens                  | Voluntária                      |                                  | 64    | casado                     | negra             | 0/8                    | 目                 |
| the Criar prontuario        | 77020                           |                                  | 58    | casado                     | mestaa            | 0/8                    | E3                |
| Explorar Banco              | Voluntäria                      |                                  | 50    | solteiro                   | negra             | 0/8                    | 目                 |
| <b>Ill</b> Estatísticas     | Voluntária                      |                                  | 58    | casado                     | negra             | $\bullet$ / ii         | 目                 |
| O Configurações             | Voluntária                      |                                  | 57    | casado                     | branca            | 0/8                    | 四                 |
|                             | Voluntäria                      |                                  | 45    | sobeiro                    | mestza            | 0/8                    | E3                |
|                             | Voluntária                      |                                  | 47    | solteiro                   | negra             | $^{\circ}$ / ii        | 目                 |
|                             | Voluntária<br>Count             | <b>CONTRACTOR</b> CONTRACTOR     | 55    | C85800                     | mestiza           | 0/8                    | 四                 |
|                             | 737745                          |                                  | 49    | Vitzyb                     | rriestiza         | $\bullet$ / $\ddot{a}$ | E)                |
|                             | 763339                          | <b>The Committee of Con-</b>     | 43    | casado                     | negra             | $\bullet$ / ii         | $\Box$            |
|                             | Voluntária<br>$\sim$            |                                  | 45    | casado                     | branca            | 0/8                    | 目                 |

Figura 7.2: Interface de gerenciamento de fichas médicas

A Figura 7.3 mostra a interface relacionada ao gereciamento de imagens mastológicas, onde é possivel navegar e realizar filtragens de acordo às necesidades do usuário (ex. tipo de protocolo, posição).

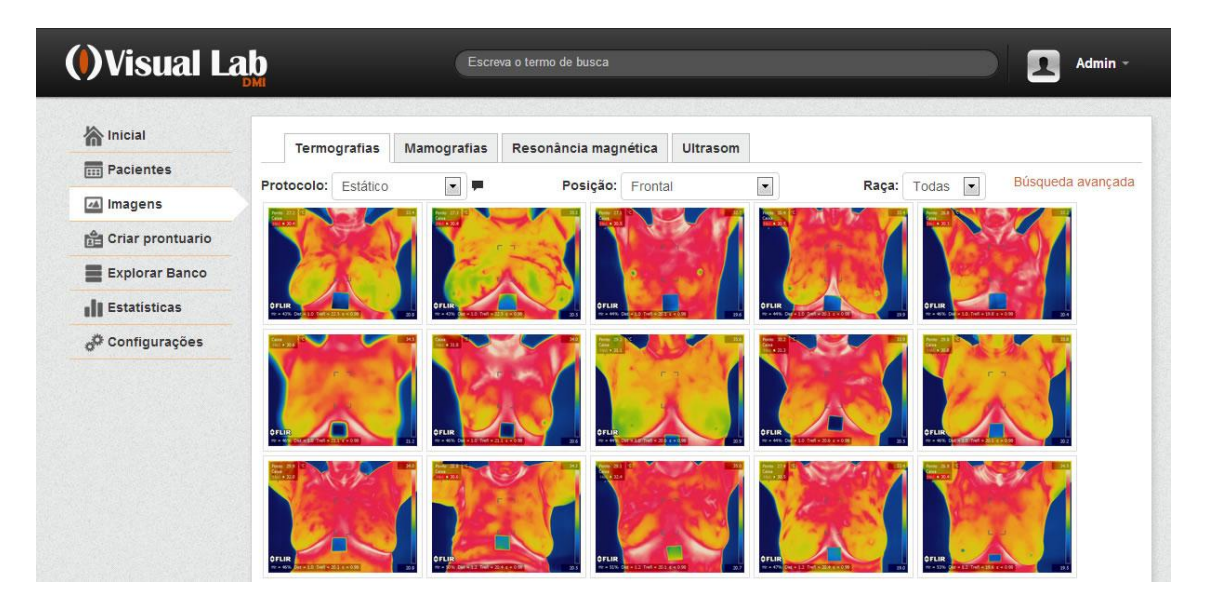

Figura 7.3: Interface de gerenciamento e busca de imagens

Na Figura 7.4 se pode visualizar a ficha de uma paciente, aqui é possivel ver um histórico de todos os exames realizados por uma paciente, também se pode navegar pelas imagens

adquiridas, já sejam termografias, mamografias ou outro tipo. Na área de visualização de uma imagem é possivel realizar anotações em regiões específicas do corpo da paciente, isto será útil para marcar por exemplo áreas suspeitas na mama. Está informação fica armazenada no banco de dados sem poluir a imagem o que resultará útil para a aplicação de térnicas *de data mining,* para seu posterior análise.

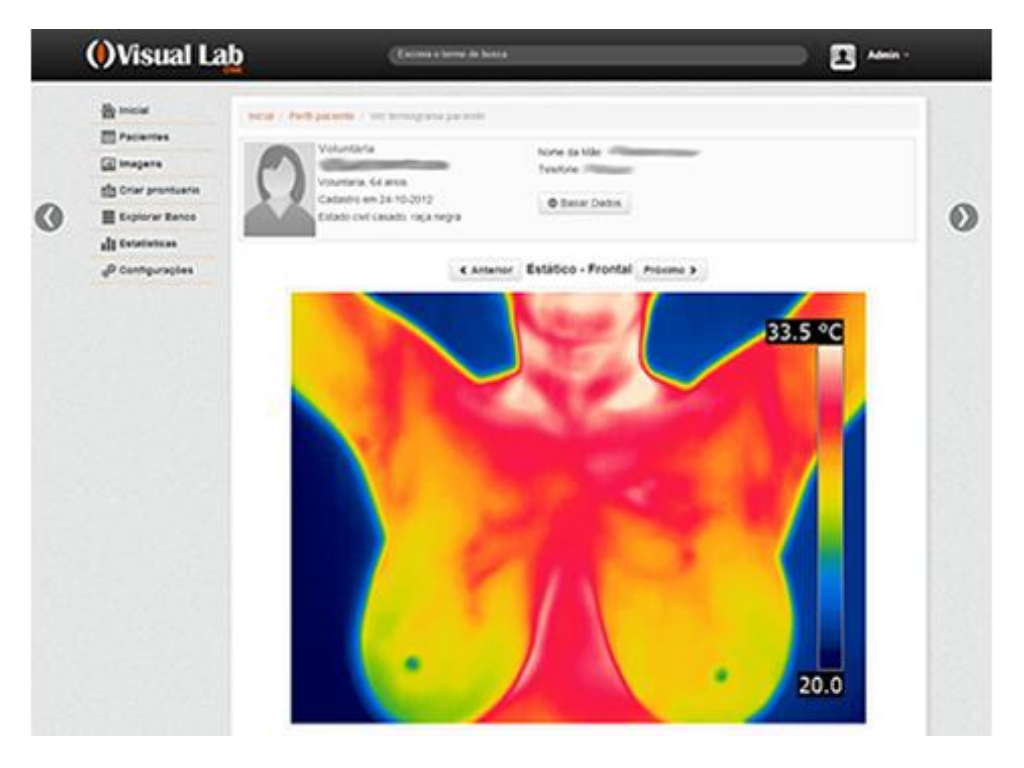

Figura 7.4: Interface da ficha do paciente

### **7.2 Testes realizados: Imagens térmicas**

Foram realizadas dois conjuntos de testes para o caso de imagens térmicas, para ambos casos foram utilizadas 209 imagens obtidas do banco UFRJ, citados no item 5.1 desta dissertação e medidas de precisão para avaliação. No caso da medida de revocação não havia uma maneira de definir quais eram imagens relevantes.

. O primeiro conjunto considera um dicionário de 50 palavras visuais diferentes obtidas mediante clusterização da totalidade de pontos de interesse obtidos. A consulta é feita selecionando uma região de imagem (que representa uma veia ou vascularização), a idéia consiste em recuperar todas aquelas imagens possuam uma região similar. Se utilizou um valor k=8 ou seja retornar as 8 primeiras imagens mais similares de acordo a um ranking de distâncias obtidas após comparação.

A figura 7.5(a) representa a imagem de exemplo, a região marcada servirá como base da consulta, foram recuperadas 8 imagens onde por exemplo a Figura 7.5(d), 7.5(e) e 7.5(f) não são similares.

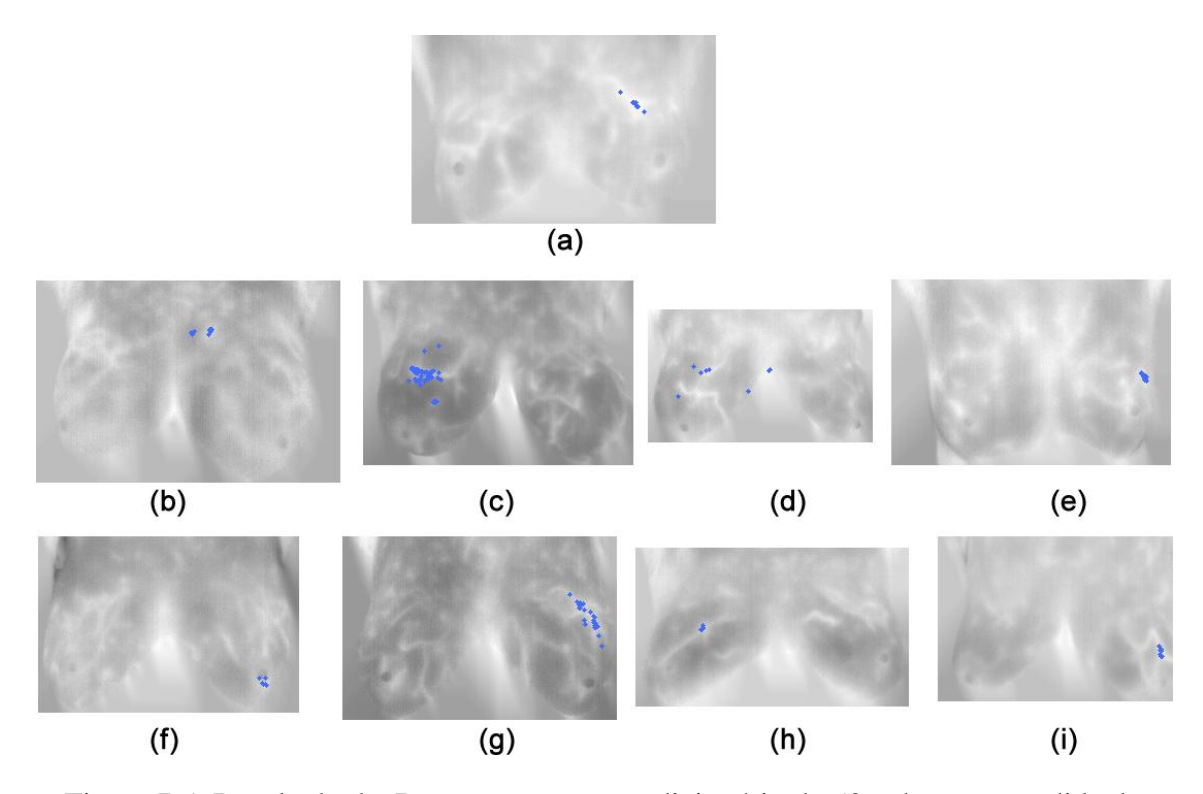

Figura 7.5: Resultado da Recuperação para o dicionário de 50 palavras e medida de similaridade de cosseno (a) imagem de exemplo, (b-i) resultados relevantes

A Figura 7.6 mostra o ranking das imagens utilizando a Distância Euclideana como medida de comparação.

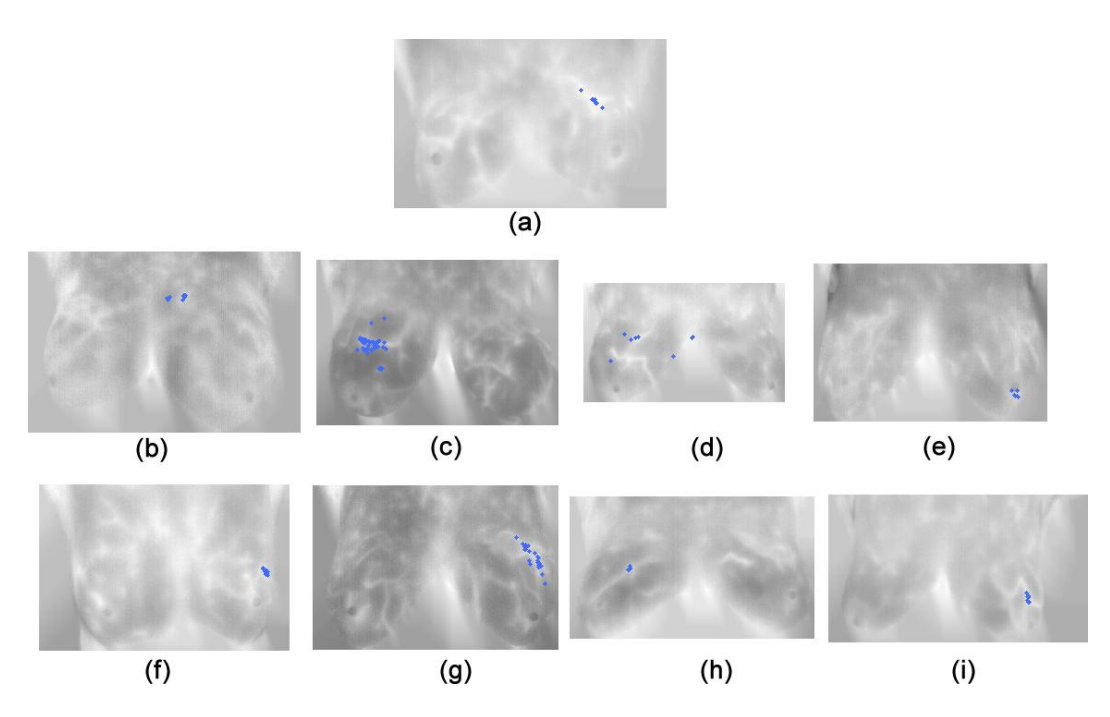

Figura 7.6: Resultado da Recuperação para o dicionário de 50 palavras e medida de distància euclideana (a) imagem de exemplo, (b-i) resultados relevantes

.

O segundo conjunto considera um dicionário de 97 palavras visuais diferentes obtidas mediante clusterização da totalidade de pontos de interesse obtidos. O processo de consulta é similar ao anterior.

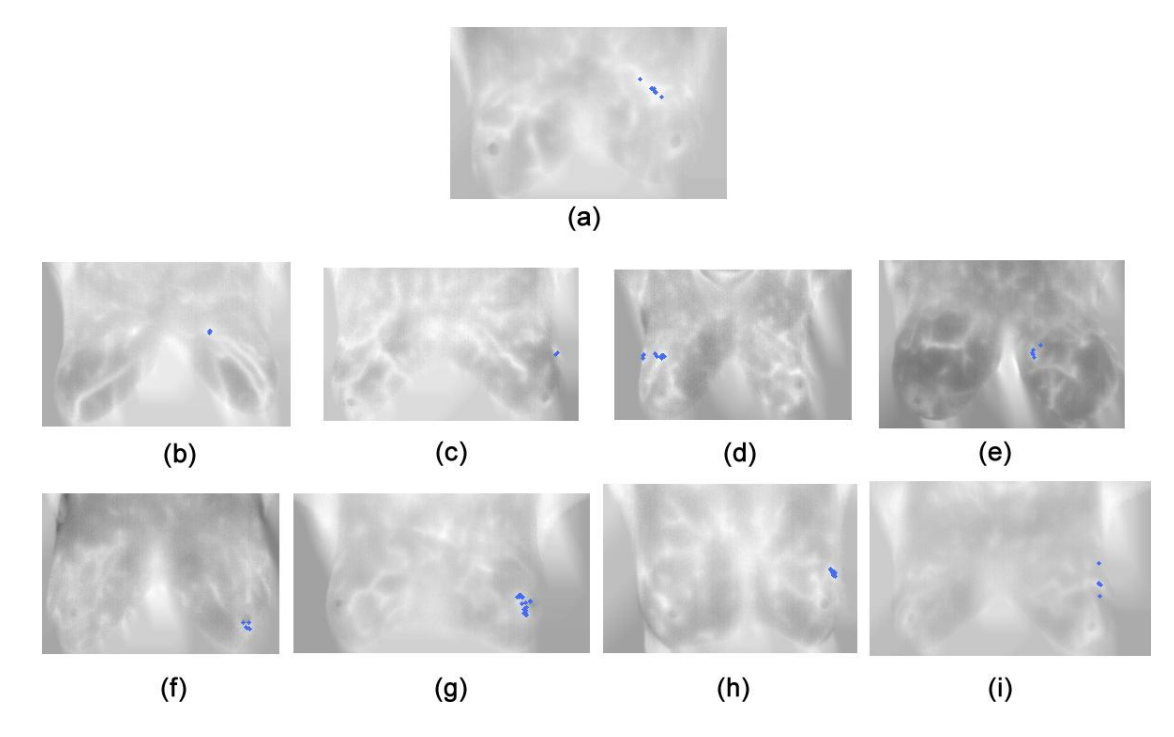

Figura 7.7: Resultado da Recuperação para o dicionário de 97 palavras e medida de similaridade de cosseno (a) imagem de exemplo, (b-i) resultados relevantes

A Figura 7.8 mostra o ranking das imagens utilizando a Distância Euclideana como medida de comparação.

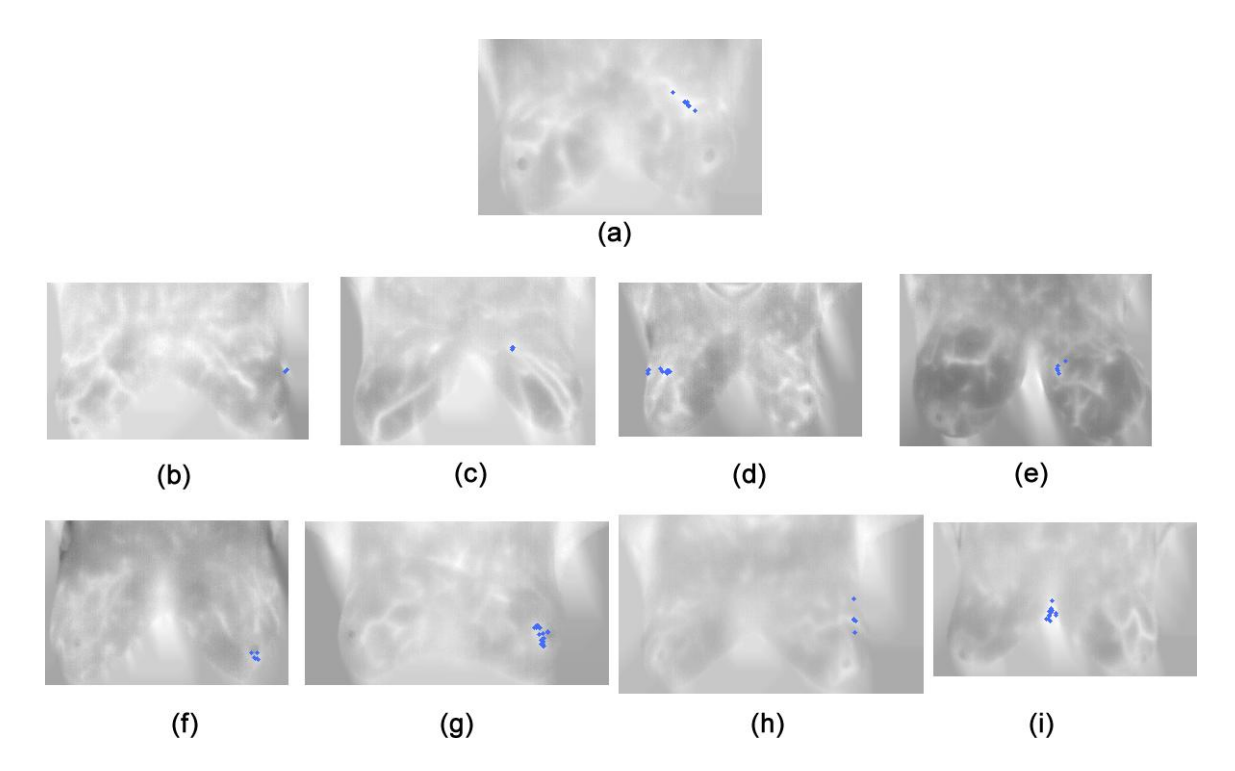

Figura 7.8: Resultado da Recuperação para o dicionário de 50 palavras e medida de distància euclideana (a) imagem de exemplo, (b-i) resultados relevantes

A tabela 7.1 mostra as medidas de precisão de estes experimentos, como se pode perceber o dicionário que possui 50 palavras visuais obteve um melhor resultados em termos de precisão, isto é devido a que este tipo de imagens não possui uma grande variedade de formas distintas.

| No. Palavras do<br>Dicionário | Medida de<br><b>Similaridade</b> | Precisão (%) |
|-------------------------------|----------------------------------|--------------|
|                               | 50 Cosseno                       |              |
|                               | 50 Euclideana                    |              |
|                               | Cosseno                          |              |
|                               | Euclideana                       |              |

Tabela 7.1 Medidas de precisão das imagens térmicas recuperadas

### **7.3 Conjunto de testes criados: Mamografias**

Neste caso foi utilizado um dicionário de 50 palavras visuais e os experimentos consistem em realizar buscas selecionado mamografias com massa ou sem massa. O resultados esperados são mamografias que possuam ou não massa (de acordo ao exemplo) e

apresentem uma similaridade na forma da massa (se houver). Neste caso foram utilizados medidas de precisão e revocação para avaliação porque o diagnóstico é conhecido

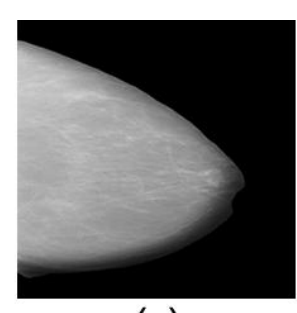

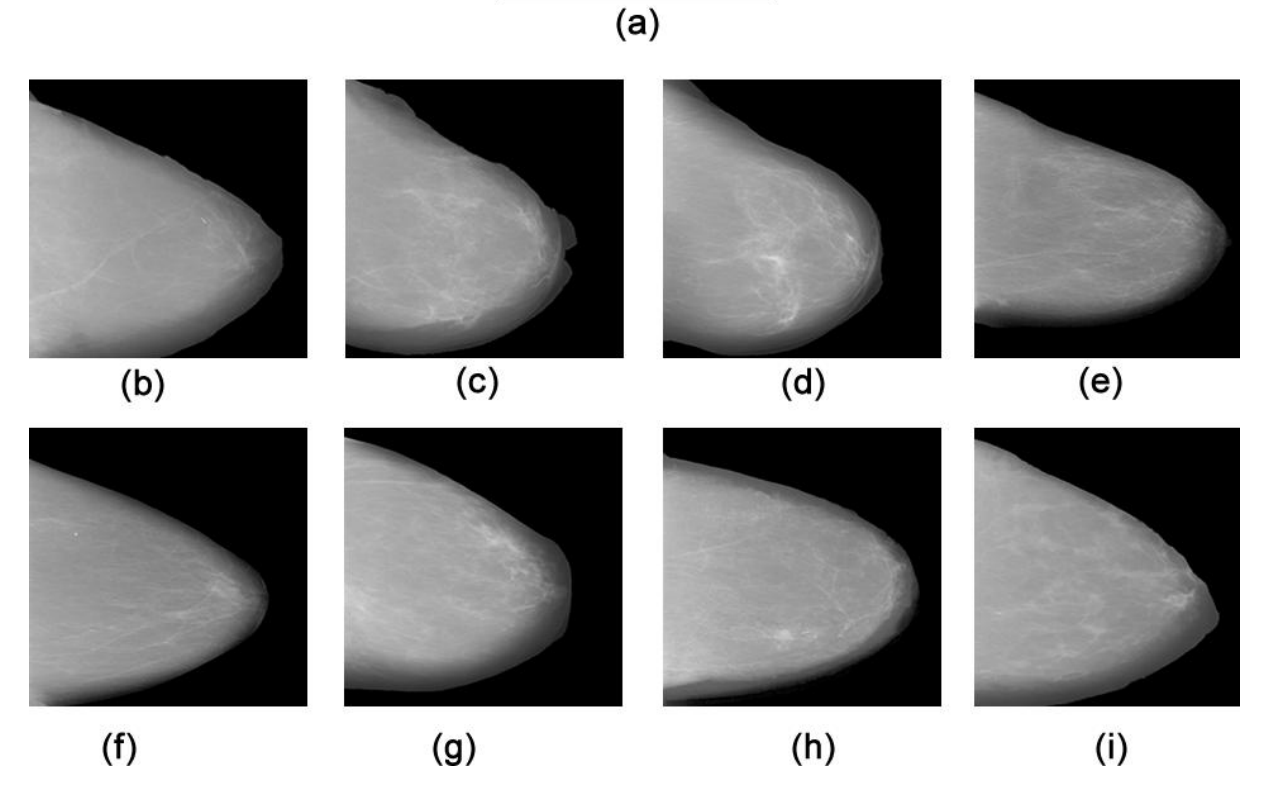

Figura 7.9: Resultado da Recuperação de mamografias para e medida de similaridade de cosseno (a) imagem de exemplo sem massa, (b-i) resultados relevantes

A figura 7.9 (a) representa um exemplo de consulta de uma mamografia sem massa, todas as imagens recuperadas exceto da mamografia 7.9(g) não possuem massa, obtendo-se uma precisão do 85% o qual significa que os pontos ASIFT atuaram como bons descritores das imagens na hora da recuperação.

## **CAPÍTULO 8 – CONCLUSÕES E TRABALHOS FUTUROS**

#### **8.1 Conclusões**

O objetivo deste trabalho foi o desenvolvimento de um banco de dados de imagens mastológicas que permita a recuperação baseada no conteúdo visual das mesmas. Para atingir este objetivo foi apresentado um projeto de pesquisa ao comitê de ética da Universidade Federal Fluminense (UFF), para a obtenção de imagens térmicas dos pacientes voluntários. O banco de dados criado possui uma interface web amigável que permite o gerenciamento de pacientes e seus respectivos exames, além de permitir a recuperação de informação baseada em filtragem de parâmetros e palavras-chave. Este banco de dados beneficiará à comunidade científica e profissionais da saúde, também ajudará a nosso grupo de pesquisa o estudo da eficiência das imagens térmicas no diagnóstico precoce de doenças da mama, principalmente o câncer.

Outro objetivo foi a utilização de pontos de interesse ASIFT como descritores de imagens médicas, e utilização de um modelo de *Bag of Words* para a recuperação de imagens baseada no conteúdo visual. Para isto foi proposta uma metodologia onde as imagens passaram por uma etapa previa de pré-processamento com a finalidade de retirar o ruído existente e partes do corpo que não resultam úteis para o processamento. Estas imagens foram segmentadas e refinadas para obtenção de uma maior quantidade de pontos de interesse. Uma vez terminado esse processo foram clusterizados com a finalidade de criar um dicionário de palavras visuais e representados mediante vetores de pesos IDF-TF.

O processo de recuperação utilizou um algoritmo de KNN com a finalidade de criar um ranking de K imagens semelhantes a um dado exemplo. Os experimentos realizados mostraram que a utilização de um dicionário pequeno (tamanho 50) foi suficiente para descrever as formas (ou clusters) do conjunto de imagens de teste. A precisão que se obteve foi de 62.5% no caso de imagens térmicas e 85% no caso de mamografias o qual significa que os pontos ASIFT atuaram como bons descritores das imagens na hora da recuperação.

Mas o baixo contraste das imagens limitou a extração de mais características de qualidade o que possibilita a continuação da pesquisa visando melhorar os resultados obtidos. A interpretação da similaridade entre imagens térmicas foi um problema por falta de conhecimento de este tipo de imagens.

#### **8.2 Trabalhos futuros**

Conforme apresentado no capítulo anterior, na fase de teste do sistema demonstrado foram detectadas algumas falhas a serem corrigidas futuramente como a qualidade dos pontos de interesse extraídos, para isto será necessário desenvolver técnicas que permitam realçar o contraste das imagens.

Outro ponto que se pretende explorar é uma análise mais aprofundada das curvas de precisão e revocação a fim de que essas possam, efetivamente, auxiliarem na avaliação dos resultados obtidos.

Também se pretende a inclusão de um módulo adicional na interface web que permita a segmentação automática online e suporte a implementação de novos métodos.

A utilização de *Bag of Words* sobre o conteúdo textual será uma boa área de pesquisa incluindo mistura de características textuais e visuais da imagem, para isto o módulo implementado que permite anotar texto sobre o conteúdo da imagem será de muita utilidade

Como banco de imagens, podem-se utilizar conceitos de IA (Inteligência Artificial), a fim de obter, a partir de uma base de imagens pré-armazenadas, uma sugestão de diagnóstico aproximado para cada nova imagem inserida no sistema. Lembrando sempre que esse tipo de diagnóstico deve servir apenas como ferramenta de apoio à decisão do médico e nunca como diagnóstico conclusivo.

# **REFERÊNCIAS**

Abate, A. F., Nappi, M., Tortora, G., & Tucci, M.. IME: an image management environment with content-based access. Image and Vision Computing, 17(13), 967-980. (1999).

Ahmad, I., & Grosky, W. I. Indexing and retrieval of images by spatial constraints. Journal of Visual Communication and Image Representation,14(3), 291-320. (2003).

Antani, S., Long, L. R., & Thoma, G. R. A Biomedical Information System for Combined Content-Based Retrieval of Spine X-Ray Images, Associated Text Information. In ICVGIP. (2002).

Araujo, M. R. Recuperação de Exames em Sistemas de Informação Hospitalar com Suporte a Busca de Imagens Baseada em Conteúdo. In Anais do CBIS2002-VIII Congresso Brasileiro de Informática em Saúde. São Paulo: Instituto de Ciências Matemáticas e de Computação - Universidade de São Paulo. (2003).

Athó, F. F. extraccion de caracdteristicas para la recuperacion de imagenes medicas por contenido utilizando las wavelets. Universidade Nacional de Trujillo. (2008).

Balan., A. G.-M. Integrando Textura e Forma para a Recuperação de Imagens por Conteúdo. Anais do IX Congresso Brasileiro de Informática em Saúde. (2004).

Bezerra, L. A. Uso de imagens termográficas em tumores mamários para validação de simulação computacional. (Dissertação de Mestrado - Departamento de Engenharia Mecânica/Universidade Federal de Pernambuco). (2006).

Borchartt, T. B. Breast thermography from an image processing viewpoint: A survey. Signal Processing. (2013).

Borchartt, T. B. Métodos computacionais para auxílio à detecção de doenças da mama por imagens térmicas. Niterói, RJ, Brasil: Dissertação de mestrado, Instituto de Computação Instituto, Universidade Federal Fluminense. (2013).

Bosch, A., Muñoz, X., & Martí, R. Which is the best way to organize/classify images by content?. Image and vision computing, 25(6), 778-791. (2007).

Boyce, B. R., Kraft, D. H., & Barry, C. L. Text information retrieval systems (pp. 46-47). London: Academic Press. (2007).

Caicedo, J. C., González, F. A., & Romero, E. Recuperación de Imágenes Médicas por Contenido: arquitectura, técnicas y aproximaciones. Tendencias en ingenierıa de software e inteligencia artificial. Colombia. (2007).

Chen, Y. W. Content-Based Image Retrieval by Clustering. MIR'03. Berkeley, California, USA.: Preprint ACM. (2003).

Chen, Y., Wang, J. Z., & Krovetz, R. Clue: Cluster-based retrieval of images by unsupervised learning. Image Processing, IEEE Transactions on,14(8), 1187-1201. (2005).

Conceição, J. C. Ginecologia fundamental. Rio de Janeiro: Atheneu Editora. (2006).

Costa, M. A. Utilização de câmera por infravermelho para avaliação de diferentes patologias em clima tropical e uso conjunto de banco de dados para detecção de câncer de mama. Universidade Federal de Pernambuco.: Dissertação de Mestrado. (2009).

Csurka, G., Dance, C., Fan, L., Willamowski, J., & Bray, C. Visual categorization with bags of keypoints. In Workshop on statistical learning in computer vision, ECCV (Vol. 1, p. 22). (2004).

Deselaers, T., & Ferrari, V. Global and efficient self-similarity for object classification and detection. In Computer Vision and Pattern Recognition (CVPR), 2010 IEEE Conference on (pp. 1633-1640). IEEE. (2010).

Faloutsos, C., & Oard, D. W. A survey of information retrieval and filtering methods. (1998).

Fei-Fei, L., & Perona, P. A bayesian hierarchical model for learning natural scene categories. In Computer Vision and Pattern Recognition, 2005. CVPR 2005. IEEE Computer Society Conference on (Vol. 2, pp. 524-531). IEEE. (2005).

Fernandes, J. L. USO DA LACUNARIDADE NA RECUPERAÇÃO DE IMAGENS MÉDICAS. XXII CBEB 2010. (2010).

Fischer, B., Thies, C. J., Guld, M. O., & Lehmann, T. M. Content-based image retrieval by matching hierarchical attributed region adjacency graphs. In Medical Imaging 2004 (pp. 598- 606). International Society for Optics and Photonics. (2004).

Greengrass, E. Information retrieval: A survey. (2000).

Güld, M. O., Thies, C., Fischer, B., & Lehmann, T. M. A generic concept for the implementation of medical image retrieval systems.international journal of medical informatics, 76(2), 252-259. (2007).

Iakovidis, D. K., Pelekis, N., Kotsifakos, E. E., Kopanakis, I., Karanikas, H., & Theodoridis, Y. A pattern similarity scheme for medical image retrieval. Information Technology in Biomedicine, IEEE Transactions on,13(4), 442-450. (2009).

INCA. (s.d.). Instituto Nacional de Câncer. Acesso em 28 de 03 de 2013, disponível em http://www2.inca.gov.br/wps/wcm/connect/tiposdecancer/site/home/mama

Kamiya, Y., Takahashi, T., Ide, I., & Murase, H. A multimodal constellation model for object category recognition. In Advances in multimedia modeling (pp. 310-321). Springer Berlin Heidelberg. (2009).

Keysers, D., Ney, H., Wein, B. B., & Lehmann, T. M. Statistical framework for model-based image retrieval in medical applications. Journal of Electronic Imaging, 12(1), 59-68. (2003).

Lewis, D. D. Naive (Bayes) at forty: The independence assumption in information retrieval. In Machine learning: ECML-98 (pp. 4-15). Springer Berlin Heidelberg. (1998).

Long, L. R., Antani, S. K., & Thoma, G. R. Image informatics at a national research center. Computerized Medical Imaging and Graphics, 29(2), 171-193. (2005).

Manning, C. D., & Hinrich, P. R. An Introduction to Information Retrieval. Cambridge: Cambridge University Press. (2009).

Manrique B. L., E. J. Recuperación de imágenes en la web: sistema prototipo basado en contenido y manejo de calidad. Revista Ingenierías Universidad de Medellín. (2009).

Mazzoncini, P. A. Recuperação de imagem baseada em conteúdo: uso de atributos de textura para caracterização de microcalcificações mamográficas. 93–98. (2002).

Meadow, C. T., Kraft, D. H., & Boyce, B. R. Text information retrieval systems. Academic Press, Inc. (1999).

Mojsilovic, A., Gomes, J., & Rogowitz, B. E.. Isee: Perceptual features for image library navigation. In Electronic Imaging 2002 (pp. 266-277). International Society for Optics and Photonics. (2002)

Moshfeghi, M., Saiz, C., & Yu, H. Content-based retrieval of medical images with relative entropy. In Proceedings of SPIE (Vol. 5371, pp. 259-267). (2004).

Müller, H. A review of content-based image retrieval systems in medical applications clinical benefits and future directions. International Journal of Medical Informatics 73 , 1— 23. (2004).

Muller, H., Rosset, A., Vallee, J. P., & Geissbuhler, A. Comparing features sets for contentbased image retrieval in a medical-case database. In Medical Imaging 2004 (pp. 99-109). International Society for Optics and Photonics. (2004).

Ng, E. Y. A review of thermography as promising non-invasive detection modality for breast tumor. International Journal of Thermal Sciences 48, 5 , pp. 849-859. (2009).

Ozer, B., Wolf, W., & Akansui, A. N. A graph based object description for information retrieval in digital image and video libraries. InContent-Based Access of Image and Video Libraries, 1999.(CBAIVL'99) Proceedings. IEEE Workshop on (pp. 79-83). IEEE. (1999).

Park, I. K., Yun, I. D., & Lee, S. U. Color image retrieval using hybrid graph representation. Image and Vision Computing, 17(7), 465-474. (1999).

Park, M., & Ramamohanarao, K. Automatic extraction of semantic concepts in medical images. In Image Processing, 2004. ICIP'04. 2004 International Conference on (Vol. 2, pp. 1157-1160). IEEE. (2004).

Pavlopoulou, C., Kak, A. C., & Brodley, C. E. Content-based image retrieval for medical imagery. In Medical Imaging 2003 (pp. 85-96). International Society for Optics and Photonics. (2003).

Pentland, A., Picard, R. W., & Sclaroff, S. Photobook: Content-based manipulation of image databases. International Journal of Computer Vision,18(3), 233-254. (1996).

Petrakis, E. G. Content-based retrieval of medical images.International Journal of Computer Research, 11(2), 171-182. (2002).

Petrakis, E. G. Design and evaluation of spatial similarity approaches for image retrieval. Image and Vision Computing, 20(1), 59-76. (2002).

Petrakis, E. G. M., & Faloutsos, A. Similarity searching in medical image databases. Knowledge and Data Engineering, IEEE Transactions on,9(3), 435-447. (1997).

Resmini, R. Análise de imagens térmicas da mama usando descritores de textura. Niterói, RJ, Brasil: Dissertação de mestrado, Instituto de Computação Instituto, Universidade Federal Fluminense. (2011).

Rigoutsos, I., & Hummel, R. A bayesian approach to model matching with geometric hashing. Computer Vision and Image Understanding, 62(1), 11-26. (1995).

Russakoff, D. B., Tomasi, C., Rohlfing, T., & Maurer Jr, C. R. Image similarity using mutual information of regions. In Computer Vision-ECCV 2004(pp. 596-607). Springer Berlin Heidelberg. (2004).

Santini, J. R., & A., G. Content based image retrieval at the end. University of Amsterdam: Technical report, Intelligent Sensory Information. (2000).

Sclaroff, S., Taycher, L., & La Cascia, M. Imagerover: A content-based image browser for the world wide web. In Content-Based Access of Image and Video Libraries, 1997. Proceedings. IEEE Workshop on (pp. 2-9). IEEE. (1997).

Serrano, R. C. Análise da viabilidade do uso do coeficiente de Hurst e da lacunaridade no auxílio ao diagnóstico precoce de patologias da mama. Niterói, RJ, Brasil: Dissertação de Mestrado, Universidade Federal Fluminense. (2010).

Shokoufandeh, A., Macrini, D., Dickinson, S., Siddiqi, K., & Zucker, S. W. Indexing hierarchical structures using graph spectra. Pattern Analysis and Machine Intelligence, IEEE Transactions on, 27(7), 1125-1140. (2005).

Silva, L. Protocolo de captura de imagens térmicas da mama para construção de um banco público de exames. ENEBI . (2013).

Silva, S. V. Reconstrução da Geometria da Mama a partir de Imagens Termográficas. Niterói: Universidade Federal Fluminense. Tese de doutorado. (2010).

Sirakov, N. M., & Mlsna, P. A. Search space partitioning using convex hull and concavity features for fast medical image retrieval. InBiomedical Imaging: Nano to Macro, 2004. IEEE International Symposium on(pp. 796-799). IEEE. (2004).

Sivic, J., Russell, B. C., Efros, A. A., Zisserman, A., & Freeman, W. T. Discovering object categories in image collections. (2005).

Song, Y., & Zhang, A. SceneryAnalyzer: a System Supporting Semantics-based Image Retrieval. Intelligent Multimedia Documents, 43-58. (2002).

Torsello, A., Hidovic-Rowe, D., & Pelillo, M. Polynomial-time metrics for attributed trees. Pattern Analysis and Machine Intelligence, IEEE Transactions on, 27(7), 1087-1099. (2005).

Traina, A. J., Balan, A. G., Bortolotti, L. M., & Traina Jr, C. Content-based image retrieval using approximate shape of objects. InComputer-Based Medical Systems, 2004. CBMS 2004. Proceedings. 17th IEEE Symposium on (pp. 91-96). IEEE. (2004).

Traina, C., Figueiredo, J. M., & Traina, A. J. Image domain formalization for content-based image retrieval. In Proceedings of the 2005 ACM symposium on Applied computing (pp. 604-609). ACM. (2005).

Veltkamp, R. C., & Tanase, M. Content-based image retrieval systems: A survey. Department of Computing Science, Utrecht University, 1-62. (2002).

Vidal-Naquet, M., & Ullman, S. Object Recognition with Informative Features and Linear Classification. In ICCV (Vol. 3, p. 281). (2003).

Vogel, J., & Schiele, B. Semantic modeling of natural scenes for content-based image retrieval. International Journal of Computer Vision,72(2), 133-157. (2007).